UNIVERSITÉ DE MONTRÉAL

# MODÉLISATION NUMÉRIQUE ET ALGÉBRIQUE DES JOINTS LABYRINTHE DES TURBINES FRANCIS

# RÉMI BOUDERLIQUE DÉPARTEMENT DE GÉNIE MÉCANIQUE ÉCOLE POLYTECHNIQUE DE MONTRÉAL

# MÉMOIRE PRÉSENTÉ EN VUE DE L'OBTENTION DU DIPLÔME DE MAÎTRISE ÈS SCIENCES APPLIQUÉES  $(GÉNIE MÉCANIQUE)$ JUILLET 2010

© R´emi Bouderlique, 2010.

## UNIVERSITÉ DE MONTRÉAL

## ÉCOLE POLYTECHNIQUE DE MONTRÉAL

 $Ce$  mémoire intitulé :

# MODÉLISATION NUMÉRIQUE ET ALGÉBRIQUE DES JOINTS LABYRINTHE DES TURBINES FRANCIS

présenté par : BOUDERLIQUE, Rémi en vue de l'obtention du diplôme de : Maîtrise ès Sciences Appliquées a été dûment accepté par le jury d'examen constitué de :

- M. PELLETIER, Dominique, Ph.D., président.
- M. GUIBAULT, François, ing., Ph.D., membre et directeur de recherche.
- M. GARON, André, Ph.D., membre et codirecteur de recherche.
- M. TRÉPANIER, Jean-Yves, Ph.D., membre.

<span id="page-2-0"></span> $\grave{A}$  Guigui et Pépé...

#### REMERCIEMENTS

<span id="page-3-1"></span><span id="page-3-0"></span>D'abord, un grand merci à mes directeurs de recherche, François Guibault et André Garon, pour m'avoir guid´e tout au long de ce travail, et pour leur patience dans les moments les plus laborieux.

Même si cela peut paraitre bizarre, j'ai une pensée pour tous les professeurs m'ayant permis d'atteindre ce niveau d'études, et de connaissance en général. De Béatrice Laygnez, qui m'appris à lire, à mes professeurs québécois, en passant par les illustres Mesdames et Messieurs Michelon, Cosier, Proix, Drie, Catry, Hashem, Dubich, Meurisse, L´epine, Desjardin, Bange, Carpentier, Goubet, Rousseau, et tous les autres : merci.

Merci à mes professeurs de l'École Polytechnique de Montréal : Dominique Pelletier, Ricardo Camarero, Dominique Orban, Steven Dufour...et en particulier `a Bruno Detuncq, dont le cours de combustion restera probablement gravé à vie dans ma mémoire, pour m'avoir orienté justement vers André Garon et François Guibault.

Merci à Thi Vu, d'Andritz Hydro, pour sa disponibilité et ses précieux conseils éclairés par une expérience impressionnante dans le domaine.

Merci à Bernard Clément pour ses explications sur les outils statistiques et les plans d'expérience, et pour le temps passé sur Statistica pour cette étude.

Dans la collaboration avec l'outil informatique, Luc Lalonde, Jean-Marc Chevalier et le reste de l'équipe technique du département de génie informatique, ont joué un grand rôle. Merci à eux de leur aide.

L'équipe du MAGNU, avec une mention spéciale à Christophe Devals pour m'avoir guidé dans l'univers de FORTRAN, m'a bien aidé et conseillé : merci à elle. Merci aussi à mes collègues de M3210-01 pour leurs conseils et leur support.

Merci à Eszter Sas pour son agréable compagnie et pour m'avoir supporté pendant certaines longues journées...

Un merci un peu particulier, voire hors contexte, à Sébastien Moquin et au reste de l'équipe de la boutique Cycle Régis, ainsi qu'à Altitude Sports, qui m'ont permis d'entretenir une motivation supplémentaire, en l'occurence, mon projet cyclotouriste post-diplôme.

Finalement, merci à toutes les autres personnes m'ayant soutenu de loin ou de près : ma famille et mes amis, et tous ceux que j'oublie.

#### **RÉSUMÉ**

Il existe plusieurs types de turbines hydrauliques. Selon les conditions d'opération, les géométries sont différentes, et les technologies aussi. Les joints hydrauliques, objets de cette ´etude, sont pr´esents seulement dans les turbines de type Francis. Ces turbines sont tr`es utilisées, partout dans le monde.

Le joint hydraulique n'est pas, comme on pourrait l'imaginer, une pièce assurant l'étanchéité. Il s'agit d'un interstice entre la roue de la turbine, en rotation, et le bâti, statique. Il est nécessaire et permet d'éviter le contact entre les deux ensembles. Mais de l'eau passe à travers le joint et ne participe donc pas au processus de conversion d'énergie. De plus, les frottements au sein du joint ralentissent la machine. À cause de la fuite et des frottements qu'il provoque, le joint crée une perte de rendement de la turbine.

Dans une démarche d'amélioration constante de machines ayant un rendement déjà très ´elev´e, une optimisation de chaque composante, donc des joints hydrauliques, est n´ecessaire. C'est le but de la recherche dans laquelle s'inscrit notre étude : diminuer autant que possible les pertes au sein des joints hydrauliques des turbines Francis.

Afin de bien se rendre compte du problème, et de comprendre l'existence d'un joint optimal, un raisonnement purement analytique, mettant en jeu un écoulement laminaire dans un joint droit, a d'abord été mené. Il a permis d'établir les expressions analytiques des champs de vitesse, de la pression, des pertes et de la longueur optimale en fonction des différents paramètres du problème dans ce cas particulier. Différents essais avec le solveur ANSYS CFX ont ensuite été menés afin de mettre en évidence certains points nécessitant une attention particulière lors de la suite de l'étude. Par la suite, un modèle numérique de joints labyrinthe a été validé. Les résultats d'expériences menées dans les années 1960 chez Dominion Engineering Works, maintenant Andritz Hydro Limitée, ont été utilisés pour cette validation. Même si les expériences n'étaient pas toutes utilisables, certaines ont été reproduites numériquement. Le modèle numérique développé utilise le modèle de turbulence SST, des géométries bidimensionnelles axisymétriques, une répartition parabolique du maillage, des parois lisses, et une perte de charge en sortie de joint bas´ee sur la vitesse normale. Les simulations permettent de retrouver les résultats expérimentaux avec un écart moyen de 6.5 % sur les tests considérés. Sur ces mêmes tests, plus de  $60\%$  des écarts entre résultats numériques et expérimentaux sont inférieurs à l'incertitude expérimentale.

Le modèle est donc utilisable pour mener des expériences numériques dont le résultat sera fidèle à la réalité, sur l'espace de design considéré. Un plan d'expériences approprié, remplissant convenablement l'intervalle dans lequel nous nous trouvons, a été créé en utilisant le logiciel JMP de SAS Institute. Les résultats numériques de 34 tests ont ainsi été obtenus. Ils ont ensuite été modélisés statistiquement par un polynôme de second degré prenant en compte les interactions entre les différents facteurs. La surface de réponse ainsi créée a ensuite ´et´e compar´ee aux r´esultats exp´erimentaux. Elle permet finalement d'obtenir une estimation de ces derniers avec un écart moyen de l'ordre de  $7.5\%$ .

La surface de réponse permet donc d'obtenir une estimation des résultats expérimentaux fidèle dans le cas des expériences menées en laboratoire dans les années 1960. Ne disposant pas d'autres données expérimentales, rien ne prouve que le modèle numérique, et le modèle algébrique généré grâce à lui, ne sont valides en dehors de l'espace de design considéré.

#### ABSTRACT

<span id="page-6-0"></span>There are various types of hydraulic turbines. Regarding the operating conditions, geometries and technologies differ. Hydraulic seals are only used in Francis turbines, which are widely used.

The role of hydraulic seals is not to be waterproof. Their main aim is to prevent contact between the rotating and static parts of the turbine. Although necessary, hydraulic seals create energetic losses : some fluid does not flow through the runner (leakage loss) and exerts a torque on the rotor (friction loss). In a context of constant progression towards still more efficient turbines, the optimization of each part of the turbine is necessary. Our study is a part of this research seeking to decrease the losses in turbines as much as possible.

In order to understand fully the problem, and to ensure an optimal seal exists, an analytical study has been lead in the first place. It establishes the analytical expressions of the speeds, pressure, losses and optimal seal length for laminar flows in straight seals. Various tests were then lead with the ANSYS CFX solver in order to highlight aspects which necessitate a particular attention. For example, the issues of boundary conditions and dimensionless simulations were adressed.

A CFD model has then been validated. The results of the experiences lead in the sixties by Dominion Engineering Works, which later became Andritz Hydro Limited, were used in this process. Even if all the tests were not useable, some of them were reproduced numerically. The CFD model which was used features SST turbulence modeling, 2D axisymmetric geometries, parabolic mesh distributions, smooth walls, and a outlet headloss based on the normal speed. For the various tests which were considered, the average discrepancy between numerical and experimental results is 6.5%. More than 60% of the discrepancies of those simulations are below the empirical uncertainty.

That is why this model can be used for numerical experiences : as long as these experiences are in the design space, their result will be coherent with reality. An appropriate space-filling design of experiments was created using the software JMP, from SAS Institute. The numerical results of 34 tests have then been modeled statistically using a quadratic polynomial taking into account interactions between various factors. The response surface obtained this way was compared to experimental results. The average discrepancy was around 7.5%.

The response surface is precise enough to get an accurate estimation of the experimental results. As no other experimental data is available, nothing proves that the numerical model, and the statistical model which was obtained thanks to it, will be valid outside the design space which was considered.

# TABLE DES MATIÈRES

<span id="page-7-0"></span>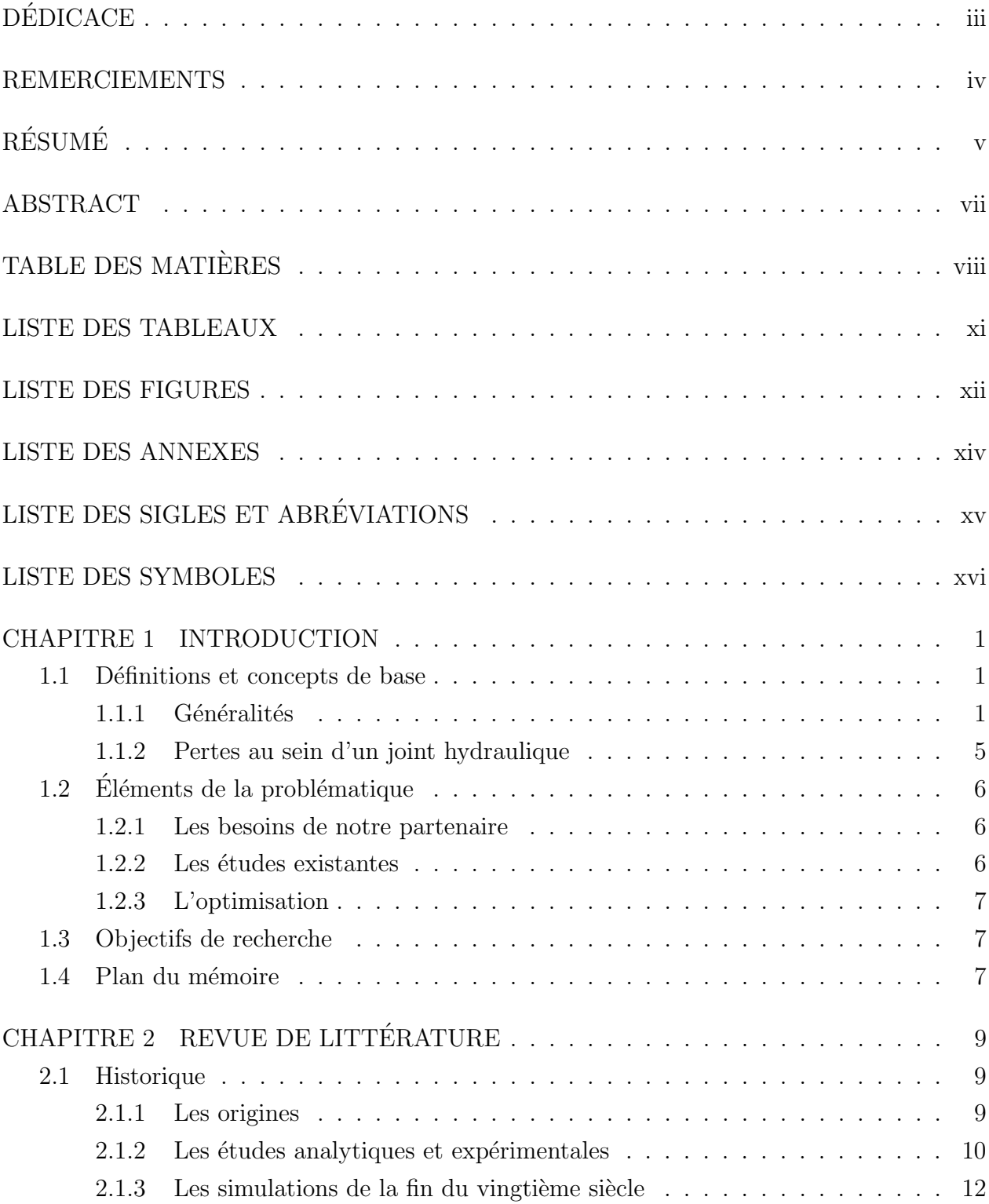

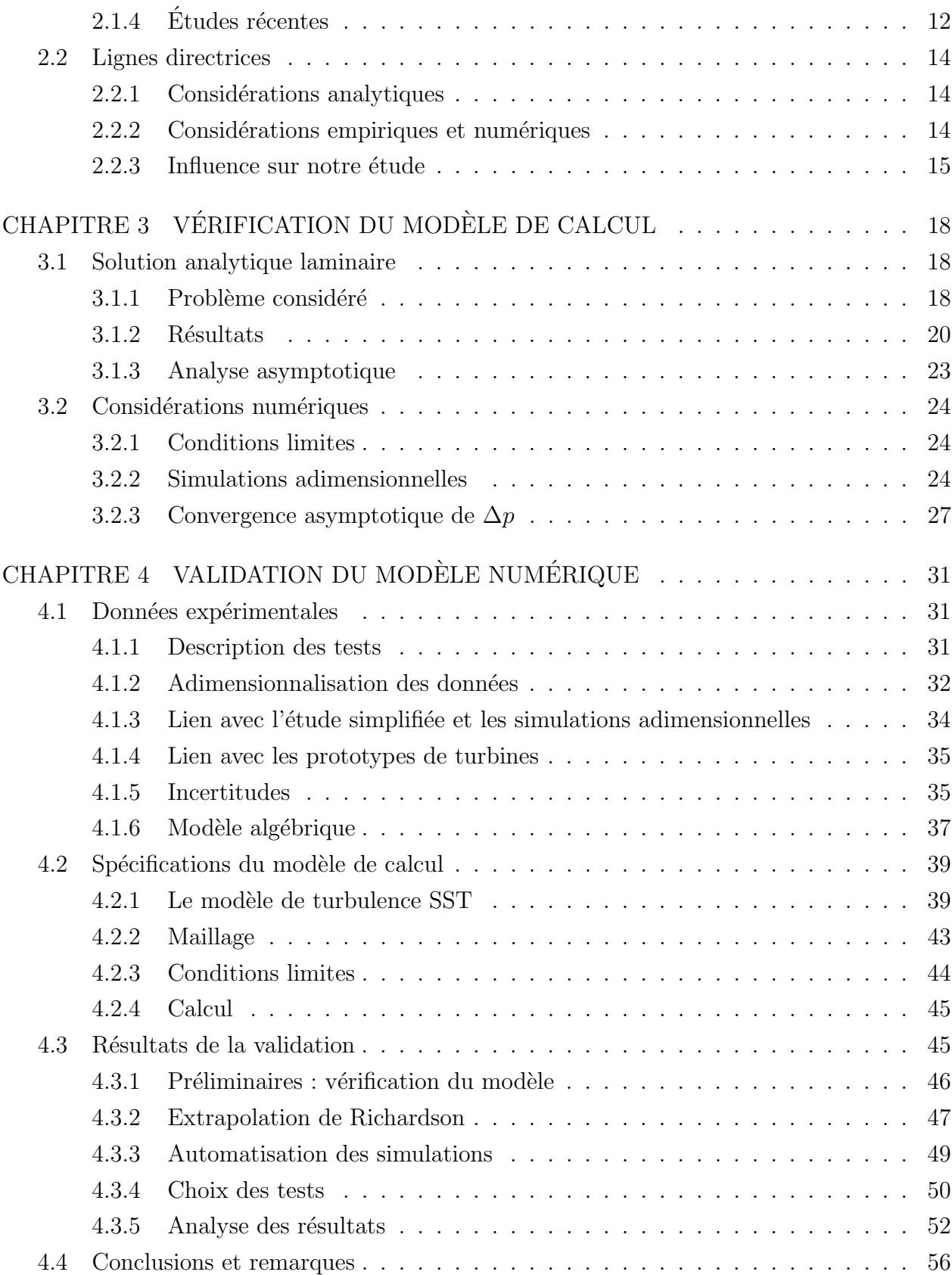

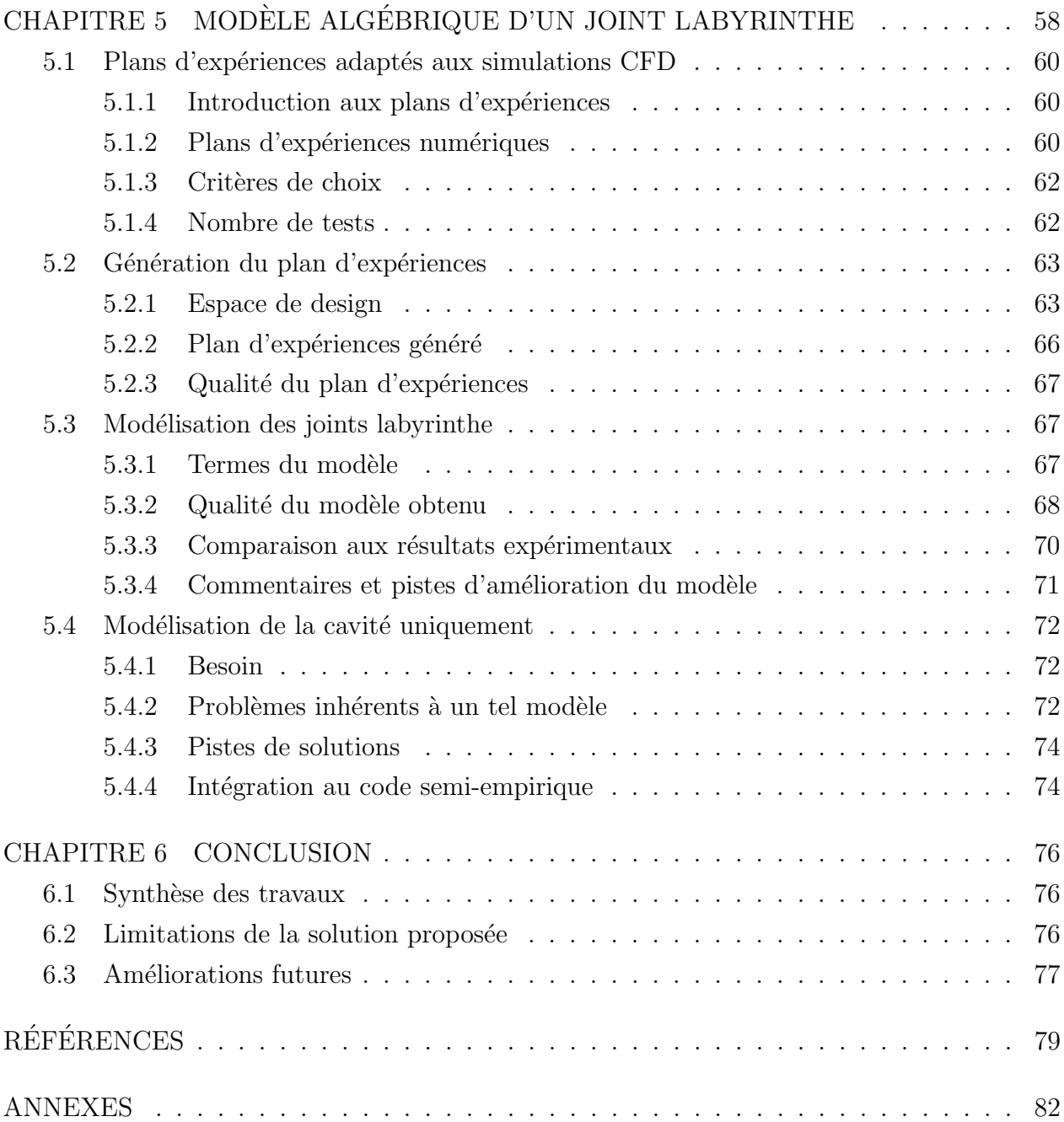

## LISTE DES TABLEAUX

<span id="page-10-0"></span>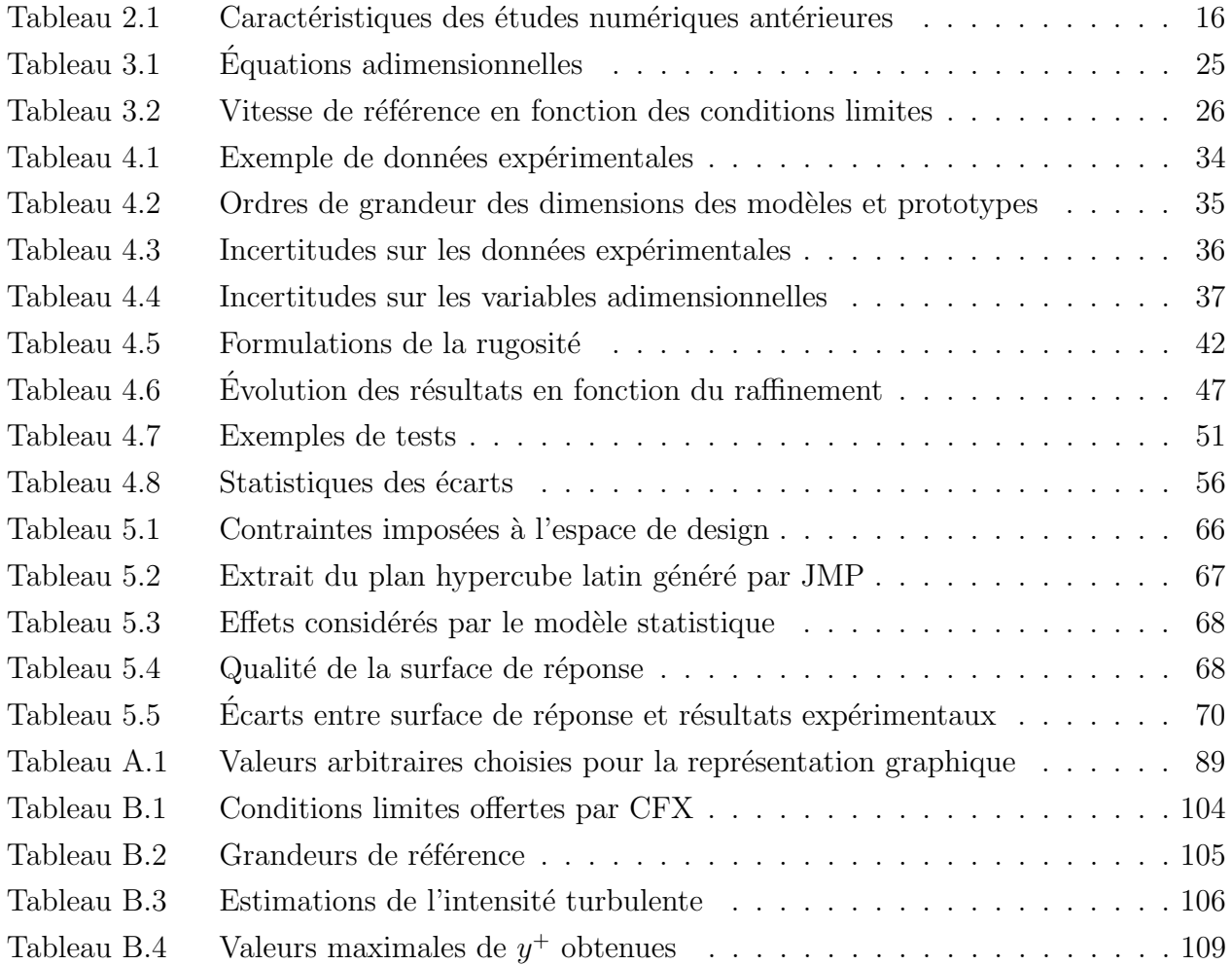

## LISTE DES FIGURES

<span id="page-11-0"></span>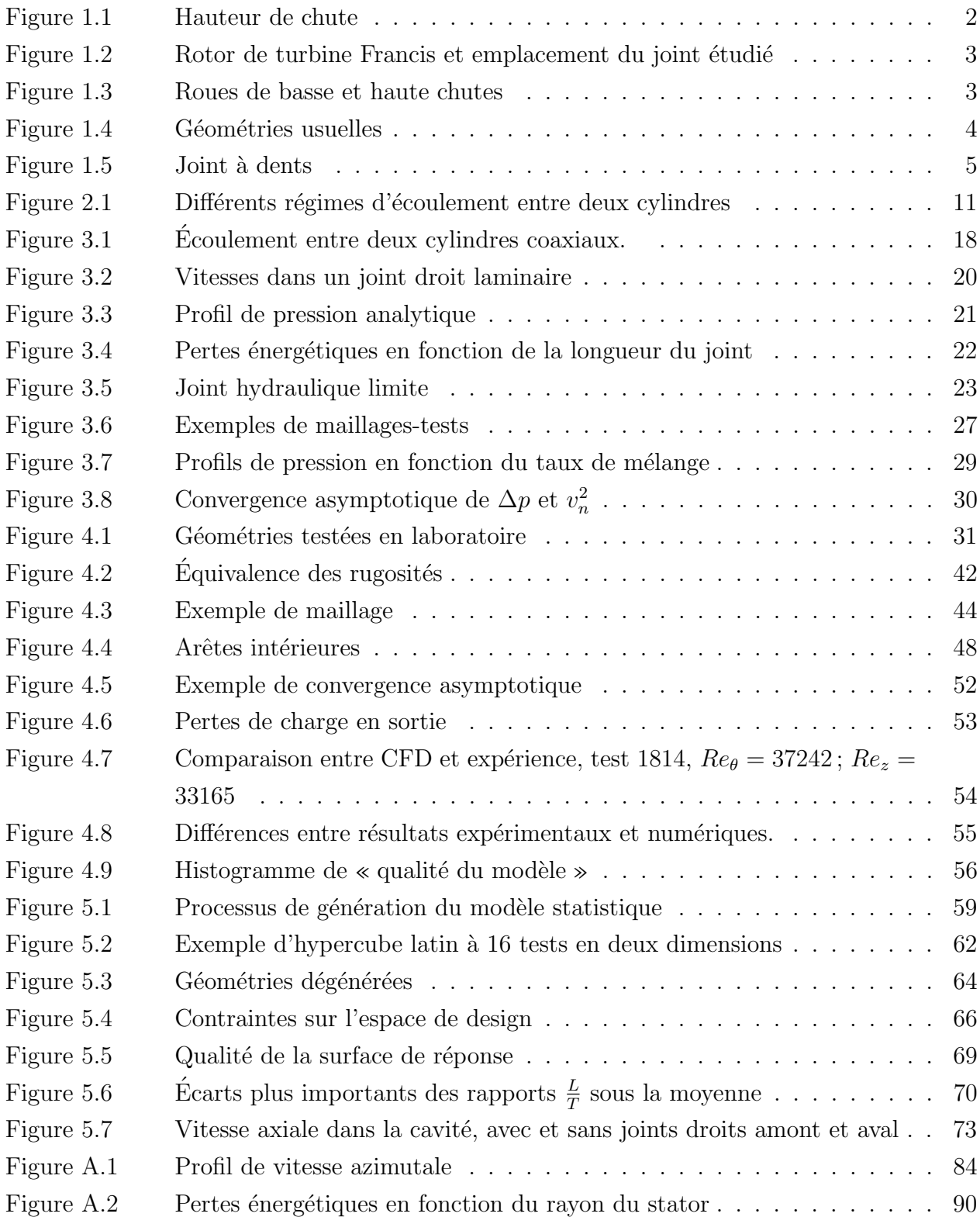

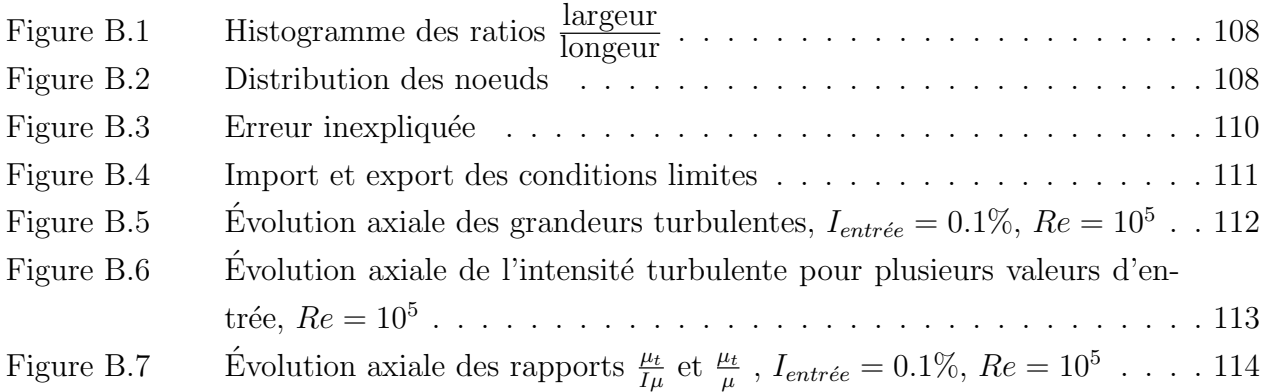

## LISTE DES ANNEXES

<span id="page-13-0"></span>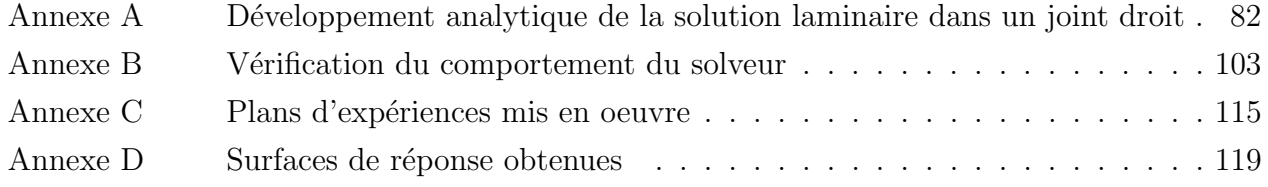

# <span id="page-14-0"></span>LISTE DES SIGLES ET ABREVIATIONS ´

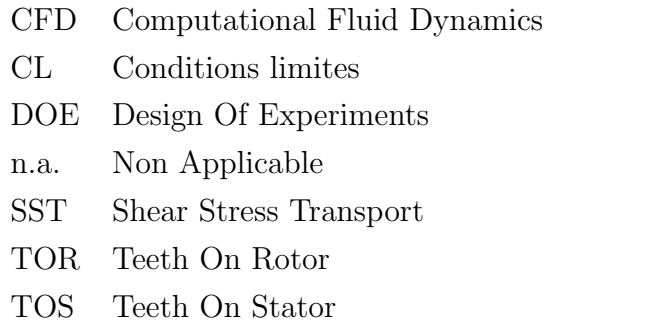

#### LISTE DES SYMBOLES

<span id="page-15-0"></span>Ces tableaux présentent les symboles utilisés dans l'étude. Ils sont ici tous présentés sous forme dimensionnelle, mais au cours de l'étude, on utilisera selon le contexte les symboles pour les grandeurs dimensionnelles ou adimensionnalisées.

### Symboles généraux

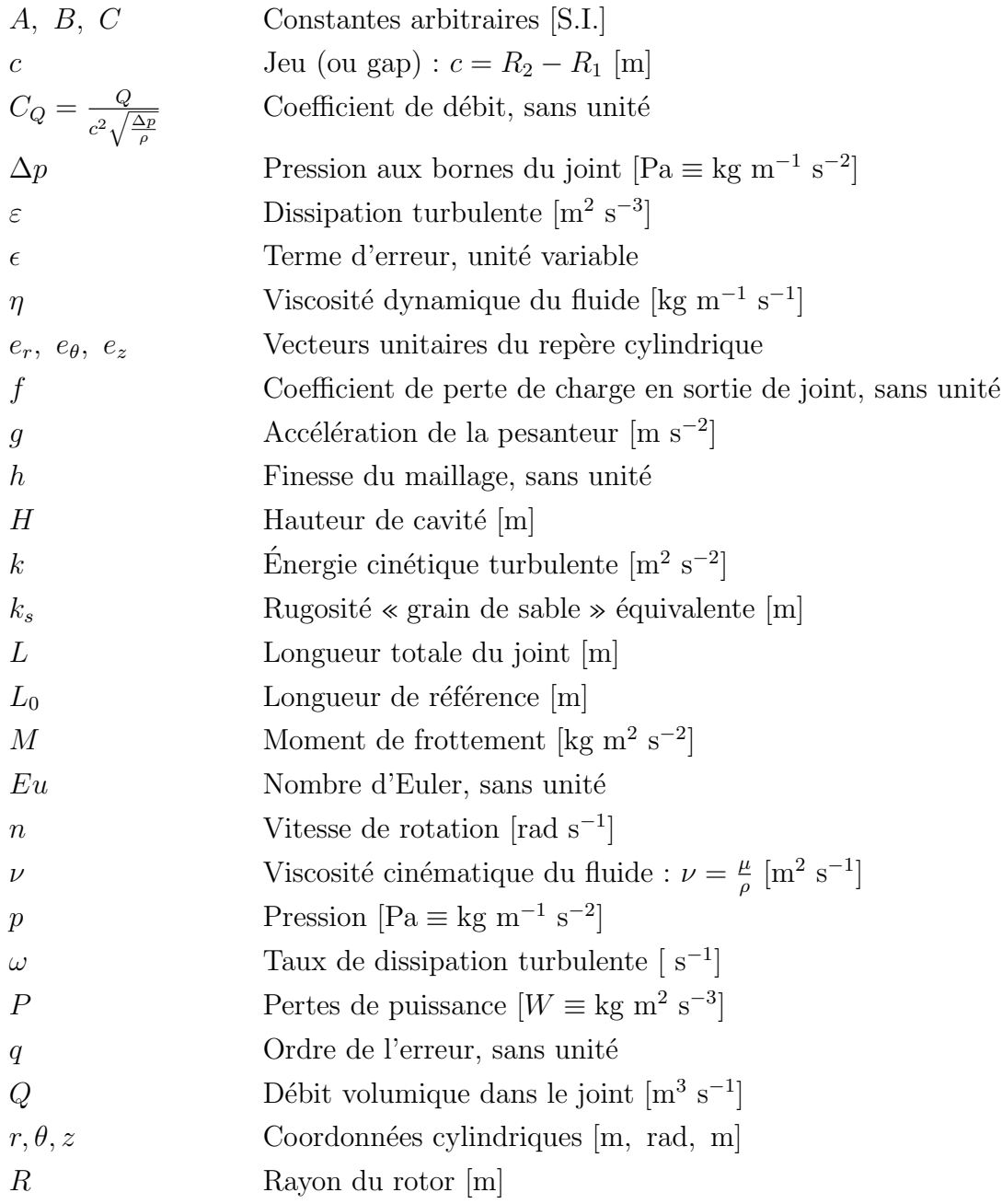

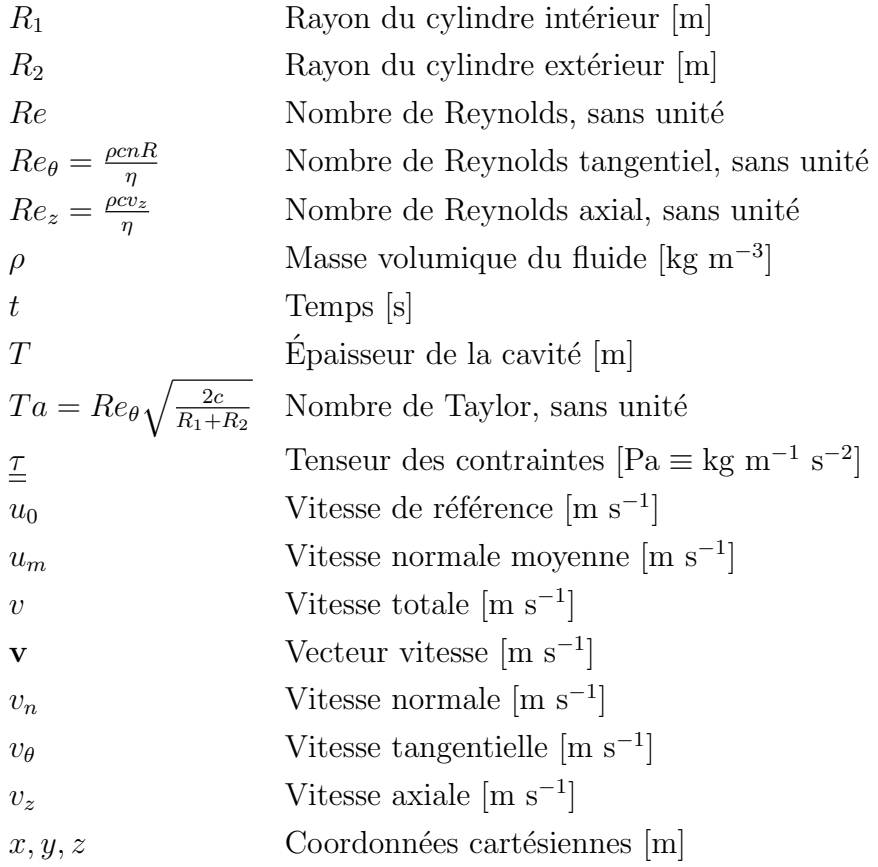

## Indices

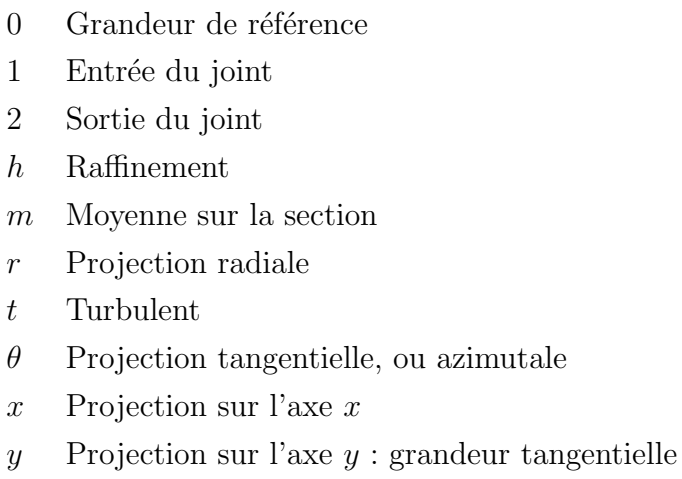

 $z$  Projection sur l'axe  $z$  : grandeur axiale

## Exposants

∗ Dimensionnel

+ Valeur adimensionnelle au premier noeud

#### CHAPITRE 1

#### INTRODUCTION

<span id="page-18-0"></span>Les turbines hydrauliques sont l'élément central de la production hydroélectrique, qui est très importante au Québec et dans d'autres pays. Ce sont les turbines qui permettent la conversion de l'énergie hydraulique en énergie mécanique, qui elle même est ensuite transformée en électricité. On distingue plusieurs types de turbines, chacun étant utilisé pour des conditions d'opération différentes. Ainsi, les turbines Pelton sont utilisées dans le cas des centrales de haute chute, c'est à dire pour lesquelles la différence entre les niveaux amont et aval de la centrale est élevée (il s'agit typiquement de valeurs supérieures à plusieurs centaines de mètres). Au contraire, les turbines les plus employées dans les centrales de basse chute sont de type Kaplan, ou hélice.

Cette étude s'applique directement aux turbines de type Francis, qui sont très employées pour des chutes variant entre quelques dizaines et quelques centaines de m`etres. Plus particulièrement, nous nous attacherons à l'étude du petit interstice que l'on trouve à l'interface entre les parties tournante et statique de la machine, qu'on appelle joint hydraulique. Le joint est nécessaire au bon fonctionnement de la turbine : il permet d'éviter aux deux ensembles de se toucher. Il peut provoquer une perte énergétique non négligeable : nous devons donc le concevoir le plus performant possible. Sa conception est soumise à plusieurs contraintes : par exemple, il doit fonctionner sous une chute de pression donnée, ou encore, ne pas provoquer de cavitation.

Il est donc nécessaire d'optimiser son design : c'est un des buts du projet de recherche dans lequel s'inscrit notre étude.

Mais avant toute chose, d´efinissons les concepts de base de notre travail.

#### <span id="page-18-1"></span>1.1 Définitions et concepts de base

#### <span id="page-18-2"></span>1.1.1 Généralités

#### Vocabulaire

Il est nécessaire de bien définir les grandeurs et concepts-clés que nous allons manipuler tout au long de cette étude. Rappelons donc quelques définitions de base à propos de notre sujet.

 $\sim$  *Chute*: terme employé dans le jargon hydraulicien pour désigner une différence de pres-

sion. La chute est en général exprimée en hauteur (mètres, pieds, ou autre) de colonne d'eau. On a 1 m<sub>H<sub>2</sub>O =  $\rho g$  Pa, avec  $\rho$  la masse volumique de l'eau et g l'accélération de</sub> la pesanteur. On parlera ainsi de « hauteur de chute ». La figure [1.1](#page-19-0) illustre la hauteur en question. On parlera ainsi de chute aux bornes du joint pour relater de la différence de pression entre son amont et son aval.

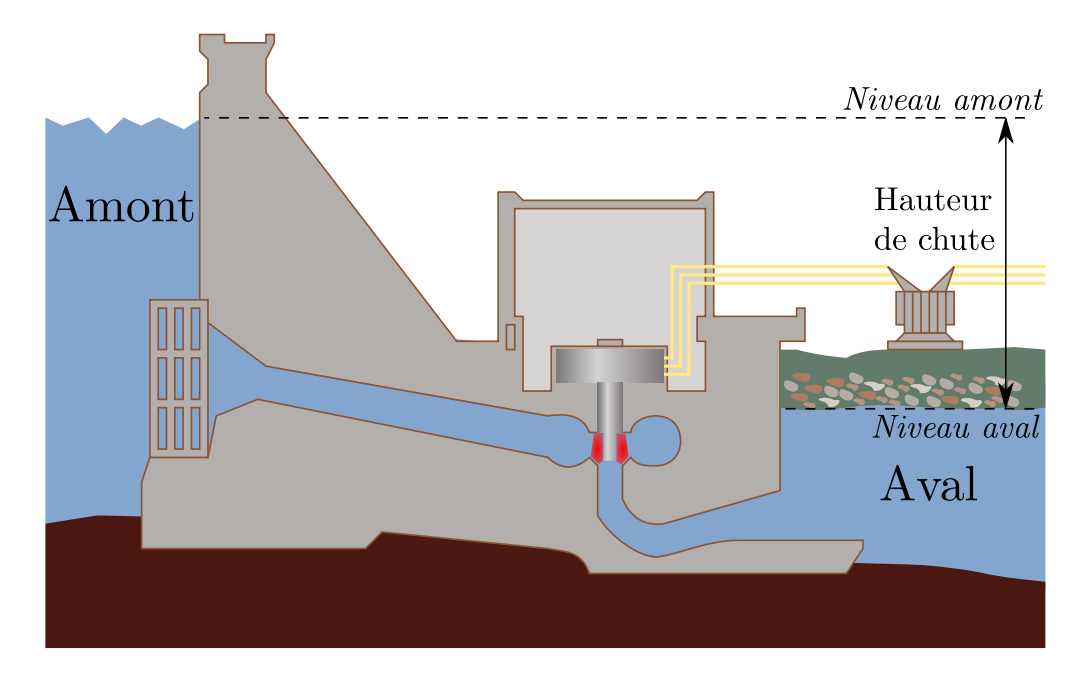

Figure 1.1 Hauteur de chute

<span id="page-19-0"></span>– Jeu : on désigne par « jeu » la différence de rayon formant l'espace annulaire entre la ceinture du rotor et son vis `a vis sur le stator. Il s'agit ici d'un jeu radial. Dans certains cas (pour les joints escalier), on parlera également de jeu axial, qui correspond à la distance entre une marche du rotor et son vis à vis sur le stator. Le paragraphe  $1.1.1$ , page [4,](#page-21-1) décrit les différentes géométries de joints, et illustre les jeux en question par le biais de la figure [1.4.](#page-21-0)

#### Qu'est ce qu'un joint hydraulique de turbine Francis ?

Comme déjà décrit plus haut, un joint hydraulique se trouve à l'interface entre le rotor et le stator de la turbine. Sur une turbine Francis, il y a deux bandes où existe une telle interface : la partie supérieure, appelée couronne, et la partie inférieure, ou ceinture. Nous savons par expérience que les frottements et la fuite au sein du joint supérieur, au niveau de la couronne, sont très faibles. L'objet de cette étude est donc exclusivement le joint inférieur, au niveau de la ceinture. La figure [1.2](#page-20-0) nous montre l'emplacement de ce joint.

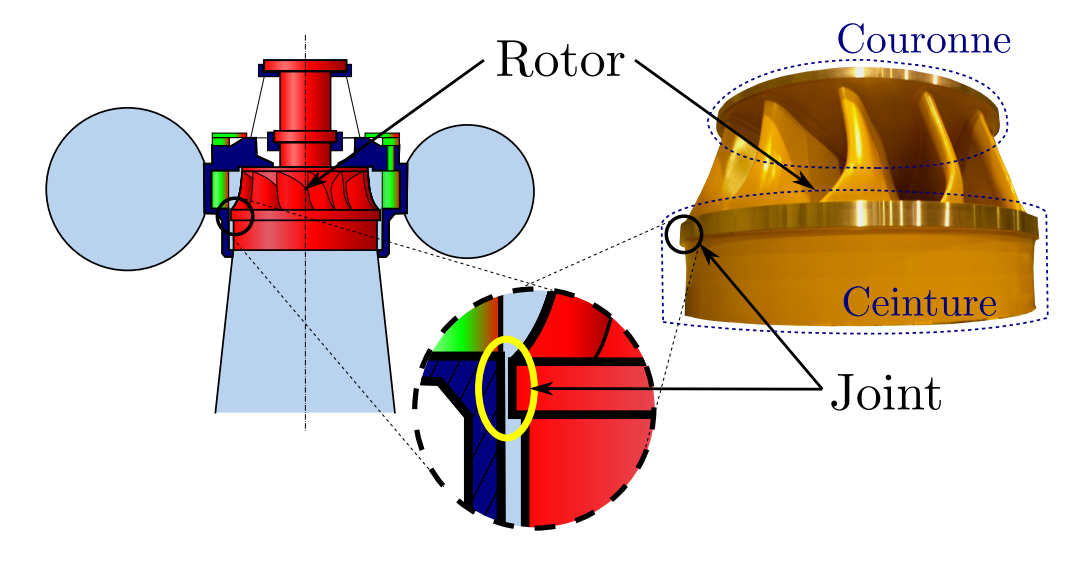

<span id="page-20-0"></span>Figure 1.2 Rotor de turbine Francis et emplacement du joint étudié

La figure [1.2](#page-20-0) représente une turbine équipée d'un joint droit : vu en coupe, le joint est rectiligne. En pratique, la forme de l'interface rotor/stator dépend évidemment de la géométrie de la roue. Cette géométrie dépend elle même de la chute (ou la plage de chutes) pour laquelle la turbine est conçue. Une roue de haute chute sera ainsi plus «  $\acute{e}$ cras $\acute{e}e$  » qu'une roue de basse chute, comme le montre la figure [1.3.](#page-20-1)

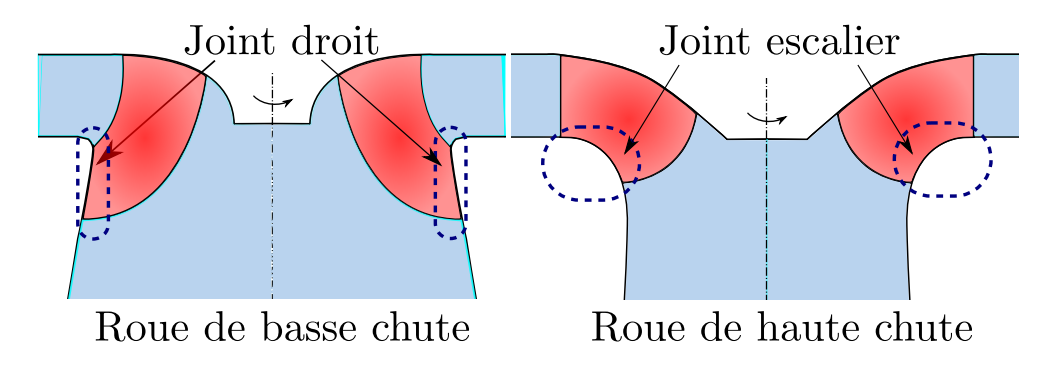

Figure 1.3 Roues de basse et haute chutes

<span id="page-20-1"></span>Selon la forme de la roue, on utilisera donc un joint de forme différente.

#### Géométries des joints hydrauliques

<span id="page-21-1"></span>Géométries couramment employées. On distingue trois principales formes de joints usuellement employées :

- $-$  Les joints droits, qui sont géométriquement les plus simples, sont composés uniquement de deux surfaces cylindriques.
- $-$  Les joints labyrinthe comportent une ou plusieurs cavités dans lesquelles vont se développer des tourbillons, reliées par des sections de joints droits.
- Les joints ecalier-labyrinthe composent les deux précédentes géométries : les marches du joint escalier sont décalées, créant ainsi une cavité.

Ces géométries usuelles sont représentées à la figure [1.4.](#page-21-0)

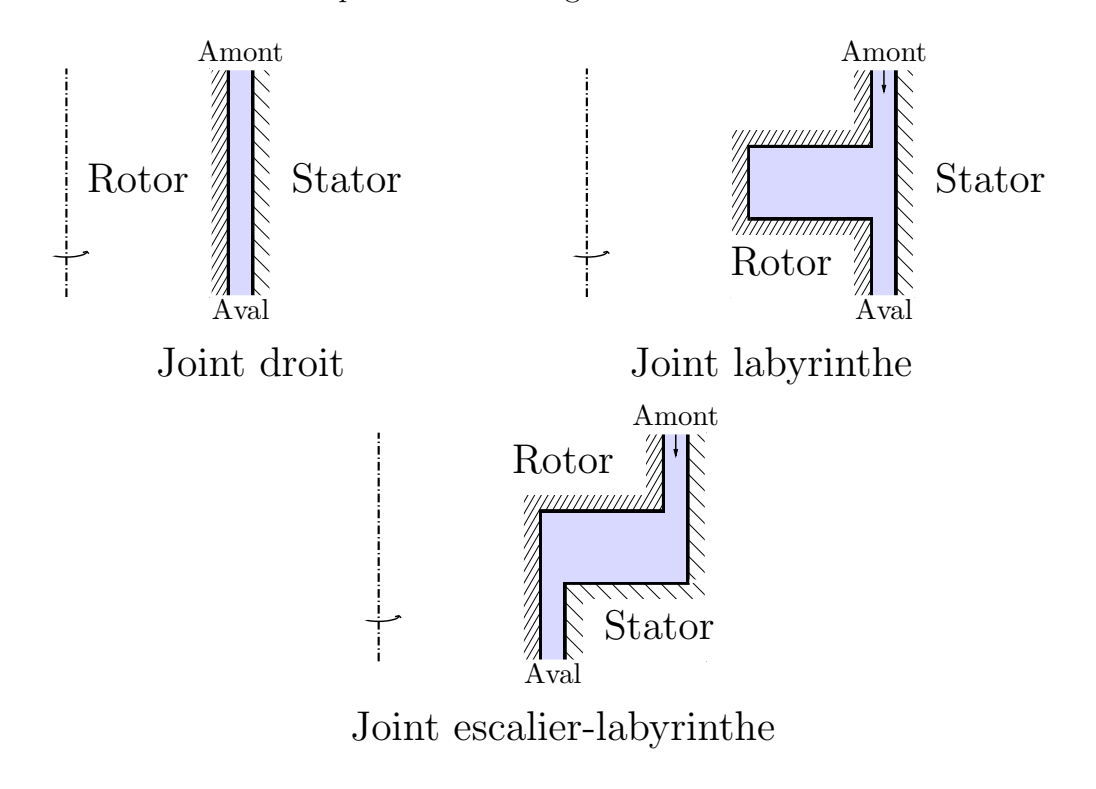

Figure 1.4 Géométries usuelles

<span id="page-21-0"></span>Gardons à l'esprit que les schémas représentent ici, sauf pour le joint droit, uniquement des portions des joints au complet. En effet, un joint labyrinthe peut comporter plusieurs cavités, et un joint escalier plusieurs marches.

Autres géométries. D'autres géométries plus complexes sont parfois utilisées. Peu seront abordées dans cette étude, nous nous contenterons donc d'en citer un exemple, que nous appellerons « joint à dents ». Il est schématisé par la figure [1.5.](#page-22-1)

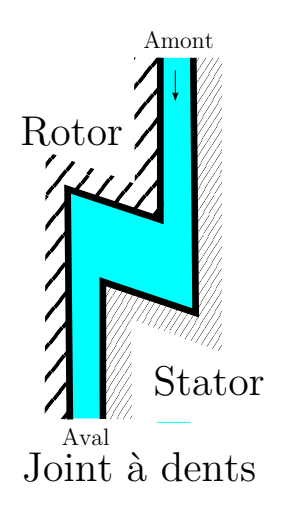

Figure 1.5 Joint à dents

#### <span id="page-22-1"></span><span id="page-22-0"></span>1.1.2 Pertes au sein d'un joint hydraulique

On distingue deux types de pertes provoquées par un joint hydraulique.

- Les pertes de fuite. La majeure partie du d´ebit d'eau total arrivant `a la turbine passe à travers le rotor et participe à la création d'énergie mécanique : on dit qu'elle est turbinée. Mais le reste du débit entrant total n'est pas valorisé, puisqu'il passe à travers le joint et non à travers le rotor, et est donc perdu. Ce débit est appelé débit de fuite, et est à l'origine de la perte de fuite.
- Les pertes par frottement : l'eau présente au sein du joint hydraulique étant visqueuse, elle exerce un frottement sur la roue de la turbine, créant un couple qui tend à ralentir sa rotation et diminuer le rendement de la machine. C'est ce qu'on appelle les pertes par frottement.

On désignera la somme des pertes de fuite et des pertes par frottement par « pertes totales ». On peut anticiper intuitivement l'existence d'un minimum pour les pertes totales. En effet, si l'on consid`ere un joint droit et que l'on fait varier uniquement sa longueur, on devine aisément que plus le joint sera long, plus le débit de fuite sera faible, mais plus le frottement sera élevé : il y a donc un compromis à trouver.

Sur un prototype de turbine, les pertes totales peuvent être responsables d'une perte de rendement de l'ordre du pourcent. Cela peut sembler faible, mais sur des machines de plusieurs centaines de mégawatts, le moindre pourcent de rendement représente une puissance considérable, et a fortiori un manque à gagner de production énergétique.

A titre indicatif, sur une turbine de 400 MW de puissance nette, un pourcent de rende- ` ment correspond à une puissance perdue de 4 MW, soit la puissance d'une petite centrale hydraulique. En considérant un facteur de charge de l'ordre de 60 %, la production perdue sur un an est d'environ 21 GWh, soit environ la consommation moyenne de 750 foyers Québécois (en se basant sur des consommations respectives moyennes de 28 MWh/foyer). Cette perte de production équivaut environ à la production énergétique annuelle de quatre éoliennes de 2 MW (facteur de charge de  $30\%$ ), et représente un manque à gagner de plus de 1.25 millions de dollars par an.

#### <span id="page-23-0"></span>1.2 Eléments de la problématique

Dans cette section, nous allons décrire les différents aspects du problème étudié et leurs implications.

#### <span id="page-23-1"></span>1.2.1 Les besoins de notre partenaire

Notre étude est menée en partenariat avec Andritz Hydro, anciennement GE Hydro, anciennement Dominion Engineering Works. Cette entreprise, experte dans le domaine, conçoit, fabrique et étudie les turbines, et donc les joints hydrauliques, depuis plus de trois quarts de siècle.

Les besoins d'Andritz en matière de joints sont multiples. Les designers utilisent des programmes analytiques et semi-empiriques pour prédire les performances des joints. Ces programmes sont valid´es dans le cas des joints droits, mais peu pr´ecis dans le cas des joints labyrinthe, escalier et escalier-labyrinthe [\(Le Roy](#page-96-1) [\(2008\)](#page-96-1)). Il serait donc appréciable d'améliorer ces outils pour aboutir à une application précise et fidèle à la réalité, permettant d'estimer les performances de ces joints. Il serait alors possible de trouver le joint optimal correspondant  $\alpha$  des conditions de fonctionnement données.

#### <span id="page-23-2"></span>1.2.2 Les études existantes

Afin d'aboutir à un tel résultat, plusieurs études antérieures peuvent orienter notre tra-vail. Comme nous les aborderons plus tard dans la revue de littérature (page [9\)](#page-26-0), nous ne détaillerons pas ici leur contenu. Nous pouvons néanmoins brièvement évoquer les travaux les plus importants qui serviront de base à notre étude.

- $-$  Études expérimentales : plusieurs séries de tests ont été menées en laboratoire par Dominion Engineering Works dans les années 60-70. On accordera une importance particulière aux expériences menées sur les joints labyrinthe [\(Lang](#page-96-2) [\(1964\)](#page-96-2)), qui sont particulièrement utiles dans le processus de validation de notre modèle CFD.
- $-$  Études semi-empiriques : les programmes précédemment cités résultent des travaux menés jusqu'aux années 70 théorisant les écoulement dans les joints, et des études

expérimentales.

 $-$  Études numériques : depuis les années 1990, les joints font l'objet d'études numériques. La plupart ne sont pas directement utilisables pour nos travaux. On accordera cependant une attention particulière aux modèles employés et aux différents résultats de ces  $études.$ 

#### <span id="page-24-0"></span>1.2.3 L'optimisation

Comme présenté brièvement plus haut, un compromis est à trouver entre les différents paramètres géométriques. À terme, le but est donc d'obtenir un algorithme d'optimisation permettant de déterminer quelle géométrie est la plus performante.

La présente étude fait un pas de plus vers ce but, en présentant la validation du modèle CFD utilisé pour reproduire les expériences menées en laboratoire sur des joints labyrinthe, ainsi que la modélisation de ces derniers, établie grâce aux expériences numériques (cf. chapitre [5,](#page-75-0) page [58\)](#page-75-0).

#### <span id="page-24-1"></span>1.3 Objectifs de recherche

L'objectif principal de la recherche dans laquelle s'inscrit ce travail est d'aboutir à un outil précis, fidèle à la réalité, et utilisable par les concepteurs de turbines, permettant d'optimiser les joints hydrauliques des turbines Francis en fonction des différents paramètres et des conditions de fonctionnement. Dans ce contexte, la présente étude vise à améliorer la connaissance des joints labyrinthe. Pour parvenir à ce but, les objectifs secondaires suivants devront être atteints :

- D´eterminer de quelles grandeurs les performances d´ependent en identifiant les paramètres en jeu, puis en effectuant l'analyse dimensionnelle du problème.
- $-$  Développer un modèle CFD précis permettant de reproduire numériquement les expériences menées dans les années 60, et de simuler d'autres géométries.
- Mod´eliser le comportement des g´eom´etries par une surface de r´eponse permettant d'obtenir un résultat proche de celui des simulations, pour un coût bien moins important.
- Enrichir les programmes existants grˆace aux surfaces de r´eponse obtenues pour les géométries concernées.

#### <span id="page-24-2"></span>1.4 Plan du mémoire

Le présent mémoire comporte trois parties, en plus de l'introduction et de la revue de littérature.

- Le premier chapitre, page [9,](#page-26-0) est une revue bibliographique. Dans cette section, nous détaillerons quelles études précédentes ont été consultées pour mener à bien notre recherche. Une approche chronologique a été privilégiée, les études étant logiquement organisées selon l'évolution de la compréhension du problème à travers les décennies.
- Le second chapitre, page [18,](#page-35-0) détaille la résolution simplifiée de l'écoulement au sein d'un joint droit. Ce raisonnement permet d'avoir une première approche de la physique du problème. Il relate également des tests CFD menés sur des écoulements simples (de Couette, et au sein d'un joint droit). Ces tests ont servi à mettre en évidence les différents problèmes potentiels que l'on pourra rencontrer lors des simulations numériques sur des géométries plus complexes.
- $-$  Le troisième chapitre, page [31,](#page-48-0) explique comment les données expérimentales sur les joints labyrinthe, mesurées dans les laboratoires d'Andritz, ont été exploitées pour valider les simulations numériques de notre étude.
- $-$  Le quatrième chapitre, page [58,](#page-75-0) traite de l'obtention d'une surface de réponse pour les joints labyrinthe à partir des simulations numériques validées grâce aux données expérimentales.

#### CHAPITRE 2

### REVUE DE LITTÉRATURE

<span id="page-26-0"></span>Dans ce chapitre, le travail antérieur effectué dans le domaine des joints hydrauliques sera présenté et analysé. L'approche chronologique semble ici pertinente. En effet, les études effectuées dans le domaine ont suivi une évolution intimement liée à l'évolution des technologies et des méthodes scientifiques au cours du siècle dernier. Nous aborderons donc dans un premier temps les premières études expérimentales et analytiques menées dans la première moitié du vingtième siècle. Les travaux effectués plus tard, jusqu'à la fin des années 1970, seront ensuite traités. Nous découvrirons ensuite quelles publications datant de la fin du vingtième siècle et mettant en jeu les simulations informatiques sont pertinentes dans le cadre de notre étude. Nous découvrirons enfin les dernières avancées qui visent à optimiser les joints en utilisant le savoir développé entre autres dans les travaux antérieurs présentés.

De manière générale, nous allons constater que très peu d'études sur les joints des turbines hydrauliques existent : la plupart des documents traitant du domaine relatent des études menées sur des turbines à gaz. Néanmoins, dans plusieurs cas, les phénomènes sont similaires, et ces études peuvent donc être utilisées.

Les références ont ici été organisées par ordre chronologique. On présentera ainsi l'évolution globale de l'étude des joints hydrauliques. En présentant les différents travaux, nous résumerons leur contenu et les différents points majeurs à considérer pour notre étude. Nous tenterons également d'en dégager quelques lignes directrices, qui seront ensuite synthétisées.

#### <span id="page-26-1"></span>2.1 Historique

#### <span id="page-26-2"></span>2.1.1 Les origines

D'après [Sneck](#page-97-0) [\(1974\)](#page-97-0), qui a regroupé certaines références propres à notre sujet, les premières études de joints furent menées au début du vingtième siècle, précisément par H. M. Martin en 1908 [\(Martin](#page-97-1) [\(1908\)](#page-97-1)). Ses travaux furent repris plus tard, par exemple par A. Egli en 1935 [\(Egli](#page-96-3) [\(1935\)](#page-96-3)). Cet auteur est souvent cité dans les travaux postérieurs [\(Sneck](#page-97-0)  $(1974)$ ). La plupart de ces travaux n'ont pas été utilisés directement pour la présente étude : aucun article publi´e entre 1935 et 1967 n'a sembl´e directement utilisable. Cela est en partie dû au fait que toutes ces publications considèrent des écoulements de gaz et ne prennent pas en compte la rotation du rotor.

En parallèle des études dédiées aux joints des turbomachines, plusieurs travaux s'inté-

ressent aux écoulements entre deux cylindres concentriques de manière plus générale. Par exemple, la publication de J. Kaye et E. C. Elgar [\(Kaye et Elgar](#page-96-4) [\(1958\)](#page-96-4)), reprenant elle même l'étude de R. J. Cornish [\(Cornish](#page-96-5) [\(1933\)](#page-96-5)). Ces auteurs ont mené différentes expériences mettant en jeu l'écoulement d'un fluide (respectivement air et eau) entre deux cylindres concentriques en rotation. Même si la plupart de ces expériences ont été menées sur des dispositifs relativement éloignés de nos applications (petits rayons et nombres adimensionnels éloignés), et relativement imprécis, elles sont importantes.

En effet, nous pouvons en retenir une considération capitale de notre problème. On peut distinguer quatre modes d'écoulement au sein de l'interstice entre deux cylindres concentriques : laminaire, laminaire avec vortex de Taylor, turbulent, et turbulent avec vortex de Taylor. Les vortex de Taylor précédemment cités apparaissent dans certaines conditions d'écoulement, et ont été mis en évidence pour la première fois au début du vingtième siècle par G. I. Taylor [\(Taylor](#page-98-0) [\(1923\)](#page-98-0)).

#### <span id="page-27-0"></span>2.1.2 Les études analytiques et expérimentales

Les régimes d'écoulement précédemment décrits ont été mis en évidence au cours d'expériences menées chez Andritz, à l'époque Dominion Engineering Works, à partir des années soixante. La figure [2.1](#page-28-0) a ainsi été établie en se basant sur les données de certaines de ces expé-riences, et sur leur traitement effectué par Andritz [\(Vu](#page-98-1) [\(1978a\)](#page-98-1)). Nous pouvons y distinguer les quatre régimes d'écoulement décrits dans le paragraphe précédent.

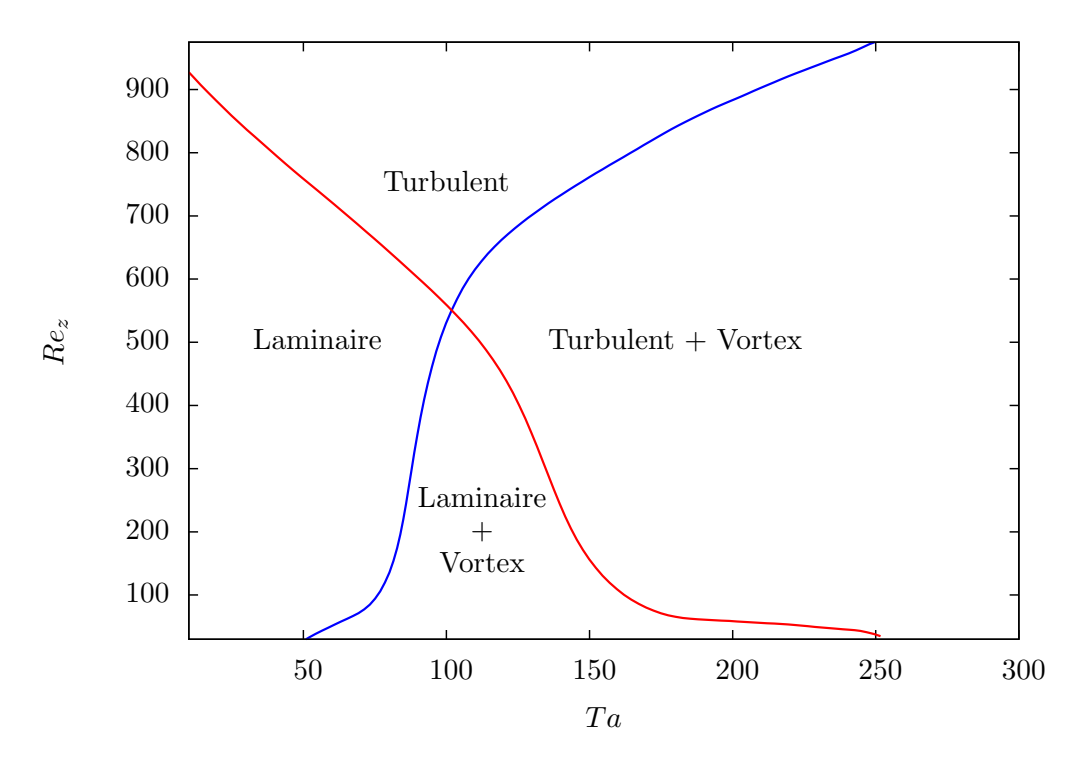

Figure 2.1 Différents régimes d'écoulement entre deux cylindres

<span id="page-28-0"></span>Dans le cadre des joints hydrauliques droits, la plupart des écoulements sont purement turbulents, sans vortex. Nous avons pu faire cette constatation entre autres grâce aux docu-ments fournis par Andritz. En effet, dans les rapports datant des années 1970 [\(Vu](#page-98-2) [\(1978b,](#page-98-2)[a,](#page-98-1) [1976\)](#page-98-3)), on peut constater que la plupart des tests menés à l'époque n'étaient pas dans le domaine où se développent les vortex de Taylor. Néanmoins, les conditions d'écoulement dans les autres types de joints (escalier, labyrinthe, ou autre) peuvent être différentes.

Les rapports précédemment cités s'appuient en premier lieu sur les comptes-rendus d'ex-périence, tel celui détaillant les résultats des tests menés sur des joints droits [\(Akgungor et](#page-96-6) [Vu](#page-96-6) [\(1974\)](#page-96-6)). Ils traitent du développement et de l'utilisation des programmes semi-empiriques prédisant les pertes dans les joints hydrauliques droits et labyrinthe. Ils font également référence à d'autres travaux qui sont aussi importants pour notre étude : les études théoriques menées dans les années 1960-70 à propos des écoulements turbulents dans les joints [\(Elrod](#page-96-7) [et Ng](#page-96-7) [\(1967\)](#page-96-7); [Elrod](#page-96-8) [\(1973\)](#page-96-8); [Ng et Pan](#page-97-2) [\(1965\)](#page-97-2)).

A l'heure actuelle, ces programmes semi-empiriques ont été enrichis par d'autres travaux [\(Le Roy](#page-96-1)  $(2008)$ ). Néanmoins, ils ne prennent toujours pas en compte les changements de géométries des cavités. Ainsi, que la cavité soit carrée, rectangulaire, très plate ou très profonde, elle sera considérée de la même façon. Cette lacune nous semble avoir son importance.

Nous devons accorder une importance particulière au rapport d'expérience détaillant les

résultats des tests menés sur des joints labyrinthe, menés par Lang en 1964 [\(Lang](#page-96-2) [\(1964\)](#page-96-2)). Il va nous être particulièrement utile, au point de devenir une des sources-clé de notre étude. En effet, la majeure partie de ce rapport est composée des données expérimentales pour plusieurs géométries de joints labyrinthe. C'est grâce à ces données que nous allons pouvoir valider notre modèle numérique (cf. chapitre [4,](#page-48-0) page [31\)](#page-48-0).

#### <span id="page-29-0"></span>2.1.3 Les simulations de la fin du vingtième siècle

A partir des années 1980-1990, de plus en plus d'études utilisent les simulations numériques pour l'étude des joints. Une des premières à notre connaissance est celle de H. Stoff [\(Stoff](#page-98-4) [\(1980\)](#page-98-4)). Un peu plus tard, les travaux de D.L. Rhode et ses collaborateurs [\(Rhode et](#page-97-3) [Hibbs](#page-97-3) [\(1993\)](#page-97-3); [Rhode et Nail](#page-97-4) [\(1992\)](#page-97-4); [Rhode](#page-97-5) et al. [\(1997b](#page-97-5)[,a,](#page-97-6) [1994\)](#page-97-7); [Rhode et Hibbs](#page-97-8) [\(1992\)](#page-97-8)) ont permis, grâce à l'utilisation de résultats d'expériences et de codes développés spécialement, de mettre en évidence les influences des différents paramètres géométriques sur les performances des joints.

Cependant, ces études ont toutes été menées pour des turbines à gaz, se focalisent sur les pertes de fuite. elles ne prennent pas toujours en compte la rotation du rotor (qui a moins d'influence dans les turbines `a gaz) et ne calculent jamais les pertes par frottement ralentissant le rotor. Elles sont néanmoins intéressantes pour comprendre les phénomènes qui sont en jeu dans les joints, et sont donc utiles à notre étude. On découvrira ainsi une variété importante de géométries de joint, dont certaines sont utilisées dans les turbines hydrauliques.

En outre, ces simulations nous fournissent aussi des points de comparaison de notre modèle numérique : il s'agit des première simulations CFD dans le domaine. Un résumé des modèles auxquels nous nous comparons est présenté dans le tableau [2.1,](#page-33-0) page [16.](#page-33-0)

Concernant les modèles numériques utilisés, d'autres études plus récentes ont aussi influencé notre travail. Notre attention est particulièrement portée sur l'étude de Vincent Le Roy, et sur la validation du modèle CFD menée sur les joints droits dans cette dernière, résumée dans l'article [\(Le Roy](#page-96-9) et al.  $(2008)$ ), et détaillée dans le mémoire de maitrise corres-pondant [\(Le Roy](#page-96-1) [\(2008\)](#page-96-1)). Le modèle utilisé par cette étude a été validé pour les joints droits. Le nôtre lui est similaire, comme nous allons le voir plus tard.

L'étude de Vincent Le Roy est aussi intéressante dans la mesure où il s'agit d'une des seules études d'optimisation de joints hydrauliques, qui font l'objet du prochain paragraphe.

#### <span id="page-29-1"></span>2.1.4 Études récentes

Les études datant du vingtième siècle visaient pour la plupart à comprendre les écoulements au sein des joints et à les modéliser. Plus récemment, depuis les années 2000, des recherches visent à optimiser la géomètrie des joints en fonctions de leurs conditions de fonctionnement. On cherche ainsi à réduire les pertes énergétiques engendrées par les joints. Plus précisément, quatre références principales sont pertinentes et en lien avec notre étude. Étant donn´e leur petit nombre, nous reprendrons ici les points essentiels :

- [Aboulaich](#page-96-0) et al. [\(2000\)](#page-96-0), Shape optimization of labyrinth seals : cette étude développe un raisonnement purement mathématique visant à optimiser la forme du joint de manière à réduire le débit de fuite, sans prendre de paramètre géométrique particulier. Elle ne prend pas en compte la rotation du rotor, ni la turbulence. Il s'agit d'un raisonnement mathématique de qualité, mais qui reste finalement peu utilisable en pratique : le résultat n'est pas facilement applicable à des problèmes concrets, la forme optimale déterminée étant difficilement fabricable. Cette publication est donc difficilement exploitable, mais sert à nos travaux dans la mesure où elle met en évidence l'existence d'une forme optimale.
- [Schramm](#page-97-9) et al.  $(2004)$ , Shape optimization of a labyrinth seal applying the simulated annealing method met en oeuvre la méthode heuristique du recuit simulé. Elle a été menée sur une géométrie assez particulière de turbine à gaz, mais est néanmoins intéressante, car elle inclut les simulations CFD dans un processus global d'optimisation.
- [Asok](#page-96-10) et al. [\(2007\)](#page-96-10), Neural network and CFD-based optimisation of square cavity and  $curved cavity static \t\isubl{label} : cette étude applique \ta \t\isubl{label} and the set of the public set is a new new network.$ naux artificiels au problème de l'optimisation d'un joint. Comme la plupart des études antérieures, elle ne prend pas en compte les pertes par frottement. Plusieurs géométries sont soumises au réseau neuronal artificiel, qui détermine leurs performances à partir de simulations numériques et de résultats semi-empiriques. Cette étude est intéressante dans la mesure où elle utilise une démarche similaire à celle que l'on adopte ici : l'utilisation d'un modèle basé sur des résultats expérimentaux, puis des simulations CFD.
- [Untaroiu](#page-98-5) et al. [\(2009\)](#page-98-5), Computational modeling and experimental investigation of static straight-through labyrinth seals : cette étude est proche de la notre, dans la mesure où elle utilise le solveur ANSYS CFX pour reproduire numériquement des expériences menées en laboratoire. Une modélisation algébrique des résultats est également mise en oeuvre. Elle diffère de la notre dans la mesure où elle n'emploie pas de design d'expériences numériques, et ne traite que des joints statiques. De plus, l'espace de design qu'elle considère diffère du notre : les géométries étudiées sont typiques des turbines à gaz, auxquelles l'étude est destinée.
- [Le Roy](#page-96-1) [\(2008\)](#page-96-1), Étude numérique et semi-empirique de joints hydrauliques d'étanchéité droits et escalier : il s'agit de la seule étude optimisatrice prenant en compte les pertes

par frottement et directement destin´ee aux turbines hydrauliques. Dans son travail, Vincent Le Roy a lui aussi utilisé les résultats et programmes fournis par Andritz. Grâce aux simulations numériques et au programme semi-empirique prédisant les performances des joints droits, il a développé une solution semi-empirique pour les joints escalier, et l'a utilisée pour optimiser les géométries des joints droits et escalier. Les joints labyrinthe et escalier-labyrinthe ont aussi été abordés, de manière moins extensive. Le présent travail s'inscrivant dans la directe continuité de cette étude, elle a été la référence majeure à maintes reprises. Nous accorderons une attention particulière à la solution semi-empirique développée, qui nous semble insuffisante pour les joints escalier-labyrinthe, au vu de la complexité des écoulements au sein de ces géométries, et de la variété de géométries possibles.

#### <span id="page-31-0"></span>2.2 Lignes directrices

À la lecture des différentes références mentionnées ci-dessus, nous pouvons extraire plusieurs remarques pertinentes et plusieurs conseils applicables pour mener à bien notre propre ´etude. Par la suite, nous distinguerons les aspects analytiques des aspects exp´erimentaux et numériques à considérer.

#### <span id="page-31-1"></span>2.2.1 Considérations analytiques

La première chose à remarquer à la lecture des études précédentes est l'importance de l'échelle. En effet, le problème sera différent si l'écoulement a lieu dans un joint très fin (rapport  $\frac{Rayon}{Jeu}$  supérieur à 1000), ou dans une géométrie plus épaisse. On peut particulièrement le constater après avoir lu les travaux de [Taylor](#page-98-0) et [Kaye et Elgar,](#page-96-4) où des jeux relativement importants sont testés. Dans toute notre étude, nous devons donc bien garder à l'esprit que notre joint hydraulique est très fin comparativement au rayon de la roue.

Comme évoqué précédemment, des vortex de Taylor peuvent se développer dans certaines conditions d'écoulement (en particulier dans les cavités). On vérifiera donc, le cas échéant, que notre modèle est capable de prendre ce phénomène en compte.

#### <span id="page-31-2"></span>2.2.2 Considérations empiriques et numériques

L'étude de [Le Roy](#page-96-9) et al. est particulièrement intéressante puisque notre travail se situe directement dans son sillage. L'étude valide un modèle CFD dans le cas des joints droits testés en laboratoire chez Andritz [\(Akgungor et Vu](#page-96-6) [\(1974\)](#page-96-6); [Vu](#page-98-3) [\(1976,](#page-98-3) [1978b,](#page-98-2)[a\)](#page-98-1)). L'indépendance des résultats au maillage est testée, et on peut retenir que le résultat est indépendant du nombre de mailles dans le sens tangentiel. Cette constatation est confirmée par l'aide en ligne du logiciel CFX, qui conseille de n'utiliser qu'un élément normal pour une simulation 2D [\(ANSYS Inc.](#page-96-11) [\(2009a\)](#page-96-11)). Toujours d'après [Le Roy](#page-96-9) et al. [\(2008\)](#page-96-9), dans le sens axial, la dépendance est faible.

D'autre part, il semble que l'accélération de la convergence par augmentation du « Timestep factor » dans CFX est efficace : on pourra s'en souvenir pour mener nos simulations. En revanche, il semblerait que les conditions initiales nulles soient meilleures que la solution laminaire.

[Le Roy](#page-96-9) *et al.* [\(2008\)](#page-96-9) utilise CFX11. Il est précisé dans l'étude que cette version du logiciel ne permet pas la prise en compte de la rugosité avec le modèle SST. Nous n'avons pas à nous préoccuper de ce problème, puisque la lacune a été comblée dans CFX12, que nous utilisons. Nous pourrons donc tester l'influence de la rugosité.

Le tableau [2.1](#page-33-0) regroupe les caractéristiques des modèles numériques employés dans les  $études préc{édentes}.$ 

#### <span id="page-32-0"></span>2.2.3 Influence sur notre étude

À la lecture des différentes références précédemment évoquées, nous pouvons établir les faits suivants.

- Le modèle utilisé dans l'étude de Vincent Le Roy a donné de bons résultats sur les joints droits [\(Le Roy](#page-97-10) *et al.*  $(2009)$ ), et semble donc être un bon point de départ pour notre propre modèle.
- L'optimisation de joints en utilisant directement la CFD dans l'algorithme est fasti-dieuse si l'on veut une solution précise [\(Schramm](#page-97-9) *et al.* [\(2004\)](#page-97-9)). Néanmoins, la CFD coupl´ee aux m´ethodes semi-empiriques semble bien fonctionner [\(Le Roy](#page-96-1) [\(2008\)](#page-96-1)).
- $-$  Les solutions empiriques actuellement utilisées ne prennent pas en compte les spécificités géométriques de chaque joint [\(Le Roy](#page-96-1) [\(2008\)](#page-96-1); [Vu](#page-98-2) [\(1978b,](#page-98-2)[a\)](#page-98-1)).
- Les données expérimentales sur les joints labyrinthe [\(Lang](#page-96-2)  $(1964)$ ) n'ont pas été intégrées aux solutions semi-empiriques.

Partant de ces faits, nous pouvons établir que

- $-$  L'utilisation d'un modèle numérique inspiré de celui utilisé dans l'étude de Vincent Le Roy, et des données expérimentales sur les joints labyrinthe, pourrait permettre d'enrichir les solutions semi-empiriques.
- L'optimisation des joints labyrinthe, et escalier-labyrinthe, par le biais de la solution semi-empirique enrichie, serait alors envisageable.

Notre étude s'attachera donc, dans un premier temps, à reproduire les expériences menées sur les joints labyrinthe. Ensuite, grâce aux simulations numériques et aux résultats d'expériences, une représentation mathématique utilisable par les programmes semi-empiriques sera

<span id="page-33-0"></span>

| Référence                                          | Descriptif                                                                                                    | Modèle utilisé                                                                                                    | Remarques                                                                                                    |
|----------------------------------------------------|----------------------------------------------------------------------------------------------------|----------------------------------------------------------------------------------------------------|----------------------------------------------------------------------------------------------------|
| Rhode et<br>Hibbs $(1992)$ ;<br>Rhode et           | Etudes paramétriques<br>(influence de la taille<br>des dents du joint, de                                                                   | Code $\ll$ maison $\gg$ ,<br>quelques milliers de<br>noeuds, $k - \varepsilon$ , gaz                                                                 | Rhode et<br>Nail (1992)<br>met                                                                                 |
| Nail (1992);<br>Rhode et<br>Hibbs (1993)           | l'épaisseur du gap, de<br>l'emplacement des<br>dents (sur le rotor ou<br>le stator)                                                         | compressible ou non,<br>CL de pression,<br>$R \sim 300$                                                                                              | clairement en<br>évidence la<br>différence<br>entre TOS et<br><b>TOR</b>                                       |
| Schramm<br>$et\ al.\ (2004)$                       | Etude d'optimisation<br>d'un joint labyrinthe à<br>dents de turbine à gaz                                                                   | TASCflow, quelques<br>dizaines de milliers de<br>noeuds, $k - \varepsilon$ , gaz<br>compressible, CL de<br>vitesse uniforme et de<br>pression        | Géométrie<br>particulière                                                                                      |
| Asok et al.<br>(2007)                              | Etude optimisatrice<br>par réseau de neurones<br>artificiel                                                                                 | Fluent, quelques<br>dizaines de milliers de<br>noeuds, adaptatif,<br>$k-\varepsilon$ , eau, CL de<br>vitesse uniforme et de<br>pression, $R \sim 87$ |                                                                                                    |
| Untaroiu<br>$et \ al. (2009)$                      | Validation d'un<br>modèle CFD pour les<br>joints labyrinthe<br>statiques, étude de<br>sensibilité préliminaire<br>à une optimisation        | $\overline{\text{CFX}}$ 11, plusieurs<br>centaines de milliers<br>d'éléments, $k - \varepsilon$ , air,<br>CL de pression                             | Démarche<br>similaire à la<br>notre, avec<br>un espace de<br>design<br>différent,<br>sans DOE, ni<br>rotation  |
| Le Roy<br>(2008);<br>Le Roy et al.<br>(2008, 2009) | Validation d'un<br>modèle CFD pour les<br>joints hydrauliques, et<br>utilisation d'une<br>solution<br>semi-empirique pour<br>l'optimisation | CFX 11, plusieurs<br>centaines de milliers<br>de noeuds, SST, eau,<br>CL de vitesse et de<br>pression                                                | Seule étude<br>numérique<br>connue<br>prenant en<br>compte les<br>pertes par<br>frottement et<br>la cavitation |

Tableau  $2.1$  Caractéristiques des études numériques antérieures  $\,$ 

établie. Si le modèle numérique est satisfaisant, l'élargissement de cette méthode à d'autres géométries sera envisagé.

Enrichis de ces améliorations, les programmes semi-empiriques pourront être utilisés pour évaluer les performances de diverses géométries de joints, et ainsi déterminer la meilleure géométrie en fonction des conditions de fonctionnement du système.

#### CHAPITRE 3

### VÉRIFICATION DU MODÈLE DE CALCUL

<span id="page-35-0"></span>Ce chapitre a deux objectifs :

- $-$  Dans un premier temps, nous présenterons la solution analytique à un problème simplifié d'écoulement dans un joint droit.
- Dans un second temps, plusieurs consid´erations li´ees `a l'utilisation du solveur et aux précautions à prendre lors de celle-ci seront abordées.

#### <span id="page-35-1"></span>3.1 Solution analytique laminaire

Cette section vise à nous familiariser avec l'écoulement au sein d'un joint droit, afin d'avoir une première approche de la physique du problème. Nous allons procéder ici à la résolution des équations de Navier-Stokes simplifiées, afin d'obtenir les expressions des composantes de la vitesse de l'écoulement. Nous évaluerons ensuite les pertes dans le joint, et comparerons nos résultats à une simulation numérique laminaire du problème.

Le raisonnement sera mené ici de manière adimensionnelle. Une version dimensionnelle, et plus détaillée, est disponible en annexe [A,](#page-99-0) page [82.](#page-99-0)

#### <span id="page-35-2"></span> $3.1.1$  Problème considéré

#### Géométrie

Considérons le dispositif représenté par la figure [3.1.](#page-35-3)

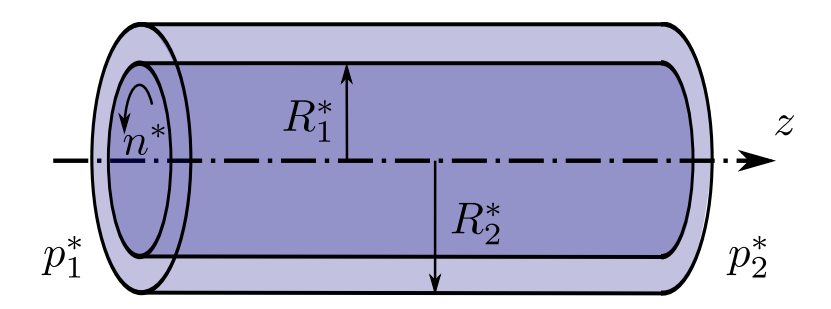

<span id="page-35-3"></span>Figure 3.1 Ecoulement entre deux cylindres coaxiaux. ´
Il s'agit de deux cylindres d'axe z, de diamètres respectifs  $R_1^*$  et  $R_2^*$  avec  $R_1^* < R_2^*$ . Le cylindre intérieur est en rotation. Nous allons considérer un écoulement entre ces deux cylindres, provoqué par une différence de pression axiale  $\Delta p^* = p_1^* - p_2^*$ .

## **Hypothèses**

Le fluide est considéré newtonien et incompressible, et a les propriétés suivantes :

- Masse volumique  $\rho^*$
- Viscosité dynamique  $\eta^*$
- D'autre part, nous considérons que
- $-$  l'écoulement est isotherme; aucun échauffement ni transfert thermique ne sera considéré.
- $-$  l'écoulement est établi ; toutes les dérivées temporelles sont nulles.
- $-$  l'écoulement est pleinement développé.
- $-$  l'écoulement n'est soumis à aucune force volumique (on ne tiendra pas compte de la pesanteur).
- les deux cylindres sont parfaitement concentriques.

Connaissant ces caractéristiques et hypothèses, nous pouvons écrire les équations de Navier-Stokes en coordonnées cylindriques, et les résoudre après les avoir simplifiées. La démarche suivie est détaillée en annexe [A,](#page-99-0) nous nous contenterons ici d'en décrire les grandes lignes et de reprendre les principaux résultats.

## Grandeurs adimensionnelles

Dans cette partie, les grandeurs adimensionnelles suivantes seront employées :

- Nombre de Reynolds :  $Re = \frac{u_0^*(R_2^*-R_1^*)\rho_0^*}{\eta_0^*}$ <br>
− Nombre d'Euler :  $Eu = \frac{\Delta p^*}{\sigma^* \sigma_0^*}$
- $\overline{\rho_0^*u_0^{*2}}$
- Rayon du rotor adimensionnel :  $R = \frac{R_1^*}{R_2^* R_1^*}$

Remarquons que la vitesse de référence  $u_0^*$  peut être choisie de plusieurs manières. Une réflexion sur ce choix est présentée au sein des annexes [A](#page-99-0) et [B.](#page-120-0) Selon la vitesse intervenant dans l'expression, on indicera differemment les nombres de Reynolds et Euler.

# $3.1.2$  Résultats

# Vitesses

Après simplification et résolution des équations, on obtient les expression suivantes. La vitesse axiale est de la forme

$$
v_z(r) = \frac{ReEu}{4\eta L} \left( r^2 + \frac{-(1+2R)}{\ln(1+\frac{1}{R})} \ln(r) + \frac{(1+R)^2 \ln(R) - R^2 \ln(1+R)}{\ln(1+\frac{1}{R})} \right)
$$

La moyenne de la vitesse axiale sur une section est alors

$$
u_m = \frac{ReEu}{8\eta L} \left( R^2 + (1+R)^2 + \frac{1+2R}{\ln(\frac{R}{1+R})} \right)
$$

Dans la direction azimutale, la vitesse tangentielle est

$$
v_{\theta}(r) = \frac{Re_{\theta}}{Re} \frac{R}{1 + 2R} \left( \frac{(1+R)^2}{r} - r \right)
$$

La figure [3.2](#page-37-0) représente ces deux composantes de la vitesse, ainsi que la moyenne axiale et la composée, dans le joint étudié.

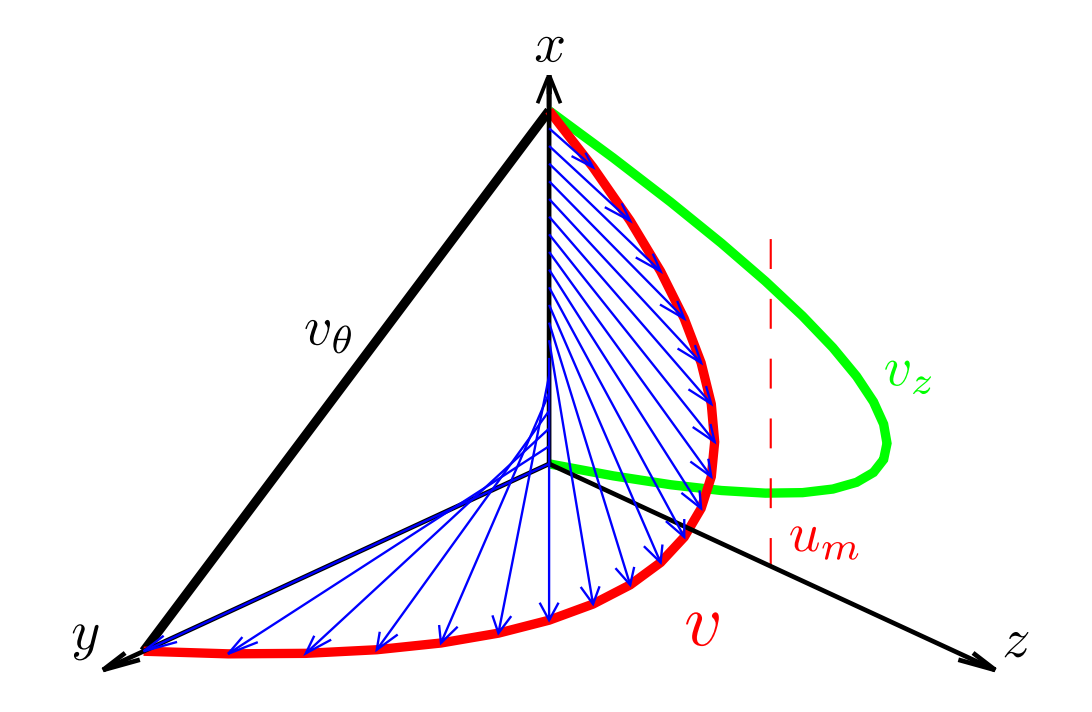

<span id="page-37-0"></span>Figure 3.2 Vitesses dans un joint droit laminaire

On peut constater qu'aux échelles où nous travaillons, les profils axial et azimutal ont respectivement une allure parabolique et linéaire. Cette constatation sera confirmée par l'analyse asymptotique menée plus loin (paragraphe [3.1.3,](#page-40-0) page [23\)](#page-40-0).

## Pression

L'expression du profil radial de pression est la suivante.

$$
p(r, z) = p(r) + p_m(z)
$$

Avec  $p(r) = \frac{\rho}{2} \left( \frac{Re_{\theta}}{Re} \right)$ R  $\frac{R}{1+2R}$ <sup>2</sup>  $r^2 - \left(\frac{(1+R)^2}{r}\right)$  $\left(\frac{1+R}{r}\right)^2 + 4(1+R)^2 \ln\left(\frac{1+R}{r}\right)$  $\frac{+R}{r}\Big)\bigg)$ Et  $p_m(z) = Eu(1 - \frac{z}{l})$  $(\frac{z}{L}) + (\frac{Re_{\theta}}{Re})^2 \rho \frac{R}{(1+2)}$  $\frac{R}{(1+2R)^2} \left( 2R^2 (R+1)^2 \ln (1+\frac{1}{R}) - R \left( \frac{2}{3} + 3R + 2R^2 \right) + \frac{1}{2} \right)$  $\frac{1}{2}$ . L'allure du profil de pression, ainsi que la pression moyenne, sont représentés figure [3.3.](#page-38-0)

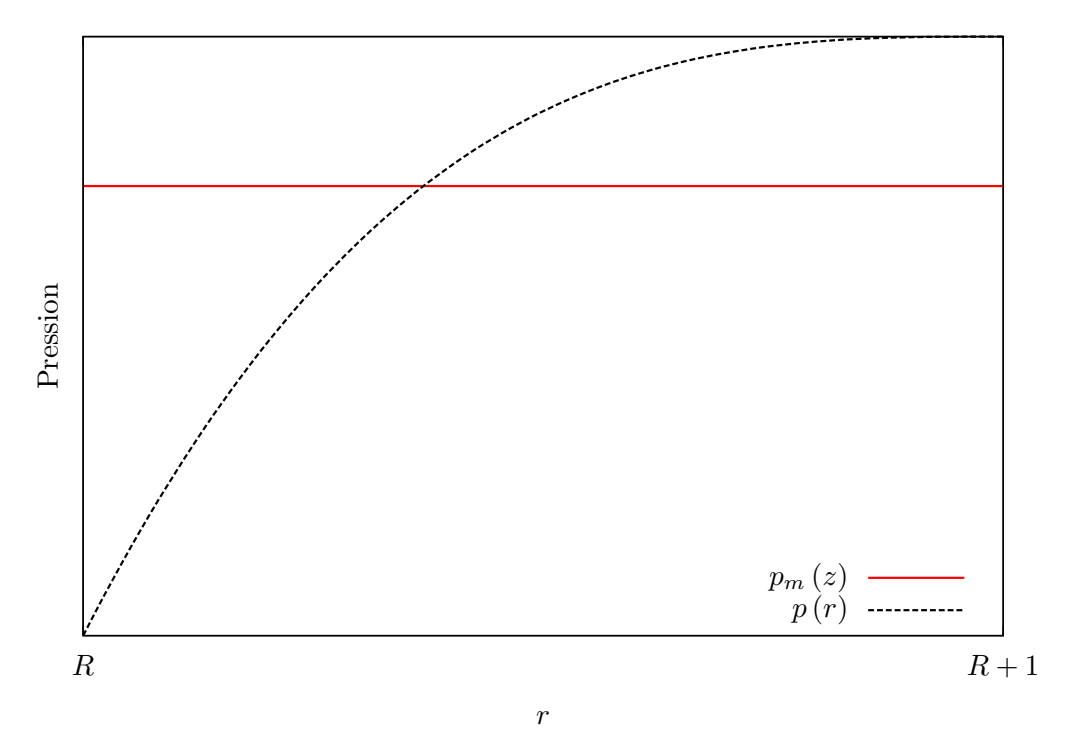

<span id="page-38-0"></span>Figure 3.3 Profil de pression analytique

#### Pertes

Les expressions des vitesses azimutale et axiale nous permettent d'établir l'expression du débit de fuite, ainsi que celle du tenseur des contraintes, et donc du moment de frottement freinant le rotor. On peut donc finalement déduire l'expression analytique des pertes  $P_{\text{totales}}$ 

au sein du joint droit. On obtient

$$
P_{\text{totales}} = P_{\text{finite}} + P_{\text{frontement}}
$$

$$
\text{Avec } P_{\text{frottement}} = \frac{-4\pi\eta R L n (1+R)^2}{(1+2R)} \frac{Re_{\theta}}{Re}
$$
\n
$$
\text{Et } P_{\text{fuite}} = \frac{(Re E u)^2}{\eta L Re_{\theta}} R \left[ \frac{-1}{8} \pi (1+2R) \left( R^2 + (1+R)^2 + \frac{1+2R}{\ln\left(\frac{R}{1+R}\right)} \right) \right]
$$
\n
$$
\text{Les développements permettant d'obtenir cette expression sont repris en annexe A.}
$$

# Longueur optimale

L'évolution des pertes en fonction de la longueur du joint est représentée par la figure [3.4.](#page-39-0) La courbe correspond ici aux valeurs dimensionnelles détaillées en annexe [A,](#page-99-0) mais évidemment, l'allure est la même lorsque les données adimensionnelles sont utilisées : seule l'échelle change.

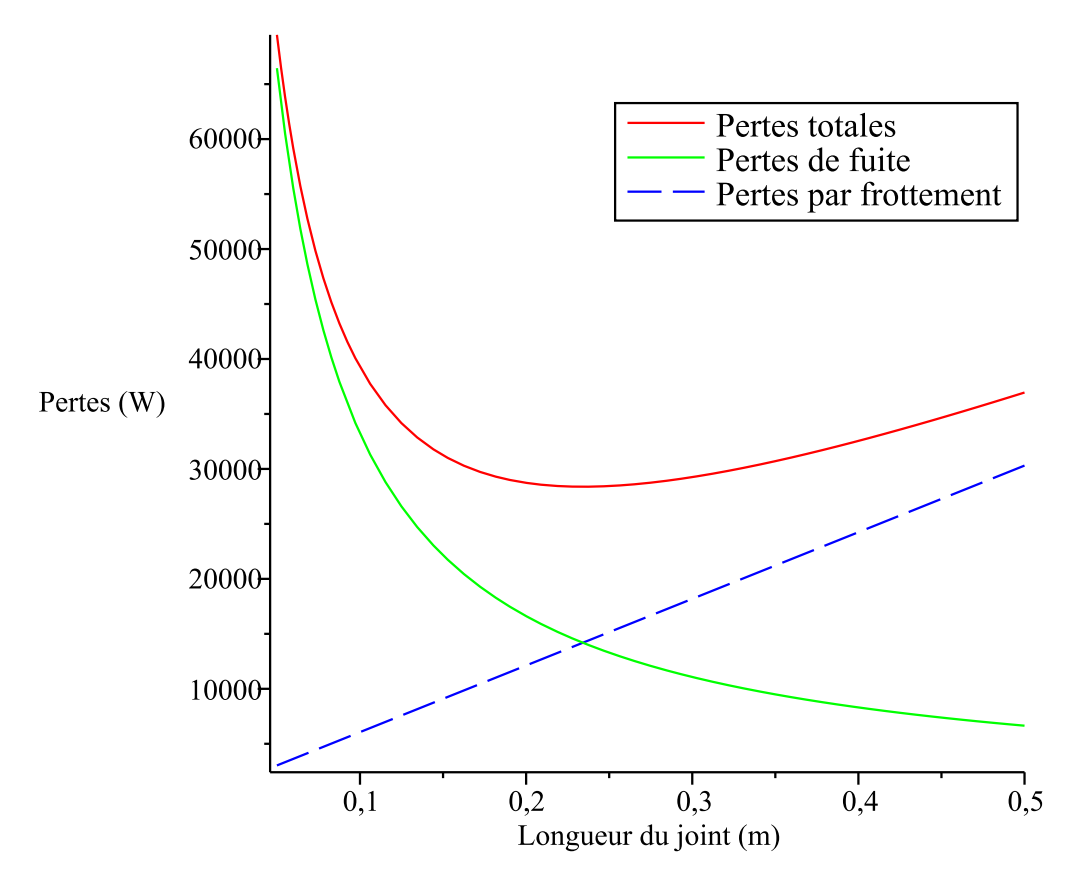

<span id="page-39-0"></span>Figure 3.4 Pertes énergétiques en fonction de la longueur du joint

On peut facilement constater graphiquement l'existence d'une longueur pour laquelle la somme des pertes est minimale : la courbe rouge, convexe, présente une tangente horizontale.

Si l'on fixe tous les paramètres hormis la longueur, on peut résoudre  $\frac{\partial P_{\text{total}}}{\partial L} = 0$  pour trouver la longueur adimensionnelle optimale. On obtient

$$
L_{\rm opt} = \frac{1}{8} \sqrt{\frac{2 \left[ \ln \left( \frac{R}{1+R} \right) \left( R^2 + \left( 1+R \right)^2 \right) + 1 + 2 R \right]}{n \ln \left( \frac{R}{1+R} \right)}} \left( \frac{1+2 R}{1+R} \right) \frac{R e^2 E u}{\eta R e_{\theta}}
$$

## <span id="page-40-0"></span>3.1.3 Analyse asymptotique

Les joints hydrauliques sont de tout petits interstices : on a  $R = \frac{R_1^*}{R_2^* - R_1^*} \gg 1$ . À titre de comparaison, on a  $R_{\text{atmosphère}} = \frac{\text{Rayon de la Terre}}{\text{Enaisseur de la tronos}}$  $\frac{1}{2}$ Rayon de la troposphère = 637.8 et  $R_{\text{homme}} = \frac{1}{2}$  $\frac{\text{Rayon de la Terre}}{\text{Taille humaine}} = 3539000.$ 

Pour avoir  $R = 4400$ , un homme mesurant 1.8 m devrait se trouver sur un cylindre de pr`es de 8 km de rayon. L'ordre de grandeur est donc diff´erent, mais permet n´eanmoins de s'imaginer la relative planitude des surfaces à cette échelle.

On peut donc considérer le problème représenté à la figure [3.5.](#page-40-1)

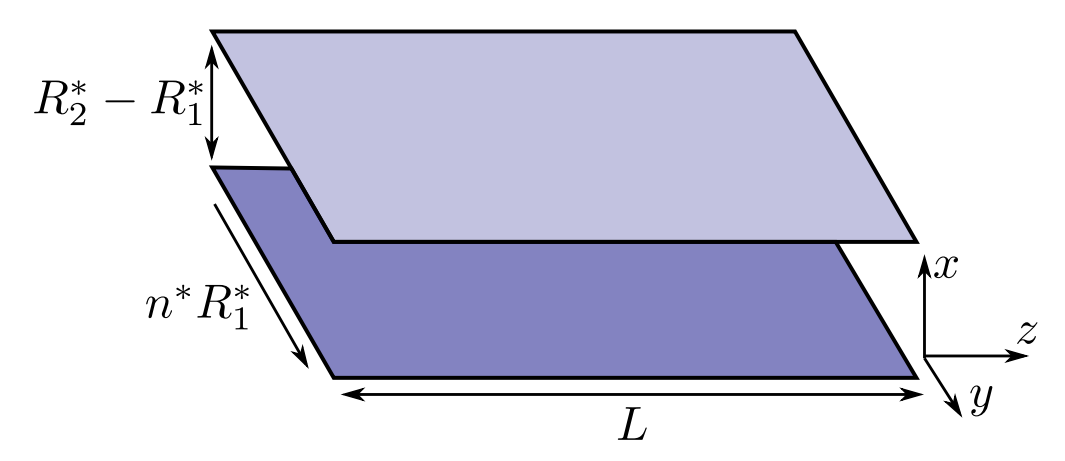

Figure 3.5 Joint hydraulique limite

On obtient alors

<span id="page-40-1"></span>
$$
\begin{cases} v_z(x) = \frac{Re E u}{2\eta L} x (1 - x) \\ v_\theta(x) = \frac{Re_\theta}{Re} (1 - x) \end{cases}
$$

On peut ici constater que la vitesse axiale est de forme parabolique, alors que la vitesse tangentielle est linéaire. Comme détaillé en annexe, l'expression de la pression en fonction du rayon n'est ici pas reprise, puisque cette grandeur ne dépend dans ce cas que de z.

La longueur optimale vaut alors  $L_{\text{opt}} = \frac{1}{2\sqrt{3}}$  $rac{1}{2\sqrt{3n}}$ Re  $Fr_\theta Fr$  $\rho g H$  $\frac{gH}{\eta}$ . Plus de détails quant au dévelop-pement menant à ces résultats figurent dans l'annexe [A.](#page-99-0)

## 3.2 Considérations numériques

Dans cette section, on formulera differentes remarques quant au comportement du solveur ANSYS CFX, et sur les précautions à prendre lors de son utilisation qui en découlent. Plus de détails sont précisés en annexe [B.](#page-120-0) Les objectifs de cette section sont multiples. Il s'agit ici de :

- V´erifier le comportement des diff´erentes conditions limites que nous allons utiliser.
- $-$  Expérimenter les simulations adimensionnelles sous CFX.
- $-$  V $\acute{e}$ rifier la convergence asymptotique des simulations laminaires, et déterminer l'ordre de convergence de l'erreur en pression.

# 3.2.1 Conditions limites

Les conditions limites offertes par le solveur ANSYS CFX sont détaillées dans le tableau [B.1.1,](#page-120-1) page [104.](#page-120-1) Quelques remarques peuvent être faites quant à leur utilisation.

Pour que les simulations soient cohérentes, les conditions limites choisies doivent être compatibles avec les hypothèses de l'étude. Si les conditions limites utilisées portent sur les composantes de la vitesse, elles doivent être imposées égales aux profils de vitesse de l'écoulement, dans notre cas, il s'agit du profil pleinement développé. D'autre part, la condition limite de vitesse normale constante n'est pas compatible avec les hypothèses que nous avons faites, puisque la vitesse est fonction de la position du point considéré. Si elle est utilisée, il faudra donc que l'écoulement s'adapte à cette condition, ce qui nuit à la convergence du problème.

Le problème est d'autant plus important si une des parois du joint est en mouvement (ce qui constitue la majorité des cas) : imposer une vitesse axiale seule provoque alors une discontinuité au niveau du rotor, puisque la paroi a une vitesse tangentielle.

Une attention particulière doit également être accordée à l'import des profils pleinement développés, comme détaillé dans l'annexe [B.](#page-120-0)

#### 3.2.2 Simulations adimensionnelles

Le solveur ANSYS CFX est concu pour les simulations dimensionnelles. Pour l'utiliser pour r´esoudre des ´equations adimensionnelles, nous devons substituer aux grandeurs propres au fluide (masse volumique et viscosité) les grandeurs correspondantes dans les équations adimensionnelles.

Les équations régissant l'écoulement s'expriment en fonction des grandeurs de référence. Elles sont reprises dans le tableau [3.1.](#page-42-0)

<span id="page-42-0"></span>

| Equations de<br>Navier-Stokes | Equations du modèle $k - \varepsilon$ , d'après Rodi (1993)                                                                                                    |
|-------------------------------|----------------------------------------------------------------------------------------------------|
|                               | $\begin{minipage}{0.99\textwidth} {\scriptsize \begin{minipage}{0.99\textwidth} \centering} \hline \text{R} & \text{R} & \text{R} & \text{R} \\\text{R} & \text{R} & \text{R} & \text{R} \\\text{R} & \text{R} & \text{R} & \text{R} \\\text{R} & \text{R} & \text{R} & \text{R} \\\text{R} & \text{R} & \text{R} \\\text{R} & \text{R} & \text{R} \\\text{R} & \text{R} & \text{R} \\\text{R} & \text{R} & \text{R} \\\text{R} & \text{R} &$<br>$-C_{2\varepsilon}\frac{\varepsilon^{*2}}{h^*}$                                                                                                    |
|                               | $\begin{cases} 0 = -\frac{\partial p}{\partial x} \\ 0 = \frac{\mu}{\hbar e} \frac{\partial^2 v_y}{\partial x^2} \\ 0 = -\frac{\partial p}{\partial x} + \frac{\mu}{\hbar e} \frac{\partial^2 v_z}{\partial x^2} \\ \end{cases} \qquad \begin{cases} \frac{\partial k}{\partial t} + U_i \frac{\partial k}{\partial x_i} = -\frac{\partial}{\partial x_i} \left( \frac{\nu_t}{\sigma_k} \frac{\partial k}{\partial x_i} \right) + \nu_t \left( \frac{\partial U_i}{\partial x_j} + \frac{\partial U_j}{\partial x_i} \right) \frac{\partial U_i}{\partial x_j} \\ + \frac{1}{$<br>$+ C_{1\varepsilon} \frac{\varepsilon}{k} \nu_t \left( \frac{\partial U_i}{\partial x_i} + \frac{\partial U_j}{\partial x_i} \right) \frac{\partial U_i}{\partial x_i} (1 + C_{3\varepsilon} R_f)$<br>$-C_{2\varepsilon} \frac{\varepsilon^2}{h}$ |

Tableau 3.1 Equations adimensionnelles ´

En examinant les équations adimensionnelles, on peut déduire l'expression de la viscosité intervenant dans la simulation adimensionnelle sous  $\rm CFX$  : pour que le calcul soit cohérent, il faut que  $\mu$  prenne la valeur adimensionnelle  $\frac{1}{Re}$ .

Les tableaux [3.1](#page-42-0) et [3.2](#page-43-0) permettent de visualiser plus facilement comment simuler un écoulement adimensionnel sous CFX. La plupart des cas simulés dans cette étude correspondent à la case inférieure droite du tableau [3.2.](#page-43-0)

Dans ce cas, on a  $P = 1$   $u_{\text{débitante}} = S$  et un entrée. La vitesse pression en entrée correspond dans ce cas à débitante vaut quant à correspond dans ce cas à elle par CR Cette fois, la vitesse de  $u_{\text{debitante}}^* = u_{0,z}^* = \frac{Q_*^*}{S^*}.$  $u_{\text{debitante}}^* = u_{0,z}^* = \frac{Q_*^*}{S^*}.$ Cette fois, la vitesse de référence est la vitesse référence est la vitesse CFX, mutlipliée par  $\rho_0^*u_{0,z}^{*2}.$ débitante : on a débitante : on a Débit imposé Pression impos´ee D´ebit impos´e  $u_{0,z}^* = \sqrt{\frac{\Delta p^*}{\rho_0^*}}$ . On a aussi Dans ce cas, on a  $P = 1$  $u_{\text{defbitante}}^* = \frac{Q^*}{S^*}, S^*$ <br>
étant la section et  $Q^*$  le  $u_{0,z}^* = \sqrt{\frac{\Delta p^*}{\rho_0^*}}$ . On a aussi débitante vaut quant à  $\epsilon$ tant la section et  $Q^*$  le elle  $u_{\text{d\'ebitante}} = Q^{u_{0,z}^* L_0^{*2}}_{\overline{S}}.$ en entrée. La vitesse  $\Delta p^*=\rho_0^*u_{0,z}^{*2},$ donc  $\Delta p^* = \rho_0^* u_{0,z}^{*2}$ , donc Pression imposée On pose alors On pose alors débit calculé. débit calculé.  $\circ$  $\circ$ ll ll  $= \Delta Y$ \**P P*  $u_{\rm debinante}$  $\boldsymbol{u}^*_0$ \* $L=\frac{L^*}{L^*_0}$  $L = \frac{L^*}{L_0^*}$   $h = 1$   $\oint\limits_{\mathcal{D} = \frac{\Delta P^*}{\rho^* \nu_0^*} \nu_{\text{deisiume}}} \xrightarrow{\int \frac{\rho^*}{\rho^* \nu_0^*}} \nu_{\text{deisiume}}$   $P = \frac{\Delta P^*}{\rho_0 \nu_0^*}$  $u_{\rm debitante}^*$ débitante  $\ddot{ }$   $\ddot{ }$   $\quad$   $\quad$  $u_{\rm debi}$ débitante  $Q = \frac{1}{L_0^* u_0^*} u_0$ \* ⊙ \* *S*\* 2 \* *Q* $P^* = \Delta P^*$  $h^* = R_2^* - R_1^*$  $\Pr_{\mathbf{y}}^* = \frac{1}{2}$  $u_{\rm o}$  $\overline{\phantom{0}}$  $\frac{1}{\beta}$  $\sim$  1 *hP* Dimensionnellement

<span id="page-43-0"></span>Tableau 3.2 Vitesse de référence en fonction des conditions limites Tableau 3.2 Vitesse de référence en fonction des conditions limites

## 3.2.3 Convergence asymptotique de  $\Delta p$

La convergence asymptotique de la différence de pression aux bornes du joint  $\Delta p$  a été vérifiée grâce à une série de simulations de cas simples laminaires, tel celui considéré dans le paragraphe précédent. Le but de ces simulations est de vérifier le comportement de l'erreur sur  $\Delta p$  lorsque l'on raffine le maillage.

# Système choisi

Hypothèses. Les hypothèses considérées précédemment sont également mises en oeuvre. L'écoulement est donc

- laminaire,
- incompressible,
- $-$  établi,
- $-$  axisymétrique (sans vortex de Taylor),
- isotherme.

Géométrie et maillage. Le système choisi est très simple. On se base sur un échantillon de joint droit de longueur unitaire. Plusieurs maillages seront testés : nous vérifierons la convergence asymptotique de la pression aux bornes de l'échantillon pour des distributions uniforme et parabolique. Les tests en coordonnées cartésiennes et cylindriques seront comparés. Les valeurs de R pour lesquelles ces tests ont été menés sont basées sur celles que l'on peut trouver dans le rapport d'expériences utilisé pour la validation du modèle CFD [\(Lang](#page-96-0) [\(1964\)](#page-96-0), cf. chapitre [4\)](#page-48-0).

Des exemples de maillages utilisés sont représentés à la figure [3.6.](#page-44-0) Le dégradé représente alors la valeur de la vitesse axiale.

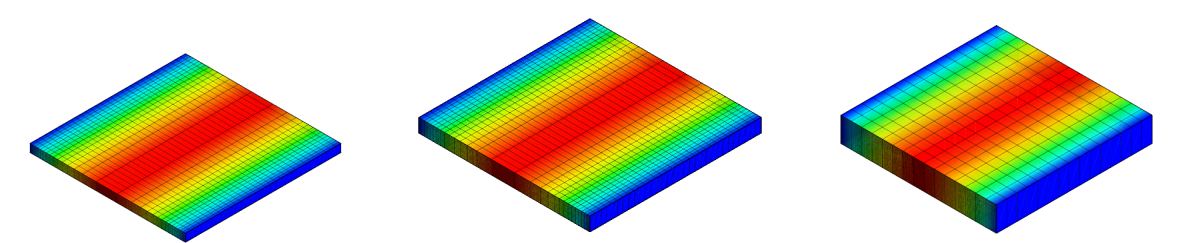

<span id="page-44-0"></span>Coordonnées cartésiennes, maillage parabolique

Coordonnées cylindriques, maillage parabolique,  $R = 90$  maillage uniforme,  $R = 180$ Coordonnées cylindriques,

Figure 3.6 Exemples de maillages-tests

**Conditions limites.** Afin de pouvoir évaluer l'évolution de l'erreur en fonction des raffinements successifs, l'écoulement doit être pleinement développé. En effet, connaissant dans ce cas la solution analytique exacte (cf. développement en annexe  $A$ ), nous pouvons estimer l'erreur de la solution CFD.

Pour s'assurer que notre écoulement est pleinement développé, nous imposerons en entrée les profils analytiques précédemment calculés. En sortie, on utilisera la condition de pression moyenne nulle. Comme détaillé plus bas, on accordera une attention particulière au paramètre « Pressure profile blend », par défaut non-nul dans CFX.

**Calcul de l'erreur.** L'erreur  $\epsilon$  a été calculée de la manière suivante. On considère pour chaque raffinement h les pressions moyennes en amont et en aval du joint  $p_{1,h}$  et  $p_{2,h}$ , telles que  $p_{1,h} = \frac{1}{A}$  $\frac{1}{A_1}\int_{A_1}p_hdA$  et  $p_{2,h}=\frac{1}{A_2}$  $\frac{1}{A_2} \int_{A_2} p_h dA$ , A étant l'aire de la section. On calcule ensuite la différence de pression correspondante  $\Delta p_h = p_{1,h} - p_{2,h}$ . Connaissant aussi sa valeur analytique  $\Delta p_{\text{exact}}$ , on peut facilement obtenir l'erreur  $\epsilon_h = \Delta p_{\text{exact}} - \Delta p_h$ .

Afin de déterminer l'ordre de l'erreur n tel que  $\Delta p_{\text{exact}} = \Delta p_h + h^q + O(h^{q+m})$ , on calcule la pente logarithmique : on a alors  $\sqrt{2}$ 

$$
q = \frac{\ln\left(\frac{\epsilon_h}{\epsilon_h}\right)}{\ln(t)}
$$

#### Résultats obtenus

**Profils de vitesse.** Les profils azimutal et axial de vitesses ont été comparés aux profils analytiques. La comparaison a montré un bon accord entre les solutions numérique et analytique. Par la suite, nous aurons à évaluer le carré de la vitesse normale à la sortie du joint (cf. chapitre [4,](#page-48-0) page [45\)](#page-62-0). L'ordre de l'erreur sur le carré de la vitesse a donc été également évalué. Il s'est avéré être égal à l'ordre de l'erreur en pression.

**Profil de pression.** Le profil radial de pression en sortie de joint a également été vérifié. Cette vérification a permis de mettre en évidence l'importance du paramètre « Pressure profile blend » de la condition de sortie « Pression moyenne nulle » de ANSYS CFX. Selon l'aide de CFX [\(ANSYS Inc.](#page-96-1) [\(2009a\)](#page-96-1)), fixer seulement la pression moyenne ne contraint pas assez l'écoulement et peut provoquer des problèmes de convergence. Par défaut, le « Pressure profile blend » est donc fixé à  $5\%$  : le solveur impose alors en sortie un profil donné par

$$
p = F\overline{p}_{\text{spec}} + (1 - F)(p_{\text{n}} - \overline{p}_{\text{n}}) + p_{\text{shift}}
$$

Avec F le « Pressure profile blend »,  $\bar{p}_{\rm spec}$  la pression moyenne en sortie spécifée par l'utilisateur,  $p_n$  la pression nodale,  $\bar{p}_n$  la pression nodale moyenne et  $p_{\text{shift}}$  une pression calculée par CFX pour permettre la condition  $\bar{p} = \bar{p}_{\text{spec}}$ .

Ce comportement n'est pas cohérent avec l'écoulement tourbillonnant au sein de notre joint : il ne laisse pas se développer convenablement le profil de pression radial.

Dans notre cas, l'utilisation d'un « Pressure profile blend » non nul provoque donc un mauvais comportement du solveur : on ne retrouve alors évidemment pas le profil analytique. Ce comportement est illustré figure [3.7.](#page-46-0)

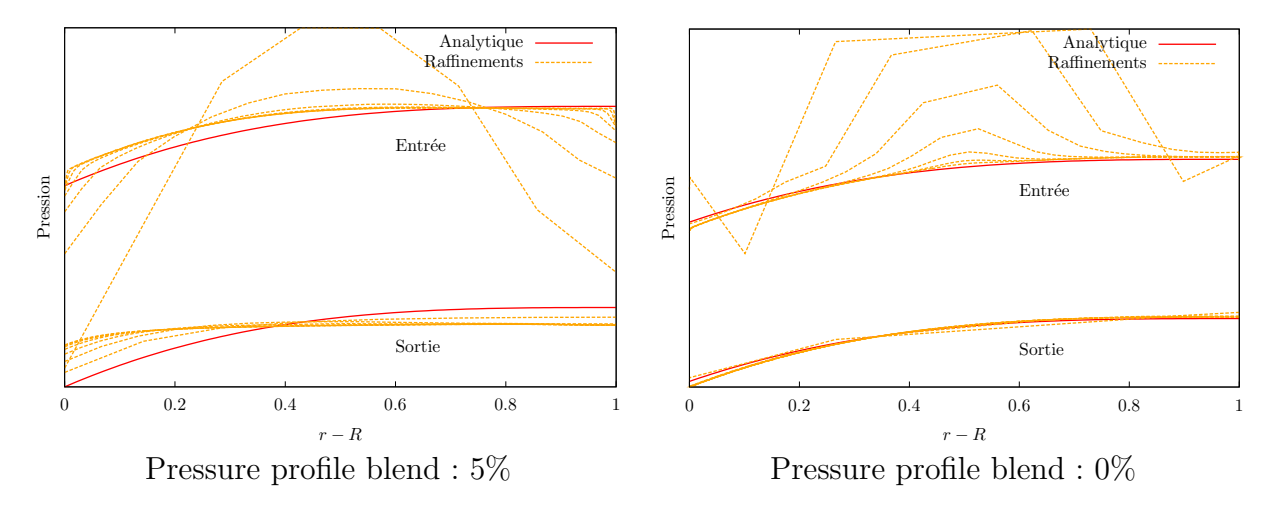

<span id="page-46-0"></span>Figure 3.7 Profils de pression en fonction du taux de mélange

Si le « Pressure profile blend » est gardé à sa valeur par défaut, le profil de pression obtenu est erronné. Il en découle un mauvais comportement après plusieurs raffinements successifs : au lieu de tendre vers une valeur fixe non nulle, l'ordre de l'erreur tend alors vers zéro. Cela n'a aucun sens, puisque dans ce cas, aucune précision n'est gagnée en raffinant le maillage, il n'y a alors plus d'asymptote.

En fixant le « Pressure profile blend » à zéro, on obtient un comportement cohérent. Les profils de pression des raffinements successifs tendent alors vers le profil analytique, comme l'illustre la figure [3.7.](#page-46-0)

De manière générale, il semble plus cohérent de fixer le « Pressure profile blend » à zéro quel que soit le cas : on est ainsi assuré d'imposer seulement la pression moyenne, et non un profil de pression arbitraire.

Convergence asymptotique. Le comportement asymptotique du système est résumé par la figure [3.8.](#page-47-0) Les deux premières courbes correspondent respectivement à l'erreur sur la différence de pression aux bornes du joint, avec et sans mélange du profil de sortie :  $\epsilon_{\Delta p, \text{blend}}$  5% et  $\epsilon_{\Delta p}$ . Enfin, la troisième est l'erreur sur le carré de la vitesse normale en sortie du joint, qui servira plus tard à calculer une perte de charge nécessaire à la bonne modélisation du problème :  $\epsilon_{v_n^2}$ .

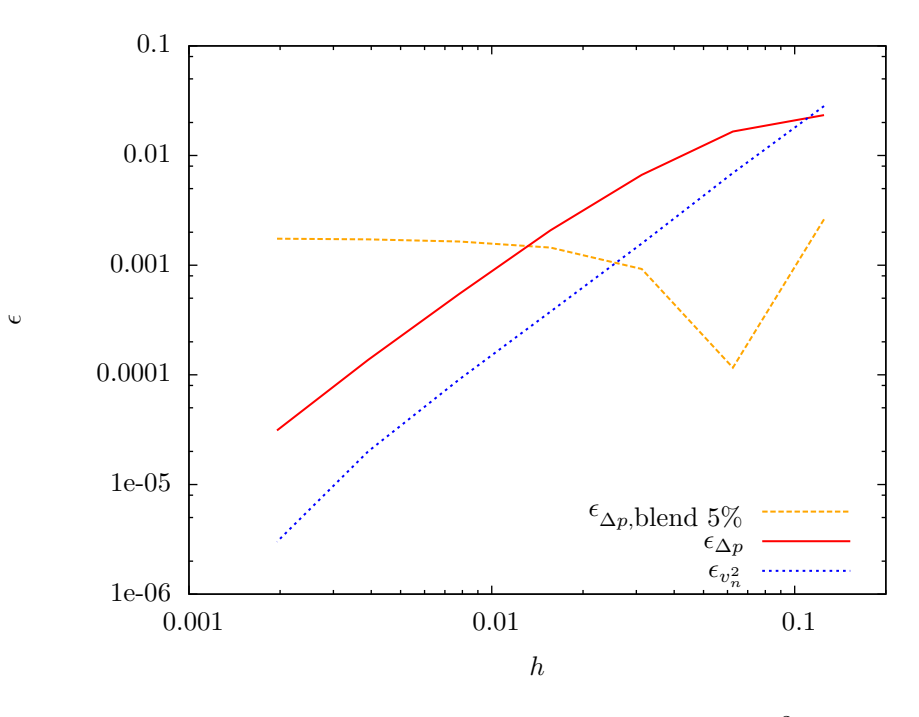

<span id="page-47-0"></span>Figure 3.8 Convergence asymptotique de  $\Delta p$  et  $v_n^2$ 

On peut constater que si l'on prend la précaution de fixer le taux de mélange du profil de sortie à zéro, la convergence asymptotique des grandeurs qui nous intéressent est bien constatée. L'analyse des différents tests nous montre que l'ordre de l'erreur sur  $\Delta p$  et  $v_n^2$  est  $q=2$ .

Les tests décrits dans cette partie nous ont permis de découvrir certaines subtilités de l'utilisation du solveur. En particulier, la dépendance de nos résultats au taux de mélange du profil de pression en sortie a été mise en évidence. Sachant maintenant mieux comment utiliser le logiciel, nous allons pouvoir élaborer le modèle numérique qui servira à l'étude des joints labyrinthe.

## CHAPITRE 4

# VALIDATION DU MODÈLE NUMÉRIQUE

<span id="page-48-0"></span>Cette partie présente le travail de validation des simulations numériques effectué à partir des données expérimentales sur les joints labyrinthes, mesurées dans les laboratoires d'Andritz.

## 4.1 Données expérimentales

### 4.1.1 Description des tests

Dans les années 1960, 99 géométries ont été testées en laboratoire par J.H. Lang chez Andritz Hydro (à l'époque Dominion Engineering Works). Le rapport des expériences menées  $(Lang (1964))$  $(Lang (1964))$  $(Lang (1964))$  $(Lang (1964))$  nous a été fourni. Il contient toutes les mesures expérimentales enregistrées alors.

Toutes les géométries testées sont de la forme décrite par la figure [4.1.](#page-48-1)

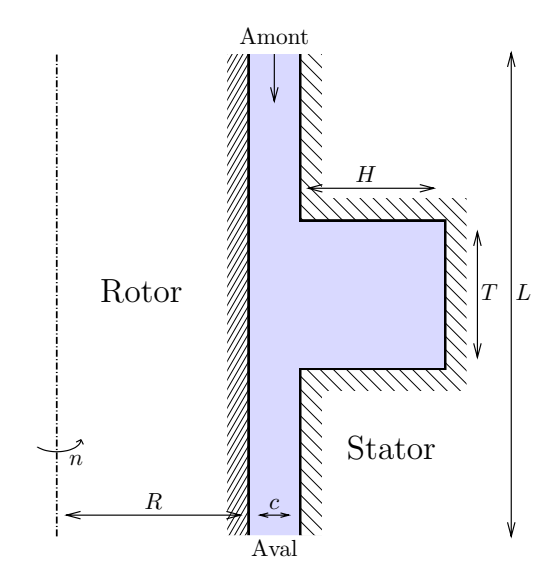

<span id="page-48-1"></span>Figure 4.1 Géométries testées en laboratoire

Remarquons qu'il s'agit de géométries « dent sur le stator » (Tooth On Stator, TOS), qui sont différentes des géométries usuellement rencontrées dans les joints hydrauliques, qui sont plus souvent de type « dent sur le rotor » (Tooth On Rotor, TOR). Pour plus de détails quant aux différences entre ces deux types de géométries, on se référera à l'article de [Rhode](#page-97-1) [et Nail](#page-97-1) [\(Rhode et Nail](#page-97-1) [\(1992\)](#page-97-1)).

Les géométries testées sont divisibles en trois séries, correspondant chacune à un diamètre intérieur de cavité (« Spacer ID » dans le rapport d'expérience). Au sein de chaque série, les longueurs de cavité (donc les longueurs totales de joint) et les jeux sont modifiés.

D'autre part, chaque géométrie a été soumise à trois vitesses de rotation différentes  $(0,$ 600 et 1200 rpm, correspondant aux vitesses nominales du moteur du dispositif). Et pour chaque vitesse de rotation, plusieurs chutes ont été imposées au joint. Au total, plus de 2600 mesures ont été prises.

Le processus de test est le suivant  $(Lang (1964))$  $(Lang (1964))$  $(Lang (1964))$  $(Lang (1964))$ : pour chaque géométrie, la pompe est d'abord ajustée de manière à fournir une chute donnée aux bornes du joint, alors que le rotor est immobile. Le débit est alors mesuré après que l'écoulement se soit stabilisé. Une fois la mesure enregistrée, on met le rotor en mouvement pour prendre les mesures à 600 et 1200 tours par minute, qui sont les deux vitesses nominales disponibles.

Finalement, chaque essai nous donne deux valeurs importantes :

- la différence de chute aux bornes du joint,  $H$ , en pieds de colonne d'eau.
- le débit passant dans le joint,  $Q$ , en pieds cube par seconde.

Les résultats incluent également la pression en sortie du joint,  $H''$ , en pieds de colonne d'eau. Cette grandeur n'étant pas cruciale pour notre étude, nous n'y accorderons qu'une attention limitée.

## 4.1.2 Adimensionnalisation des données

Les données ayant été mesurées dans les années soixante et jamais numérisées, elles n''etaient pas directement utilisables. Quelques heures de numérisation et saisie ont été nécessaires pour obtenir un fichier de donn´ees exploitable par les logiciels usuels.

Les données expérimentales ont été exprimées adimensionnellement et traitées afin de les exploiter au mieux et d'identifier des tendances dans le comportement des joints labyrinthe. Nous allons décrire ci-dessous le processus d'adimensionnalisation suivi. La démarche adoptée utilise la méthode d'Ipsen.

Tout d'abord, il est nécessaire de faire l'inventaire des différentes grandeurs sortantes et des paramètres de notre problème, tout en notant dans quelles unités du système international ils s'expriment. Dans notre cas, il y a :

- les paramètres géométriques : longueur du joint  $L$ , hauteur de la cavité  $H$  épaisseur de la cavité T, rayon du rotor R et jeu c, tous exprimés en mètres.
- les grandeurs relatives au fluide : la masse volumique  $ρ$ , en kg m<sup>-3</sup> et la viscosité dynamique  $\eta$ , en kg m<sup>-1</sup> s<sup>-1</sup>. Notons que la viscosité est ici notée  $\eta$  pour éviter toute

confusion avec le coefficient de débit  $\mu$  utilisé chez Andritz.

- la chute de pression aux bornes du joint,  $\Delta p,$  en  $\rm m_{\small H_{2}O}$  ou Pa
- la pression en sortie du joint, $p_2,$  en  $\rm m_{\small H_20}$ ou Pa
- le débit à travers le joint,  $Q$ , en m<sup>3</sup> s<sup>-1</sup>
- la vitesse de rotation du rotor, n, en rad s<sup>−</sup><sup>1</sup>

Note : la rugosité relative  $\xi$  est également un paramètre du problème. Néanmoins, par soucis de clarté, nous l'omettrons ici volontairement, en gardant bien à l'esprit qu'elle joue un rôle. Comme le conseille le mémoire de Vincent Le Roy [\(Le Roy](#page-96-2) [\(2008\)](#page-96-2)), nous veillerons  $\alpha$  nous rappeler du rôle de  $\xi$  lors des simulations numériques.

Dimensionnellement, le problème peut donc se résumer à

$$
(Q, p_2) = f(\Delta p, L, H, T, R, c, \eta, \rho, n)
$$

Nous pouvons alors appliquer le théorème en  $\Pi$ , ou théorème de Buckingham. Nous avons ici 10 paramètres, et 3 unités. Nous pouvons donc exprimer le problème de manière adimensionnelle en n'utilisant que 7 grandeurs sans unités.

Si l'on choisit comme grandeurs de référence c,  $\rho$  et  $\Delta p$ , le problème s'exprime de la façon suivante.

$$
(C_Q, p_{ratio}) = f\left(\frac{L}{c}, \frac{H}{c}, \frac{T}{c}, \frac{R}{c}, \frac{1}{\sqrt{Eu_{\theta}}}, \frac{1}{Re}\right)
$$

Avec :

- $C_Q$  le coefficient de débit, tel que  $C_Q = \frac{Q}{\gamma}$  $c^2\sqrt{\frac{\Delta p}{\rho}}$ . Remarquons qu'il s'agit d'une grandeur similaire à celle qui est employée dans le rapport d'expérience, et chez Andritz. En effet, le rapport utilise le coefficient  $\mu = \frac{Q}{4\sqrt{2}}$  $\frac{Q}{A\sqrt{2gH}}$ , avec A la section du joint. Considérant  $\Delta p = \rho g H$ , on a  $C_Q =$ √  $\overline{2}\frac{A}{c^2}$  $\frac{A}{c^2}\mu$ , soit au premier ordre  $(A \approx 2\pi Rc)$   $C_Q = 2\sqrt{2}\pi \frac{R}{c}$  $\frac{R}{c}\mu.$
- $p_{ratio}$  le rapport de pressions  $p_{ratio} = \frac{p_2}{\Delta t}$  $\Delta p$
- $\frac{1}{Re}$  l'inverse d'un nombre de Reynolds donné par  $Re = \frac{c\sqrt{\frac{\Delta p}{\rho}}}{\eta}$ η  $\frac{1}{\sqrt{E}}$  $\frac{1}{Eu_{\theta}}$ , avec le nombre d'Euler tangentiel défini par  $Eu_{\theta} = \frac{\Delta p}{(nc)^2}$  $(\overline{nc})^2$ ρ

Notons qu'il est également possible de choisir d'autres paramètres adimensionnels pour décrire le problème, et substituer ainsi les variables  $C_q$  et  $\frac{T}{c}$  par  $\mu$  et  $\frac{T}{H}$ , qui sont respectivement le coefficient de débit tel que défini chez Andritz, et un rapport de forme de la cavité. De plus, la définition des nombres  $Re_{\theta}$  et  $Eu_{\theta}$  peut se faire de plusieurs façons différentes. On retiendra en particulier  $Re_{\theta}$  et  $Eu_{\theta}$ , basés sur la vitesse tangentielle  $\omega R$ , et non sur  $\sqrt{\frac{\Delta p}{\rho}}$ .

D'autre part, nous pouvons constater qu'aucune mesure de l'influence de l'écoulement au sein du joint sur la rotation du rotor n'a été effectuée : nous n'avons aucune idée du couple de frottement induit par chaque géométrie. Néanmoins, nous pouvons considérer une réponse

supplémentaire, correspondant dimensionnellement au couple de frottement.

Considèrons donc un moment de frottement  $M$ , en Nm  $\equiv$  kgm<sup>2</sup>kg<sup>-2</sup>. En choisissant les mêmes grandeurs de référence que précédemment, on obtient un coefficient de frottement  $C_f$ adimensionnel tel que  $C_f = \frac{M}{c^3\Delta}$  $\frac{M}{c^3\Delta p}$ . Chez Andritz, il est défini par  $C_M = \frac{M}{\pi \rho \omega^2 p^2}$  $\frac{M}{\pi \rho \omega^2 R^4 L}$ . On a donc  $C_M = C_f \left(\frac{c}{B}\right)$  $(\frac{c}{R})^4 \frac{c}{L}$  $Eu_{\theta}$  $\frac{u_{\theta}}{\pi}$ .

Maintenant que nous avons déterminé quelles grandeurs sont les plus pertinentes, nous pouvons les calculer pour chaque essai. Ces donn´ees adimensionnelles nous permettront aussi par la suite de comparer simplement les simulations numériques, les résultats expérimentaux et les calculs semi-empiriques.

On obtient finalement un tableau de données semblable au tableau [4.1,](#page-51-0) chaque ligne correspondant aux donn´ees adimensionnelles d'un essai effectu´e en laboratoire.

<span id="page-51-0"></span>

|           |                      |       |       |        |        |                | $p_{ratio}$ |
|-----------|----------------------|-------|-------|--------|--------|----------------|-------------|
| $_{Re}$   | $\sqrt{Eu_{\theta}}$ |       |       |        |        |                |             |
| 8.762E-05 | 8.157E-04            | 66.67 | 57.33 | 333.33 | 600.00 | $2.6125E + 03$ | 2.1890E-02  |
|           |                      |       |       |        |        |                |             |
|           |                      |       |       |        |        |                |             |
|           |                      |       |       |        |        |                |             |
|           |                      |       |       |        |        |                |             |
| 3.869E-05 | $3.202E-02$          | 20.00 | 4.00  | 60.00  | 90.00  | $5.4431E + 02$ | 3.9457E-01  |
|           |                      |       |       |        |        |                |             |

Tableau 4.1 Exemple de données expérimentales

## 4.1.3 Lien avec l'étude simplifiée et les simulations adimensionnelles

Nous pouvons en outre faire le lien entre les grandeurs utilisées pour décrire les tests expérimentaux d'un côté, les grandeurs adimensionnelles utilisées dans l'analyse laminaire  $(cf.$  chapitre [3](#page-35-0) et annexe [A\)](#page-99-0) d'un autre, et enfin avec paramètres utilisés lors des simulations numériques.

L'adimensionnalisation des équations de Navier-Stokes met en évidence un nombre de Reynolds basé sur la vitesse de référence  $u_0^*$ . Si la vitesse de référence choisie est la vitesse débitante (comme c'est le cas dans les simulations à conditions limites de débit ou de vitesse). nous aurons donc  $Re_z = \frac{\rho c_s^Q}{\eta}$ . En substituant  $C_Q = \frac{Q}{c^2 \sqrt{\eta}}$  $c^2\sqrt{\frac{\Delta p}{\rho}}$ et  $Re = \frac{c\sqrt{\frac{\Delta p}{\rho}}}{n}$  $\frac{\rho}{\eta}$ , on obtient alors

$$
Re_z = C_Q \frac{1}{2\pi} \left(\frac{R}{c} \frac{1}{Re}\right)^{-1}
$$

De la même façon, on obtient le nombre de Reynolds tangentiel usuel en substituant

$$
Eu_{\theta} = \frac{\Delta p}{(nc)^2 \rho} \text{ et } Re = \frac{c\sqrt{\frac{\Delta p}{\rho}}}{\eta} \text{ dans } Re_{\theta} = \frac{\rho c \omega R}{\eta}. \text{ On a finalement}
$$
  

$$
Re_{\theta} = \frac{\frac{1}{\sqrt{E u_{\theta}}}}{\frac{1}{Re}} \frac{R}{c}
$$

La vitesse tangentielle adimensionnelle utilisée dans les simulations numériques vaut donc alors

$$
\frac{Re_{\theta}}{Re_{z}} = \left(\frac{R}{c}\right)^{2} \frac{2\pi}{C_{Q}\sqrt{Eu_{\theta}}}
$$

Connaître les liens entre ces grandeurs sera crucial lorsqu'il s'agira de reproduire adimensionnellement les expériences sous CFX.

#### 4.1.4 Lien avec les prototypes de turbines

Le dispositif expérimental utilisé pour étudier les joints est fondamentalement différent des turbines utilisées en pratique. La différence la plus importante est liée aux valeurs des jeux : sur les turbines, ils sont relativement bien plus faibles que sur le montage expérimental, comme le montre le tableau [4.2.](#page-52-0)

<span id="page-52-0"></span>Tableau 4.2 Ordres de grandeur des dimensions des modèles et prototypes

|                                     | $c \,  mm $             | R[m]   R[adimensionnel] |
|-------------------------------------|-------------------------|-------------------------|
| Modèle                              | $0.3 - 2.54$   $0.2286$ | 90-600                  |
| Prototype $\sim 0.5-4$   $\sim 2.5$ |                         | $\sim 1000 - 5000$      |

Comme notre étude vise à prendre en compte l'effet de la cavité du joint,  $\frac{R}{c}$  n'est probablement pas le facteur le plus important. Mais cette différence fondamentale doit être gardée `a l'esprit.

## 4.1.5 Incertitudes

#### Grandeurs expérimentales

Les incertitudes sur les paramètres dimensionnels sont résumés dans le tableau [4.3.](#page-53-0) Il contient les valeurs moyennées sur l'ensemble des tests. Il faut prêter une attention particulière au fait que selon le test, l'incertitude relative sur les paramètres géométriques, (et en particulier sur le jeu c) varie. Par exemple, si l'incertitude absolue sur le jeu est 0.001 pouce, un jeu large de 0.1 pouce aura une incertitude relative de 1 %, alors qu'elle sera de 10% pour <span id="page-53-0"></span>un jeu de 0.01 pouce. C'est pourquoi les tests sur des jeux faibles ont des incertitudes plus élevées.

| Variable         | Incertitude absolue | Incertitude relative moyenne |
|------------------|---------------------|------------------------------|
| $\boldsymbol{c}$ | $\pm 0.001$ in      | $2.4\%$                      |
| $\boldsymbol{R}$ | $\pm 0.001$ in      | $0.0\%$                      |
| T                | $\pm 0.001$ in      | $0.2\%$                      |
| H                | $\pm 0.002$ in      | $1.0\%$                      |
| L                | $\pm 0.005$ in      | $0.1\%$                      |
| $\boldsymbol{n}$ | $\pm 2$ rpm         | $0.2\%$                      |
| $\nu$            | n.a.                | 4.8 %                        |
| $\rho$           | n.a.                | $0.0\%$                      |
| $\Delta p$       | n.a.                | $1.0\%$                      |
|                  | n.a.                | $1.5\%$                      |

Tableau 4.3 Incertitudes sur les données expérimentales

Un des paramètres les plus incertains n'est pas listé explicitement dans le tableau [4.3,](#page-53-0) mais joue un rôle important : la température de l'eau. Elle n'est pas spécifiée dans le rapport d'expérience, et a donc été supposée de 21  $^{\circ}$ C. Cette supposition a été faite à la lecture d'un autre rapport relatif à des tests sur joints droits, pour lesquels la température avait été mesurée [\(Akgungor et Vu](#page-96-3) [\(1974\)](#page-96-3)). Une attention particulière doit être accordée à cette hypothèse, sachant qu'une variation de 5  $\degree$ C provoque une variation d'environ 12 % de la viscosité de l'eau. Afin de maintenir les incertitudes à des valeurs raisonnables, une incertitude de  $\pm 1$  °C autour de 21 °C a été considérée. Des formules empiriques ont ensuite été utilisées pour déterminer les incertitudes sur la viscosité et la densité du fluide.

## Grandeurs adimensionnelles

Des incertitudes sur les variables dimensionnelles résultent des incertitudes sur les va-riables sans dimension. Le tableau [4.4](#page-54-0) résume les tolérances sur les grandeurs adimensionnelles. Encore une fois, ces valeurs moyennes ont été calculées en prenant en compte l'ensemble des tests. Les valeurs dépendent en fait du test considéré.

| Variable                  | Intertitude relative moyenne |
|---------------------------|------------------------------|
| к                         | $2.4\%$                      |
| $\frac{c}{T}$             | $2.6\%$                      |
| ${\underline{\hat{H}}}$   | $3.3\%$                      |
| $\overline{E}$            | $2.5\%$                      |
| $\frac{c}{Re}$            | $8.6\%$                      |
| $/ \overline{E u_\theta}$ | $2.8\%$                      |
|                           | $6.5\%$                      |

<span id="page-54-0"></span>Tableau 4.4 Incertitudes sur les variables adimensionnelles

On peut remarquer que les incertitudes des variables adimensionnelles sont plus élevées. Cela est dû au fait que les paramètres sans dimension accumulent les incertitudes des grandeurs dimensionnelles dont ils dépendent. La grandeur la plus importante à retenir ici est l'incertitude sur le coefficient de débit  $C_Q$  car c'est la valeur sur laquelle se base la comparaison entre expérience et simulation.

# Excentricité

Notre étude ne prend en compte aucune excentricité : les ensembles statique et en rotation sont considérés comme étant parfaitement concentriques. En pratique, le dispositif expérimental a obligatoirement une certaine excentricité, et des effets dynamiques, non nuls. Ces effets induisent une certaine incertitude supplémentaire, qui n'a pas été prise en compte.

#### 4.1.6 Modèle algébrique

Maintenant que nous connaissons les variables adimensionnelles décrivant les différentes expériences menées, nous pouvons rechercher une approximation de la fonction reliant les différents facteurs (rapports géométriques, nombres de Reynolds et Euler) aux réponses (coefficient de débit et rapport de pressions) : il s'agit de déterminer la surface de réponse du problème. Nous aimerions ainsi, à partir de la série de données, déterminer une expression de la fonction  $f$ . La surface de réponse ainsi obtenue pourra ensuite être utilisée pour déterminer les performances de géométries différentes (mais néanmoins proches) de celles qui ont  $\acute{e}t\acute{e}$  test $\acute{e}es$  en laboratoire.

Précisons ici que la surface de réponse obtenue correspond aux tests réalisés en laboratoire : il n'est pas question de généraliser à grande échelle les résultats obtenus lors de ces expériences.

## « C'est comme si les tests avaient été mal choisis... »

...<sup>.</sup>écrivait Bernard Clément, le spécialiste des statistiques qui nous a éclairés sur le problème (Clément  $(2010)$ ).

En effet, établir la surface de réponse d'un joint labyrinthe à partir des données expérimentales dont nous disposons n'est pas chose aisée, et cela pour plusieurs raisons, parmi lesquelles :

- L'hétérogénéité des données : alors que les paramètres  $Eu_{\theta}$  et Re varient de manière plus ou moins continue (grâce aux multiples valeurs de la chute et du débit relevées), les paramètres géométriques sont eux plutôt discrets. Cela est lié au fait que seulement cinq jeux ont été testés expérimentalement.
- La forte corrélation entre L et R : une fois de plus, cela est lié au nombre de jeux testés, mais aussi au fait que la longueur du joint et le rayon sont du même ordre de grandeur. Le jeu étant très faible devant ces paramètres, ils apparaissent corrélés après l'adimensionnalisation.
- $\frac{1}{\sqrt{E}}$  $\frac{1}{Eu_{\theta}}$ , qui prend 875 fois la valeur  $0$  : il s'agit des tests pour lesquels le rotor était immobile.

Les résultats dont nous disposons ne décrivent pas convenablement l'espace de design : la répartition des tests dans l'hypercube est telle que seulement une petite partie est couverte. C'est ce qui porte à penser que les tests ont été mal choisis.

Si les expériences devaient être refaites à l'heure actuelle, les tests et géométries choisies seraient différents : on concevrait un plan d'expériences en utilisant les méthodes statistiques appropriées, dont certaines sont décrites au chapitre [5.](#page-75-0) On obtiendrait alors une série de mesures plus facilement exploitables, et finalement plus utiles.

## Des solutions

Pour obtenir néanmoins un modèle représentatif du comportement des joints testés, plusieurs solutions sont à notre disposition.

La première consiste en diviser l'espace en « hyperboîtes », représentant chacune une petite partie de l'espace. Pour cela, on divise l'intervalle de variation de chaque paramètre en un nombre fini de sous-intervalles. On obtient alors des sous espaces en combinant chaque sous-intervalle de chaque paramètre avec les autres. On regroupe ensuite tous les tests présents dans le sous espace formé, et on moyenne le tout sur ce dernier. Ceci permet de réduire de manière importante le nombre de tests, et surtout, de regrouper en une seule donnée plusieurs tests proches l'un de l'autre.

Le problème de cette méthode est que le nombre de boîtes ne contenant aucun test est très

´elev´e. Par exemple, si l'on divise l'intervalle de variation de chaque param`etre en 5, l'espace est au divisé au total en  $5^6 = 15625$  sous-espaces. Seulement, parmi ces 15625 hyperboîtes, seules 143 ne sont pas vides! On retrouve ici de manière flagrante le fait que les tests ne couvrent pas l'espace de design comme il le faudrait.

Le découpage en sous-espaces permet d'autre part d'obtenir un nombre de tests raisonnable, qui pourront éventuellement être utilisés comme références pour la validation du modèle numérique.

L'autre solution pour obtenir une surface de réponse à partir de nos 2600 tests est de choisir aléatoirement un nombre restreint de tests parmi l'ensemble disponible. Grâce à ces tests choisis, on peut construire plus facilement un modèle qu'avec tout l'ensemble. Une fois le modèle construit, on peut regarder comment il se comporte sur les autres régions de l'espace, et déterminer ainsi s'il est précis sur l'ensemble des tests. Ce processus peut être répété plusieurs fois afin d'obtenir un modèle satisfaisant. Cependant, les problèmes trouvés sur l'ensemble des données se retrouvent sur des sous-espaces choisis aléatoirement.

Une autre alternative est de construire un modèle statistique en se basant sur les tests qui ont été choisis pour la validation du modèle CFD, qui sont décrits ci-dessous.

## 4.2 Spécifications du modèle de calcul

Cette partie détaille les caractéristiques du modèle CFD utilisé par notre étude.

#### 4.2.1 Le modèle de turbulence SST

Notre modèle utilise le modèle de turbulence SST à bas Reynolds pour plusieurs raisons. Comme nous utilisons le code commercial ANSYS CFX 12, il nous est plus simple de choisir parmi les modèles intégrés à ce logiciel. Le modèle SST est le plus approprié car il utilise à la fois le modèle  $k - \omega$  (pour la modélisation de l'écoulement près des parois) et le modèle  $k - \varepsilon$ . De plus, la rugosité peut être prise en compte dans la dernière version du code.

# **Équations résolues**

Considérons d'abord les équations de Navier-Stokes pour un problème incompressible, isotherme et en régime permanent, qui seront résolues par ANSYS CFX.

$$
\rho \mathbf{v} \cdot \nabla \mathbf{v} = -\nabla p + (\mu + \mu_t) \nabla^2 \mathbf{v}
$$
\n(4.1)

$$
\nabla \cdot \mathbf{v} = 0 \tag{4.2}
$$

Résumons maintenant les caractéristiques du modèle SST. Comme l'indique l'aide de CFX [\(ANSYS Inc.](#page-96-5) [\(2009b\)](#page-96-5)), son comportement est régi par les équations suivantes.

Près des parois, le modèle  $k - \omega$  est utilisé [\(ANSYS Inc.](#page-96-5) [\(2009b\)](#page-96-5); [Wilcox](#page-98-0) [\(2006\)](#page-98-0)) :

$$
\frac{\partial (\rho k)}{\partial t} + \nabla \cdot (\rho \mathbf{v} k) = \nabla \cdot \left[ \left( \mu + \frac{\mu_t}{\sigma_{k1}} \right) \nabla k \right] + P_k - \beta' \rho k \omega \tag{4.3}
$$

$$
\frac{\partial (\rho \omega)}{\partial t} + \nabla \cdot (\rho \mathbf{v} \omega) = \nabla \cdot \left[ \left( \mu + \frac{\mu_t}{\sigma_{\omega 1}} \right) \nabla \omega \right] \n+ \alpha_1 \frac{\omega}{k} P_k - \beta_1 \rho \omega^2
$$
\n(4.4)

En revanche, plus loin des murs,  $k - \varepsilon$  est mis en oeuvre [\(ANSYS Inc.](#page-96-5) [\(2009b\)](#page-96-5)) :

$$
\frac{\partial (\rho k)}{\partial t} + \nabla \cdot (\rho \mathbf{v} k) = \nabla \cdot \left[ \left( \mu + \frac{\mu_t}{\sigma_{k2}} \right) \nabla k \right] + P_k - \beta' \rho k \omega \tag{4.5}
$$
\n
$$
\frac{\partial (\rho \omega)}{\partial t} + \nabla \cdot (\rho \mathbf{v} \omega) = \nabla \cdot \left[ \left( \mu + \frac{\mu_t}{\sigma_{\omega 2}} \right) \nabla \omega \right]
$$
\n
$$
+ 2\rho \frac{1}{\sigma_{\omega 2} \omega} \nabla k \nabla \omega \tag{4.6}
$$
\n
$$
+ \alpha_2 \frac{\omega}{k} P_k - \beta_2 \rho \omega^2
$$

La transition entre ces deux modèles dans la partie supérieure de la couche limite est assurée par l'expression suivante :

$$
\Phi_3 = F\Phi_1 + (1 - F)\Phi_2 \tag{4.7}
$$

Où  $\Phi_1,\,\Phi_2$  et  $\Phi_3$  sont respectivement les coefficients des modèles  $k-\omega,\,k-\varepsilon,$  et SST.  $F$ est alors la fonction de pondération donnée par

$$
F = \tanh\left(\max\left(\frac{2\sqrt{k}}{\beta\omega y}, \frac{500\nu}{y^2\omega}\right)^2\right)
$$
 (4.8)

Où  $y$  est la distance à la paroi la plus proche.

De plus, le modèle SST utilise une limitation de la viscosité turbulente, donnée par

$$
\nu_t = \frac{\mu_t}{\rho} = \frac{a_1 k}{\max(a_1 \omega, SF_2)}\tag{4.9}
$$

Dans toutes ces équations,  $\beta'$ ,  $\alpha_1$ ,  $\alpha_2$ ,  $\beta_1$ ,  $\beta_2$ ,  $\sigma_{\omega 1}$ ,  $\sigma_{\omega 2}$ ,  $\sigma_{k1}$ ,  $\sigma_{k2}$ ,  $a_1$  sont des constantes propres au modèle (cf. [ANSYS Inc.](#page-96-5) [\(2009b\)](#page-96-5); [Wilcox](#page-98-0) [\(2006\)](#page-98-0) pour des détails et les valeurs),

alors que  $P_k$  est la production turbulente donnée par

$$
P_k = \mu_t \nabla \mathbf{v} \cdot (\nabla \mathbf{v} + \nabla \mathbf{v}^T) - \frac{2}{3} \nabla \cdot \mathbf{v} (3\mu_t \nabla \cdot \mathbf{v} + \rho k)
$$
(4.10)

 $F_2$  est une fonction de mélange similaire à  $F (F_2 = \tanh \left( \max \left( \frac{2\sqrt{k}}{\beta' \omega_l} \right) \right)$  $\frac{2\sqrt{k}}{\beta'\omega y},\frac{500\nu}{y^2\omega}$  $\left(\frac{500\nu}{y^2\omega}\right)^2$ ) et  $S$  est une fonction du niveau de contrainte  $(S = \sqrt{2S_{ij}S_{ij}})$ .

#### Forces visqueuses et échelle

Lorsque l'on s'intéresse à un joint hydraulique, il faut se remémorer le contexte dans lequel se trouve notre système : le joint est un très petit intervalle entre le rotor et le stator. Si petit qu'aux nombres de Reynolds auxquels il est soumis (typiquement en dessous de quelques dizaines de milliers), les couches limites revêtent une importance particulière, et leur influence sur l'écoulement devient non-négligeable. C'est pourquoi il est important de bien modéliser l'écoulement à proximité du mur, et pourquoi un modèle  $k-\omega$  est intéressant.

## Rugosité

Pour être aussi précis que possible, notre modèle de turbulence devrait prendre en compte l'effet de la rugosité lorsqu'il modélise les écoulements à proximité des parois [\(Le Roy](#page-96-2) [\(2008\)](#page-96-2)). C'est possible lorsque l'on utilise ANSYS CFX avec le modèle SST.

D'après l'oeuvre de [Schlichting](#page-97-2) [\(Schlichting](#page-97-2) [\(2000\)](#page-97-2)), qui est une référence dans le domaine de la modélisation des couches limites, il existe trois régimes d'écoulement possibles lorsque la rugosité est prise en compte : hydrauliquement lisse, transitionnel, et purement rugueux. Pour ces trois régimes, les équations régissant l'écoulement à proximité des parois sont différentes. Elles sont résumées dans le tableau [4.5.](#page-59-0)

Dans CFX, la rugosité n'est pas modélisée aussi finement. Une seule expression est utilisée pour les trois régimes.

<span id="page-59-0"></span>

| Régime        | Schlichting<br>Critère<br>$u^+ = 2.5 \ln \left( \frac{y^+}{k^+}\right) + B$ , avec |                            | <b>CFX</b>                                                               |
|---------------|------------------------------------------------------------------------------------|----------------------------|--------------------------------------------------------------------------|
| Lisse         | $k_{\rm s}^+$ $< 5$                                                                | $B = 5.5 + 2.5 \ln(k_s^+)$ |                                                                          |
| Transitionnel | $5 < k_*^+ < 70$                                                                   | $B$ donnée par une         | $u^+ = \frac{1}{\kappa} \ln \left( \frac{y^+}{1+0.3k_s^+} \right) + 5.2$ |
|               |                                                                                    | caractéristique empirique  |                                                                          |
| Rugueux       | $k_{\circ}^{+} > 70$                                                               | $B=8.5$                    |                                                                          |

Tableau 4.5 Formulations de la rugosité

Une attention particulière est à accorder à la valeur de la rugosité que l'on donne au solveur. En effet, CFX prend comme paramètre la rugosité « grain de sable » équivalente (« sand grain roughness » en anglais), qui est différente de la rugosité « technique » couram-ment employée. La figure [4.2](#page-59-1) illustre cette équivalence.

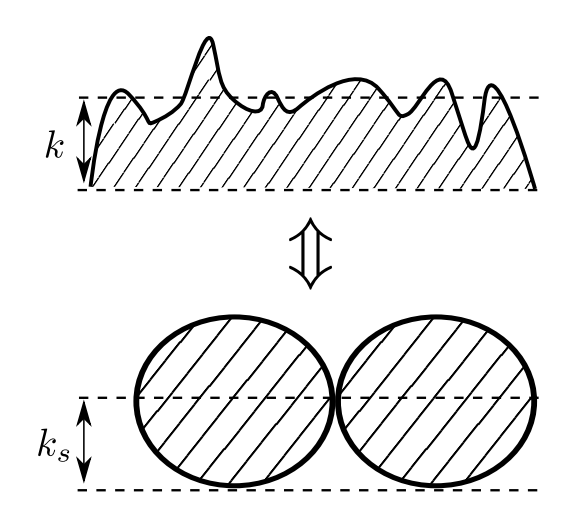

Figure  $4.2$  Équivalence des rugosités

<span id="page-59-1"></span>D'après [Schlichting](#page-97-2) [\(2000\)](#page-97-2), la relation entre la rugosité  $k$  et la rugosité équivalente  $k_s$  est donnée par

$$
5.75 \log \left(\frac{k_s}{k}\right) = 8.5 - B
$$

avec B une constante définie en fonction de la rugosité. Dans notre cas,  $B = 5.2$  est cohérent avec la façon dont CFX prend en compte la rugosité et le raisonnement théorique de Schlichting.

Des tests ont été menés en prenant en compte la rugosité, et en considérant les parois lisses. Comme détaillé plus bas, paradoxalement, le modèle ne considérant pas la rugosité a donné de meilleurs résultats.

# 4.2.2 Maillage

## Géométrie axisymétrique

La principale hypothèse géométrique est celle d'un écoulement axisymétrique en deux dimensions : on ne prendra pas en compte d'effet 3D. Cette hypothèse peut être faite à la lecture de la figure [2.1,](#page-28-0) qui représente les domaines d'écoulement où les vortex de Taylor sont susceptibles d'apparaitre. Comme évoqué dans la revue de littérature (cf. page [11\)](#page-28-0), cette figure résulte d'études antérieures [\(Le Roy](#page-97-3) et al.  $(2009)$ ; [Vu](#page-98-1)  $(1976)$ ).

Les tests choisis pour la validation du modèle sont résumés dans le tableau [4.7.](#page-68-0) Comme aucun d'entre eux ne se situe dans la zone où sont des vortex de Taylor sont enclins à se développer, on peut supposer qu'ils ne sont soumis à aucun effet 3D.

# Caractéristiques générales du maillage

Le maillage utilisé est équivalent à un maillage 2D structuré. Comme CFX ne peut simuler directement des problèmes bidimensionnels, d'après des études antérieures [\(Le Roy](#page-96-2) [\(2008\)](#page-96-2); [Le Roy](#page-97-3) *et al.* [\(2009\)](#page-97-3)), un maillage 2D a été extrudé par rotation pour former un maillage 3D épais d'un seul élément. L'amplitude angulaire est volontairement petite, afin que les  $\acute{e}$ léments fins ne soient pas dégénérés.

## Distribution parabolique

Comme notre modèle de turbulence a besoin d'un nombre suffisant de noeuds à proximité de la paroi pour calculer le comportement de la couche limite, une distribution parabolique a été utilisée. On s'assure ainsi qu'il y ait assez d'éléments près des parois de la cavité et des joints droits amont et aval. De plus, cette distribution a été utilisée dans des études antérieures [\(Le Roy](#page-96-2) [\(2008\)](#page-96-2); [Le Roy](#page-97-3) et al. [\(2009\)](#page-97-3)) et s'est montrée efficace. Un exemple de maillage grossier utilisé pendant l'étude est montré à la figure [4.3.](#page-61-0)

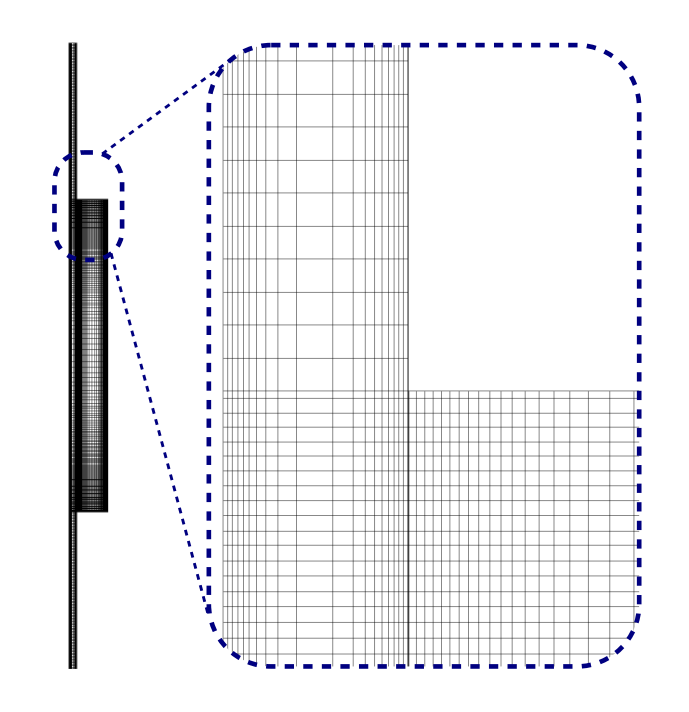

Figure 4.3 Exemple de maillage

## <span id="page-61-0"></span>Premier noeud

Une fois de plus, pour calculer convenablement l'écoulement à proximité des parois, le premier noeud doit être très proche de celles-ci. Le critère  $y+ < 2$ , conseillé par Wilcox [\(Wilcox](#page-98-0) [\(2006\)](#page-98-0)) et l'aide de CFX [\(ANSYS Inc.](#page-96-5) [\(2009b\)](#page-96-5)) doit être respecté. Un des paramètres les plus importants du maillage est la distance entre la paroi et le premier noeud, qui dans notre cas est fixé à  $0.001c$ , soit un millième du jeu. On obtient ainsi un  $y+$  assez faible.

# 4.2.3 Conditions limites

#### Entrée

Deux types de conditions limites ont été utilisées. Une vitesse normale uniforme a d'abord  $\acute{e}t\acute{e}$  imposée pour les tests à rotation nulle. Mais si cette condition est utilisée pour les tests avec rotation, une singularité est créée. En effet, près du rotor, le mouvement est purement tangentiel, alors que la vitesse imposée à l'entrée est purement axiale. C'est pourquoi l'imposition des profils pleinement développés constitue la meilleure alternative pour ces tests, l'inconvénient étant alors le calcul supplémentaire des profils.

Une autre solution consiste à fixer la pression statique en entrée. Mais comme l'écrit V. Le Roy dans son mémoire de maitrise [\(Le Roy](#page-96-2) [\(2008\)](#page-96-2)), et comme on a pu l'observer en simulant, la convergence est moins rapide en utilisant cette alternative.

## Sortie

<span id="page-62-0"></span>Deux conditions de sortie ont été testées. La première est l'imposition de la pression statique moyenne. La seconde est appelée « Opening » dans CFX, et permet le calcul d'une perte de charge en sortie du joint, bas´ee sur la vitesse normale en sortie. La direction de l'écoulement peut être calculée automatiquement, et la perte de charge  $\frac{1}{2}\rho f v_n^2$  ajustée par l'utilisateur, qui doit entrer le coefficient  $f$ . De plus, il n'y a aucun détail dans l'aide du logiciel [\(ANSYS Inc.](#page-96-5) [\(2009b\)](#page-96-5)) quant à ce qui se passe réellement quand on applique cette condition limite. Comme précisé plus bas, son utilisation a été abandonnée après quelques tests, parce qu'elle ralentissait la convergence et ne donnait pas de meilleurs résultats que la condition de pression moyenne nulle.

## 4.2.4 Calcul

Deux configurations matérielles ont été utilisées. La première, qui est aussi la plus efficace, est un ordinateur dual-quadcore disposant de 24 Go de RAM. La seconde est un réseau de deux à six stations de travail non utilisées la nuit. Pour une géométrie donnée, le résultat de chaque raffinement de maillage a été utilisé comme conditions initiales du prochain, de manière à accélérer la convergence. Le facteur d'échelle temporelle (« Timescale factor » ) du solveur a aussi été modifié selon le comportement de chaque test, encore une fois pour accélérer la convergence.

#### 4.3 Résultats de la validation

La démarche suivie pour la validation du modèle numérique est la suivante. Une fois les données expérimentales adimensionnalisées et traitées pour être facilement comparables, on choisit plusieurs tests de prédilection (par exemple, les cas résultants de la décomposition de l'espace de design en sous-espaces). On mène alors des simulations numériques sur ces tests. L'objectif est de trouver les bons paramètres et d'ajuster le modèle CFD de manière à obtenir des résultats fidèles aux mesures expérimentales.

Si les simulations sont conformes aux résultats expérimentaux, nous pourrons estimer que le modèle est validé et fidèle à la réalité. Il sera alors possible de tenter de simuler des géométries autres que celles dont nous connaissons expérimentalement le comportement, dans le but d'en optimiser les performances.

### 4.3.1 Préliminaires : vérification du modèle

Nous devons ici rappeler un fait très important pour toutes les simulations menées, et ce, quel que soit le domaine : les remarques suivantes ne se limitent pas à la présente étude. Certaines explications de ce paragraphe sont inspirées, entre autres, des cours et conférences donnés par Dominique Pelletier, de l'École Polytechnique de Montréal. Ce raisonnement est aussi appliqué et décrit dans plusieurs études de ce même auteur [\(Pelletier](#page-97-4) et al.  $(2004)$ ).

Nous ferons ici une distinction entre la vérification et la validation d'un modèle :

- La vérification consiste en vérifier que le résultat que le modèle nous renvoie est bien celui des équations qu'on lui a demandé de résoudre. Un modèle sera vérifié s'il résout  $bien$  les équations que nous voulons qu'il résolve.
- La validation consiste à comparer les résultats du modèle préalablement vérifié à des résultats expérimentaux, afin de s'assurer que le modèle modélise bien le phénomène que l'on veut reproduire. Évidemment, ce modèle ne peut être parfait : une certaine erreur de modélisation du phénomène persiste. À nous de choisir et/ou développer un modèle dont l'erreur est inférieure au niveau d'acceptation que nous nous fixons. Typiquement, pour notre application, une erreur inférieure à  $15\%$  est acceptable.

En somme, un modèle est validé s'il résout *bien* les *bonnes* équations.

Dans notre cas, nous allons vérifier le modèle avant chaque simulation. Pour cela, nous partirons `a chaque fois d'un maillage grossier, puis raffinerons en multipliant par un facteur  $\alpha$  ratifinement (typiquement 2 ou  $\sqrt{2}$ ) le nombre de noeuds par arête à chaque pas. On s'attachera ensuite à effectuer le calcul, et vérifiant que la résolution du système est convergée au maximum : on s'affranchit ainsi des erreurs dues à la résolution du système  $Ax = b$ proprement dite. Après chaque simulation, on regardera les grandeurs qui nous intéressent, en l'occurrence les coefficients de débit et de frottement. Ces grandeurs étant intégrales et non ponctuelles, elles reflètent bien la convergence asymptotique de nos calculs de plus en plus fins.

A chaque raffinement, nous aurons donc de nouvelles valeurs. En traçant l'évolution de ces valeurs en fonction du nombre d'éléments (ou de noeuds), nous devrions observer un comportement asymptotique : au delà d'un certain nombre d'éléments, le résultat ne changera pas, ou très peu. Une fois l'asymptote assez proche, nous saurons combien d'éléments sont nécessaires pour obtenir le bon résultat des équations du modèle : le modèle sera alors vérifié. Nous pourrons en outre comparer le résultat obtenu au résultat expérimental, et ainsi valider ou non le modèle pour le test concerné.

Pour être le plus rigoureux possible, ce processus devrait être suivi pour chaque test simulé. Malgré le temps de calcul nécessaire étant relativement important, le modèle a été vérifié pour chaque test, et comme détaillé plus bas, le résultat a été obtenu en extrapolant les résultats des raffinements successifs.

#### 4.3.2 Extrapolation de Richardson

Les raffinements successifs du maillage permettent de faire décroître l'erreur de  $C_{\boldsymbol{Q}}$  par rapport à la solution exacte, qui nous est inconnue. Ainsi, au fur et à mesure que l'on raffine le maillage, on obtient un tableau semblable au tableau [4.6,](#page-64-0) qui prend pour exemple le test 1814. On a ici la réponse de notre système,  $\Delta p$ , permettant de calculer le coefficient de débit  $C_Q$ , en fonction du nombre de noeuds 2D N, et d'un paramètre représentant la finesse du maillage :  $h = \frac{1}{\sqrt{2}}$  $\frac{1}{N}$ .

| Nombre de noeuds 2D N | $=$       | ΔD        |         |
|-----------------------|-----------|-----------|---------|
| 9272                  | 0.0103852 | 1 1 1 6 9 | 1065.66 |
|                       |           | ٠         |         |
| 149600                | 0.0025854 | 1.0522    | 1097.58 |
| 298690                | 0.0018297 | 1.0568    | 1095.28 |

<span id="page-64-0"></span>Tableau 4.6 Évolution des résultats en fonction du raffinement

Le tableau [4.6](#page-64-0) montre une série de raffinements. Pour ce test, chaque nombre de noeuds par arête était multiplié par  $\sqrt{2}$  à chaque raffinement. Ce facteur avait été choisi afin de bien mettre en évidence la convergence asymptotique du problème. Cela a permis de bien montrer la tendance représentée par la figure [4.5.](#page-69-0)

Logiquement, en multipliant chaque nombre de noeuds par arête par  $\sqrt{2}$ , on multiplie par deux le nombre de noeuds 2D. Mais en pratique, le nombre de noeuds sur les arêtes intérieures au domaine n'est multiplié que par  $\sqrt{2}$ : le nombre de noeuds 2D n'est donc pas exactement multiplié par deux à chaque raffinement. Les arêtes en question sont mises en  $évidence figure 4.4.$  $évidence figure 4.4.$ 

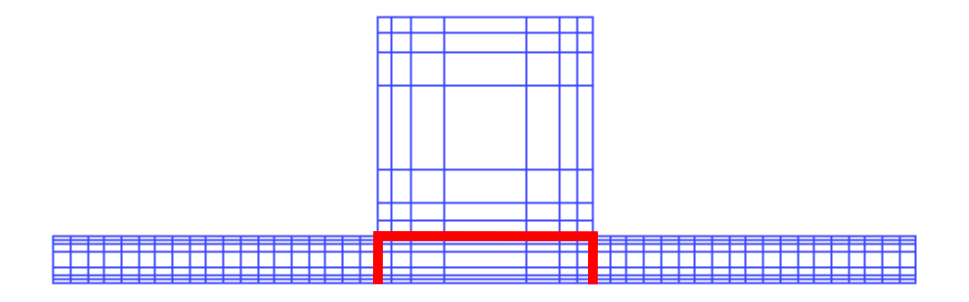

Figure 4.4 Arêtes intérieures

<span id="page-65-0"></span>On peut généraliser le constat de cette imprécision à tout facteur de raffinement pour le nombre de noeuds par arête : quel que soit le facteur de raffinement  $t$ , le nombre de noeuds 2D n'est pas *exactement* multiplié par  $t^2$  dans notre cas.

L'extrapolation de Richardson « classique » décrite ci-dessous n'est valide que lorsque le facteur de raffinement est constant entre les différents résultats raffinés. Pour des pas variables, la solution existe [\(Stoer](#page-98-2) [\(2002\)](#page-98-2)), mais est plus difficile à implémenter que la solution basique. Comme il a été constaté que des imprécisions dans l'extrapolation provoquaient une variation faible de la solution extrapolée, afin de rester précis mais de ne pas surcharger le traitement des résultats, il a été choisi d'extrapoler en se basant seulement sur les deux derniers raffinements.

Pour extrapoler les résultats et obtenir une valeur asymptotique, la formule suivante a donc été employée.

$$
\Delta p_{\text{asymp}} = \frac{t^p \Delta p_{\frac{h}{t}} - \Delta p_h}{t^p - 1} \tag{4.11}
$$

Avec t le facteur de raffinement tel que  $t = \frac{h_n}{h_n}$  $\frac{h_n}{h_{n-1}}$ , *n* étant le nombre de finesses simulées.

Cette formule résulte de la démarche suivante [\(Stoer](#page-98-2) [\(2002\)](#page-98-2); [Fortin](#page-96-6) [\(2008\)](#page-96-6)). Soit  $\Delta p_{\text{exa}}$ la solution exacte que nous cherchons. On a

<span id="page-65-2"></span>
$$
\Delta p_{\text{exa}} = \Delta p_h + ah^p + O\left(h^{p+q}\right) \tag{4.12}
$$

<span id="page-65-1"></span>
$$
\Delta p_{\text{exa}} = \Delta p_{\frac{h}{t}} + a \frac{h^p}{t} + O\left(h^{p+q}\right) \tag{4.13}
$$

En combinant ces deux équations  $(t^p \times 4.13 - 4.12)$  $(t^p \times 4.13 - 4.12)$  $(t^p \times 4.13 - 4.12)$  $(t^p \times 4.13 - 4.12)$ , on obtient

$$
(tp - 1) \Delta p_{\text{exa}} = tp \Delta p_{\frac{h}{t}} - \Delta p_h + O(h^{p+q})
$$
\n(4.14)

 $t^p \Delta p_{\frac{h}{t}} - \Delta p_h$  $\frac{f_{\ddot{x}}}{f_{\ddot{x}}-1}$  est alors une approximation de  $\Delta p_{\text{exa}}$  d'ordre  $p+q$ . En pratique, dans notre cas, on a  $p = 2$ . Evidemment, comme le processus de vérification et validation implique de nombreux maillages, de multiples calculs et postprocessings, il est entièrement automatisé : c'est cette étape d'automatisation que décrit le paragraphe suivant.

## 4.3.3 Automatisation des simulations

Comme décrit plus haut, il est nécessaire d'automatiser le processus de maillage, preprocessing, calcul et post-processing pour mener à bien la vérification et la validation du modèle. D'ailleurs, l'algorithme développé pourra également servir plus tard, pour mener les expériences numériques sur d'autres géométries de joint.

Tout le processus a été scripté grâce à la commande awk sous Linux, qui permet de lire et éditer les fichiers, tout en appelant les différents programmes nécessaires.

L'algorithme d'automatisation a la forme suivante.

- 1. Initialisation :
	- (a) Nettoyage ou création des fichiers et répertoires concernés
	- (b) Lecture des différents paramètres du programme
	- (c) Edition des sous-scripts de maillage, préprocessing et postprocessing.
- 2. Pour chaque test :
	- (a) Lecture des données d'entrée de la géométrie en question
	- (b) Lecture des paramètres du modèle (nombre de noeuds, conditions limites...)
	- (c) Initialisation des différentes variables propres au test simulé
	- (d) Simulation avec raffinements successifs :
		- i. Modification du degré de raffinement
		- ii. Création du nouveau maillage
		- iii. Modification du fichier préprocesseur et génération du fichier .def contenant les données du calcul
		- iv. Calcul de la solution
		- v. Postprocessing : calcul des coefficients de débit et de frottement
		- vi. Lecture des résultats du raffinement courant et sauvegarde dans un fichier annexe
		- vii. Création des graphes de convergence
	- (e) Cr´eation des fichiers regroupant les r´esultats, ainsi que du graphe de convergence asymptotique

# 4.3.4 Choix des tests

Dans les processus de vérification et validation du modèle, le choix des tests est important. Plusieurs géométries différentes ont été choisies, afin de tester le modèle sur une certaine variété de problèmes. Les spécifications des tests choisis sont précisés dans le tableau [4.7.](#page-68-0)

<span id="page-68-0"></span>

| <b>Test</b> | Géométrie |                      | $Re_z$    | $Re_{\theta}$  | Ta             |
|-------------|-----------|----------------------|-----------|----------------|----------------|
|             |           | $\frac{R}{c} = 90$   | 47786     | $\overline{0}$ | $\overline{0}$ |
| 1919        |           | $\frac{L}{c} = 80$   | 46488     | 37241          | 3926           |
|             |           | $\frac{H}{c}=4$      | 58361     | 74485          | 7851           |
|             |           | $\frac{T}{c} = 40$   | 13142     | 74485          | 7851           |
|             |           | $\frac{R}{c} = 120$  | 41900     | $\overline{0}$ | $\overline{0}$ |
| 1879        |           | $\frac{L}{c} = 63.3$ | 60256     | 27932          | 2550           |
|             |           | $\frac{H}{c}=5.7$    | 40874     | 55864          | 5100           |
|             |           | $\frac{T}{c} = 10$   | 20326     | 55864          | 5100           |
|             |           | $\frac{R}{c} = 120$  | 31979     | $\overline{0}$ | $\overline{0}$ |
| 1852        |           | $\frac{L}{c} = 63.3$ | 39747     | 27932          | 2550           |
|             |           | $\frac{H}{c} = 10.7$ | 30389     | 55864          | 5100           |
|             |           | $\frac{T}{c}=10$     | 11270     | 55864          | 5100           |
|             |           | $\frac{R}{c} = 180$  | 21251     | $\overline{0}$ | $\overline{0}$ |
| 1814        |           | $\frac{L}{c} = 90$   | 37634     | 18621          | 1388           |
|             |           | $\frac{H}{c} = 16.5$ | 12095     | 37242          | 2776           |
|             |           | $\frac{T}{c}=10$     | $33165\,$ | 37242          | 2776           |
|             |           | $\frac{R}{c} = 180$  | 31999     | $\overline{0}$ | $\overline{0}$ |
| 1819        |           | $\frac{L}{c} = 110$  | 15858     | 18621          | 1388           |
|             |           | $\frac{H}{c} = 16.5$ | 18475     | 37242          | 2776           |
|             |           | $\frac{T}{c} = 30$   | 7164      | 18621          | 1388           |
|             |           | $\frac{R}{c} = 360$  | 10566     | $\overline{0}$ | $\theta$       |
| 1805        |           | $\frac{L}{c} = 200$  | 7986      | 9311           | 491            |
|             |           | $\frac{H}{c}=4$      | 9449      | 18621          | 981            |
|             |           | $\frac{T}{c} = 40$   | 3989      | 18621          | 981            |

Tableau 4.7 Exemples de tests

## 4.3.5 Analyse des résultats

#### Convergence asymptotique

Pour chaque test (géométrie et point d'opération donnés), l'étude de raffinement de maillage donne finalement des graphes similaires à celui de la figure [4.5.](#page-69-0) Le nombre de noeuds 2D est en abscisse (CFX ne faisant pas de calcul 2D, le maillage utilisé comptait en fait deux fois plus de noeuds). L'ordonnée correspond quant à elle au coefficient de débit  $C_Q$ , qui a été choisi pour contrôler la convergence asymptotique :

- $-$ Il s'agit de la variable de comparaison des résultats expérimentaux à ceux des simulations.
- $C_Q$  est une grandeur intégrale, non ponctuelle : elle reflète donc le comportement général du système.

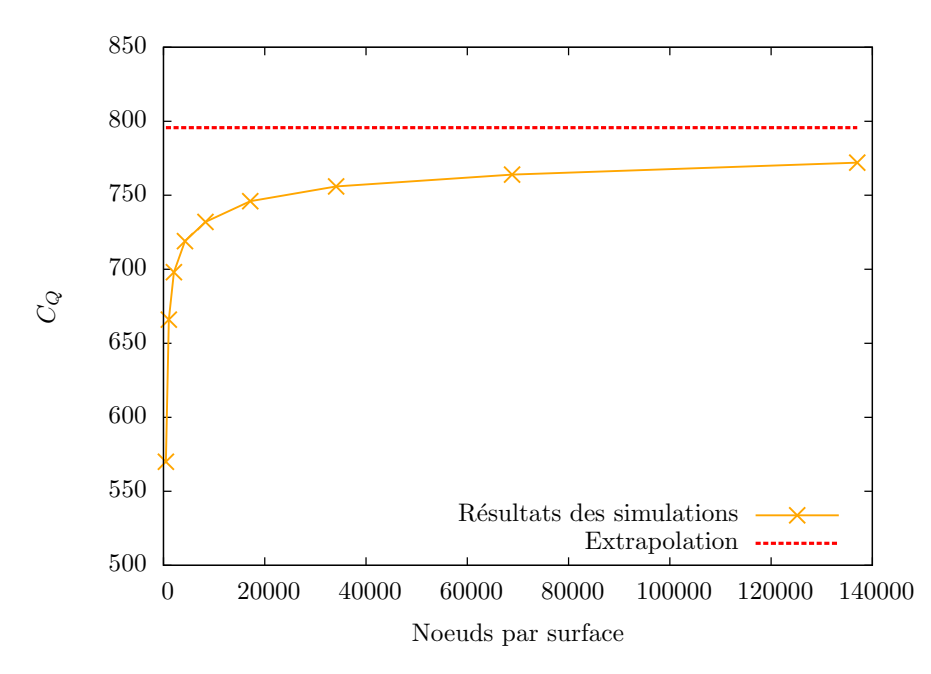

Figure 4.5 Exemple de convergence asymptotique

<span id="page-69-0"></span>On peut constater que les raffinements successifs tendent vers une valeur asymptotique, dont on peut obtenir une approximation plus précise en utilisant l'extrapolation de Richardson.

# Pertes de charge en sortie

Pour chaque test, trois coefficients de débit ont été calculés, en utilisant respectivement :

- $-$  La chute de pression aux bornes du joint, c'est à dire la différence entre pressions moyennes sur les sections d'entrée et de sortie.
- La même chute de pression, à laquelle on ajoute une perte de charge  $\Delta p'$ due à l'expansion brutale en sortie de joint. On peut définir cette perte de deux façons différentes :  $\Delta p' = \frac{1}{2}$  $\frac{1}{2}\rho f v_n^2$  (perte basée sur la vitesse normale à la sortie) ou  $\Delta p' = \frac{1}{2}$  $\frac{1}{2}\rho f v^2$  (perte basée sur la vitesse totale). Comme la condition limite pression statique moyenne nulle a été utilisée, la perte de charge en sortie a été calculée *a posteriori*.

Le coefficient f a été fixé à 1, selon les recommandations d'études antérieures [\(Le Roy](#page-96-2)  $(2008)$ ; [Rhode et Hibbs](#page-97-5)  $(1992)$ ). Cette hypothèse semble valide, dans la mesure où les résultats du modèle numérique sont proches des valeurs expérimentales. Néanmoins, d'autres hypothèses importantes (comme celle des parois lisses) influent sur les résultats du modèle, et rien ne nous permet donc d'affirmer que cette valeur de  $f$  nous permet d'obtenir la véritable perte de charge en sortie du joint.

Comme on peut le constater à la figure [4.6,](#page-70-0) la différence entre les valeurs corrigées et les valeurs sans perte de charge est non négligeable.

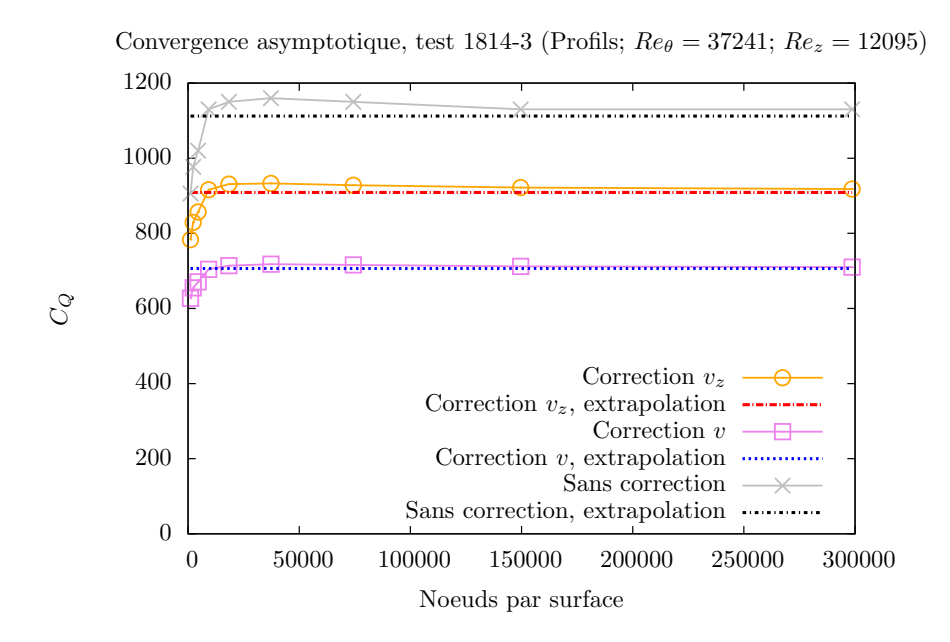

Figure 4.6 Pertes de charge en sortie

<span id="page-70-0"></span>Aucune perte de charge en entrée de joint n'a été prise en compte, les études antérieures [\(Le Roy](#page-96-2) [\(2008\)](#page-96-2)) montrant qu'elles sont négligeables devant celles de sortie.

#### Comparaison des résultats numériques et expérimentaux

La figure [4.7](#page-71-0) représente un exemple de comparaison des résultats numériques aux données expérimentales. Ces résultats ont été obtenus en utilisant la correction basée sur la vitesse normale, à  $Re_{\theta} = 37242$  et  $Re_{z} = 33165$ .

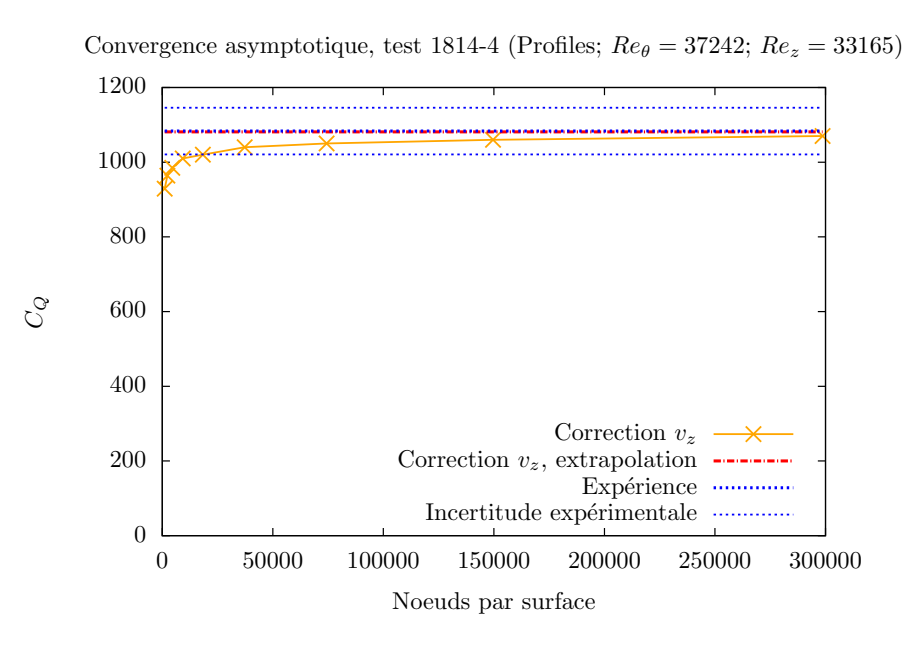

<span id="page-71-0"></span>Figure 4.7 Comparaison entre CFD et expérience, test 1814,  $Re_\theta = 37242$ ;  $Re_z = 33165$ 

Ce résultat est particulièrement précis : l'erreur entre la valeur numérique et la valeur expérimentale est inférieure à  $0.2 \%$ . Il s'agit de l'une des meilleures précisions obtenues.

Les comparaisons entre CFD et expérience sont résumées par la figure [4.8.](#page-72-0) Sur cet histogramme, les valeurs des erreurs relatives entre les résultats numériques utilisant la correction basée sur la vitesse normale et extrapolés et les valeurs expérimentales correspondantes pour chaque test simulé. Les géométries ont été classées par jeu décroissant, et les points d'opération par ratios  $\frac{Re_z}{Re_\theta}$  croissants, qui représentent l'influence de la vitesse tangentielle. L'incertitude expérimentale de chaque test est également représentée.
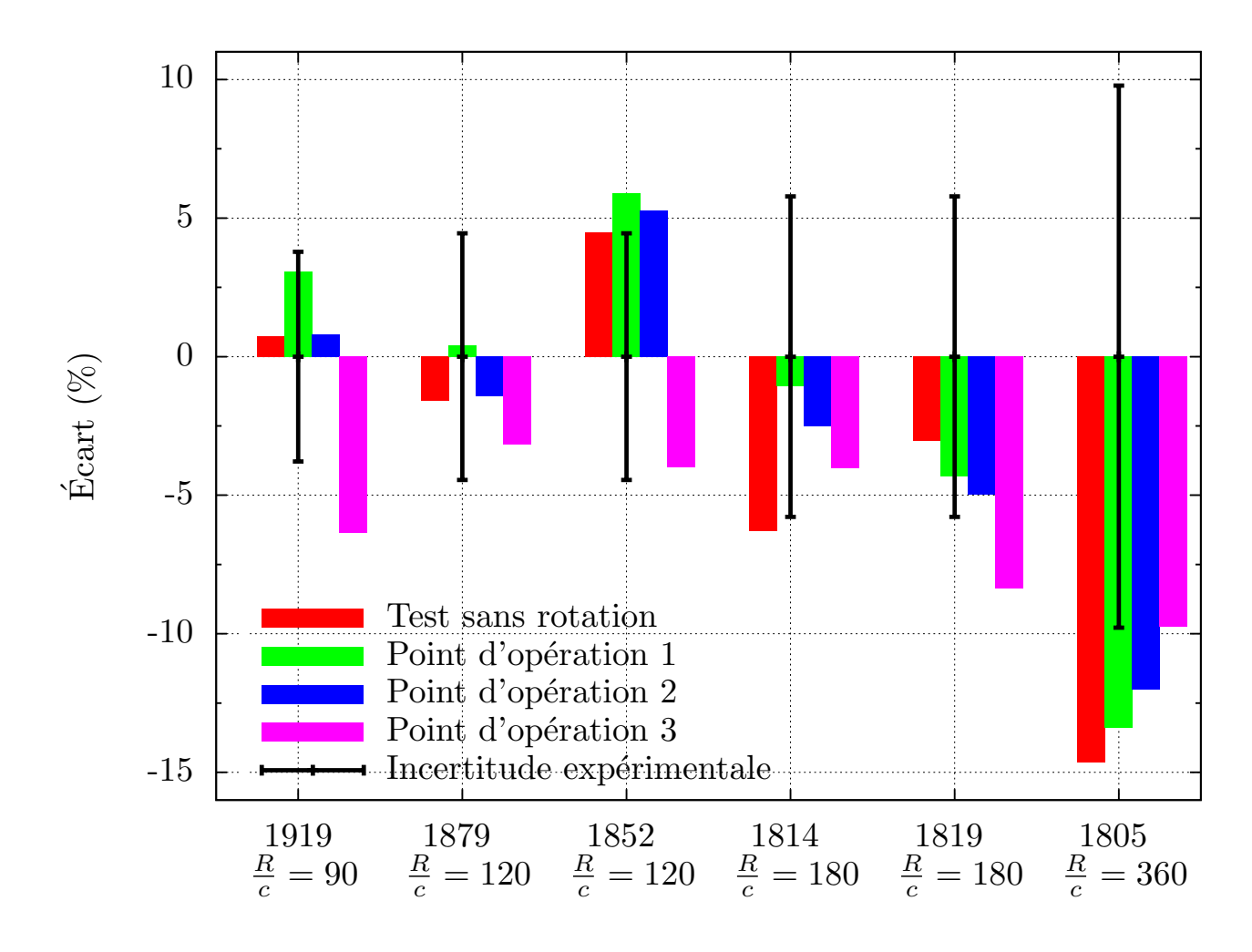

Figure 4.8 Différences entre résultats expérimentaux et numériques.

Quelques commentaires peuvent être faits sur ces résultats :

- De manière générale, la différence entre les résultats CFD et expérimentaux est relativement faible.
- $-$  Plus de la moitié des erreurs sont inférieures aux incertitudes expérimentales.
- Certains tests sont plus pr´ecis que d'autres. Par exemple, les erreurs du test 1805 sont parmi les plus importantes. Malheureusement, il n'y a pas de raison évidente expliquant cette disparité.

<span id="page-73-0"></span>

|                     |              |                     | Minimum   Maximum   Moyenne   Écart-type relatif |
|---------------------|--------------|---------------------|--------------------------------------------------|
| Erreur <sup> </sup> | $0.13\,\,\%$ | $17.81\%$ 6.49 $\%$ | $75.6\%$                                         |

Tableau 4.8 Statistiques des écarts

Comme le résume le tableau [4.8,](#page-73-0) selon le test, l'erreur varie de 0.04 % à 15.13 %, l'erreur moyenne étant en dessous de 6 %. L'écart-type relatif est assez élevé : la valeur moyenne ne peut donc pas être considérée comme valable pour tous les tests. La figure [4.9](#page-73-1) comporte un histogramme représentant plus précisément la distribution de l'erreur autour de sa valeur moyenne.

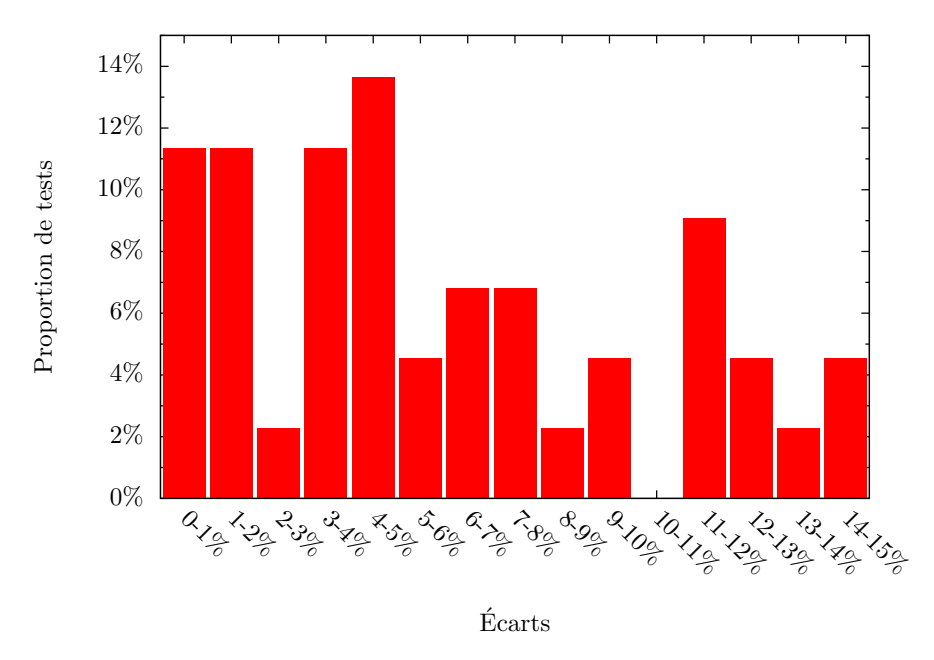

Figure 4.9 Histogramme de « qualité du modèle »

<span id="page-73-1"></span>Notons que l'écart moyen de 6.49% obtenu est de l'ordre de l'incertitude expérimentale moyenne, qui vaut 6.5% (cf. tableau [4.4\)](#page-54-0).

# <span id="page-73-2"></span>4.4 Conclusions et remarques

Les résultats de ce chapitre peuvent être résumés de la manière suivante. En considérant les hypothèses suivantes :

1. Écoulement incompressible, isotherme en régime permanent.

## 2. Aucune excentricité.

Les affirmations suivantes peut être faites :

- 1. Le modèle numérique modélisant la turbulence par le modèle SST, des distributions de maillage paraboliques, des conditions limites d'entrée de vitesse, et de pression en sortie et une perte de charge en sortie basée sur la vitesse normale peut reproduire avec une précision relativement élevée les résultats expérimentaux des tests concernés.
- 2. Ce modèle donne des prédictions macroscopiques du coefficient de débit  $C_Q$  relativement précises, mais rien ne peut être affirmé quant aux formes des écoulements et à la modélisation de la turbulence au sein du joint.

Les résultats de cette validation sont intimement liés aux géométries étudiées. Comme aucune donnée expérimentale n'est disponible pour les prototypes de turbines, ce modèle n'a en aucun cas été validé dans ces cas de figure.

D'autres géométries pourraient être étudiées en utilisant le modèle décrit dans cette partie, mais les résultats seront alors à prendre avec grande précaution, puisque encore une fois, aucunes données expérimentales ne sont pour l'instant disponibles.

# CHAPITRE 5

# MODÈLE ALGÉBRIQUE D'UN JOINT LABYRINTHE

Dans cette partie, on détaille comment nous avons obtenu une surface de réponse pour pr´edire la fuite au sein des joints labyrinthe. Le processus est le suivant. Supposant que nous connaissons :

- $-$  La nature des différents facteurs et réponses du problème : par exemple, nous avons ici six facteurs (quatre paramètres géométriques et deux autres liés aux conditions de fonctionnement), et une réponse (le coefficient de débit  $C_Q$ ).
- Les intervalles de variation des diff´erents facteurs, d´efinissant les bornes de notre espace de design.

Grâce à la statistique, nous pouvons alors déterminer quelles simulations numériques mener pour modéliser mathématiquement, par le biais d'une surface de réponse, le comportement du joint. La démarche suivie est représentée sur le diagramme [5.1.](#page-76-0)

Après avoir défini l'espace dans lequel se trouvent nos paramètres, nous le restreindrons à ses parties intéressantes en appliquant certaines contraintes. On déterminera ensuite quelles expériences simuler, puis on en obtiendra un modèle mathématique, dont la fidélité sera vérifiée. On comparera ensuite ce modèle aux résultats expérimentaux. Certaines modifications pourront alors être envisagées pour obtenir la surface de réponse finale.

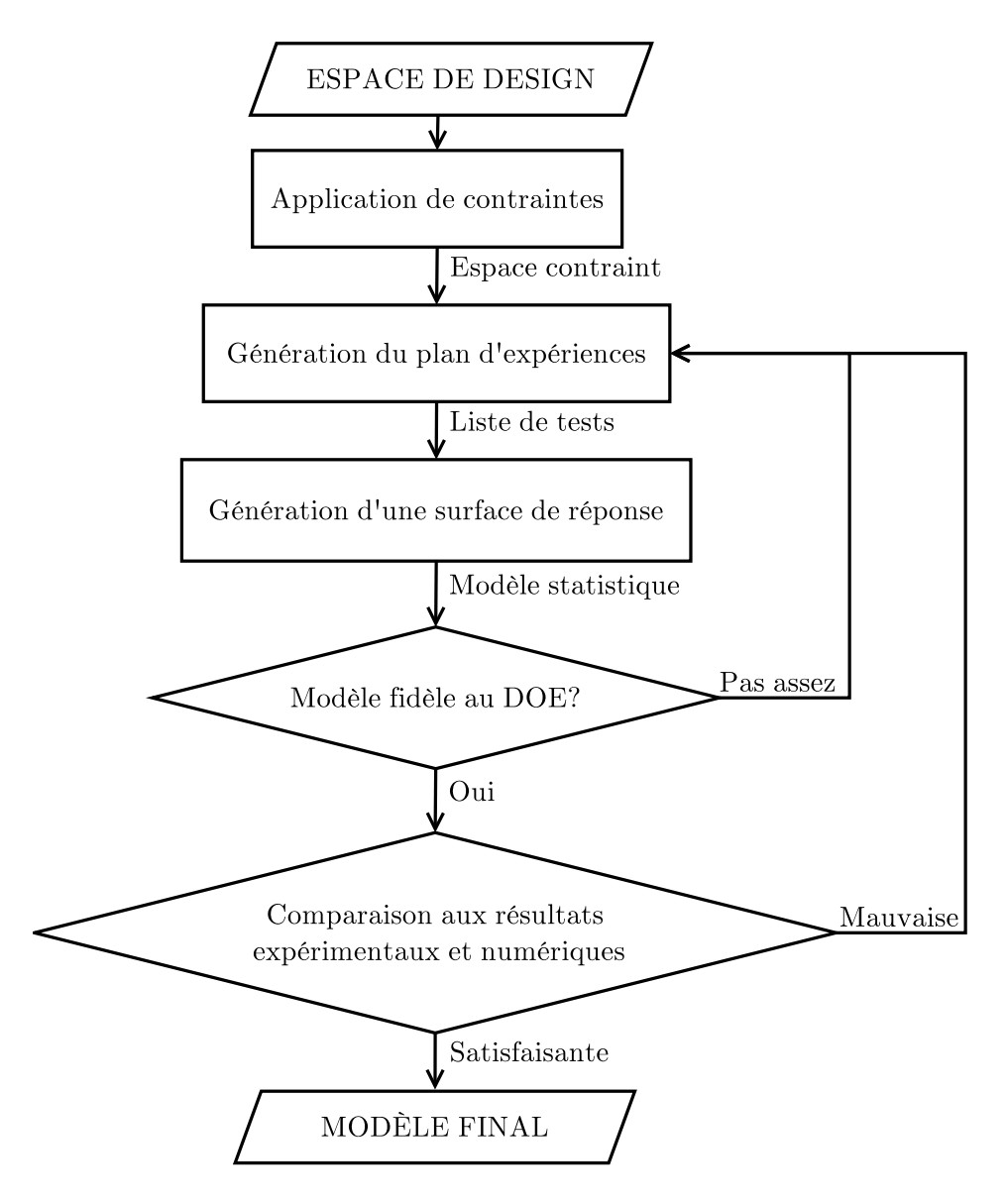

<span id="page-76-0"></span>Figure 5.1 Processus de génération du modèle statistique

# 5.1 Plans d'expériences adaptés aux simulations CFD

## 5.1.1 Introduction aux plans d'expériences

Un plan d'expériences est une liste de tests définis dans l'espace de design. Le domaine plus théorique des plans d'expériences étant vaste et complexe, nous ne rentrerons pas dans les détails et nous contenterons d'introduire qualitativement quelques notions.

Supposons qu'un expérimentateur veuille étudier un dispositif prenant en compte sept param`etres d'entr´ee, ou facteurs, et donnant deux r´eponses. Il doit faire un choix pour savoir quels tests choisir pour obtenir un bon aperçu du comportement du système, c'est à dire  $\acute{e}t$ ablir un plan d'expériences.

Il peut, dans un premier temps, penser qu'il suffit de choisir un nombre de valeurs fixé, ou modalit´es, pour chaque facteur, puis de faire varier chaque facteur un par un. Ce plan d'expériences est appelé plan séquentiel, ou factoriel complet.

Ce plan est avantageux dans la mesure où il couvre parfaitement l'espace : les tests forment une grille homogène sur tout l'espace. Mais notre expérimentateur devra être patient s'il choisit un plan séquentiel avec beaucoup de modalités par facteur : pour 7 paramètres, si on choisit 5 modalités, on obtient  $5^7 = 78125$  tests à effectuer. Si chaque test prend cinq minutes, il lui faudra plus de 6510 heures pour compléter ses tests, soit environ 186 semaines à 35 heures par semaine, ce qui n'est évidemment pas envisageable.

# 5.1.2 Plans d'expériences numériques

En pratique, les facteurs d'environnement, qui sont supposés rester constants, peuvent varier, perturbant ainsi les réponses du système. Pour s'affranchir de ces variations non désirées, il est nécessaire de partitionner, randomiser, et répéter les tests pour que l'expérience soit menée à bien.

Les tests numériques, eux, ne sont pas soumis à ces variations indésirables : ils sont déterministes. Les designs d'expériences utilisés dans le cadre des expériences sur ordinateur sont donc différents des designs d'expériences classiques, puisqu'il n'y a pas de bruit ni de biais provoqué par les essais. Le modèle numérique, lui, peut en revanche être biaisé.

Nous utiliserons le logiciel JMP de SAS Institute pour générer les plans d'expériences numériques que nous utiliserons. Afin d'obtenir une surface de réponse reproduisant fidèlement le comportement du modèle numérique, nous avons besoin d'un plan d'expériences uniforme, c'est à dire utilisant des tests couvrant la totalité de l'espace de design. Examinons les différents plans d'expériences appropriés à notre problème proposés par le logiciel. Ces plans sont d´ecrits entre autres dans l'aide de JMP [\(SAS Institute](#page-97-0) [\(2009\)](#page-97-0)), nous reprendrons ici l'essentiel à en connaître pour les utiliser.

- $-$  Remplissage compact par des sphères : en utilisant ce plan, on détermine les emplacements des points `a simuler en remplissant l'espace de design (hypercubique) avec des hypersphères de rayon le plus important possible. Les distances entre essais sont alors maximisées, mais les variations de chaque facteur peuvent être brutales.
- $-$  Hypercube latin : utilise un algorithme permettant à la fois la variation uniforme des facteurs et le bon étalement des points dans l'espace. Les projections des points sur la base des facteurs sont réparties uniformément. Un exemple d'hypercube latin en deux dimensions à 16 tests est représenté par la figure [5.2.](#page-79-0)
- Uniforme : r´epartit uniform´ement chaque facteur sur son intervalle de variation. Aucun travail n'est fait sur la distance entre les points dans l'espace.
- $-$  Énergie potentielle minimale : assimile les points à des électrons reliés par des ressorts, s'attirant et se repoussant, et minimise l'énergie potentielle du système. Les points déterminés par cette méthode forment un ensemble de symétrie sphérique, et uniforme.
- $-$  Entropie maximale : cherche à maximiser l'information contenue dans le plan d'expériences en utilisant l'entropie de Shannon, en supposant que les données sont réparties selon une distribution normale dont la variance dépend de la corrélation entre les différents points.
- Processus Gaussien ISME-optimal : minimise l'intégrale de l'erreur du processus gaussien.

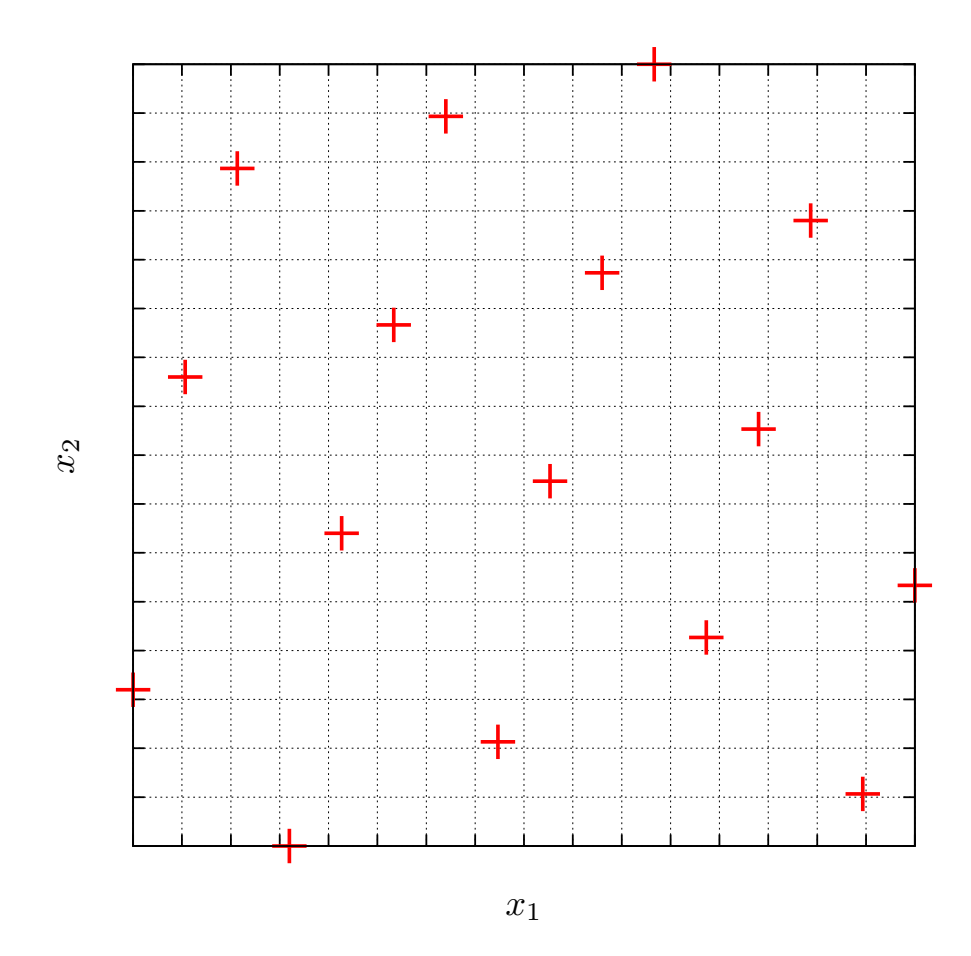

Figure 5.2 Exemple d'hypercube latin à 16 tests en deux dimensions

# <span id="page-79-0"></span>5.1.3 Critères de choix

Dans notre cas, le principal atout que doit avoir le plan d'expériences est le bon remplissage de notre espace de design. Ainsi, ne connaissant pas vraiment toutes les subtilités des différents plans, nous avons choisi le plan hypercube latin proposé par le logiciel JMP. Ce choix est relativement arbitraire : l'hypercube latin a été retenu car il est réputé pour être utilisé couramment pour une grande variété de problèmes.

# 5.1.4 Nombre de tests

Un des points cruciaux du plan d'expériences est le nombre de tests. D'après [Loeppky](#page-97-1) [et al](#page-97-1). [\(2009\)](#page-97-1), le choix du nombre de tests est même plus crucial que celui du plan d'expériences choisi. Typiquement, d'après Bernard Clément, un bon plan comportera toujours moins de  $100$  tests, sauf cas particulier. A titre indicatif, il a déjà effectué seulement 64 tests pour un problème à 19 paramètres. D'après [Loeppky](#page-97-1) et al. [\(2009\)](#page-97-1), la règle empirique voulant que le

nombre d'essais N soit donné par la relation  $N = 10d$ , d'étant le nombre de dimensions du problème, est dans la plupart des cas plutôt bonne, tant que les réponses ne sont pas trop sensibles aux variations des facteurs, et que cette sensibilité n'est pas équitablement répartie entre les différents paramètres.

Cependant, notre problème ayant six paramètres, le nombre d'essais donné par cette règle serait alors de l'ordre de soixante. Chaque cas prenant au moins quatre heures à être calculé (ordre de grandeur pour un cas utilisant cinq finesses de maillage différentes, pour un facteur de raffinement égal à 2, et pour un maillage le plus fin d'environ un million de noeuds  $3D$ ), le temps de calcul devient alors important : plus d'une dizaine de jours.

Le logiciel JMP conseille de générer 32 tests lorsque l'on veut créer un plans d'expériences pour établir une surface de réponse dépendant de six paramètres. Cette valeur semble cohérente avec les dires de notre spécialiste en la matière, Bernard Clément. Le premier plan d'expériences essayé comporte donc « seulement » un peu plus d'une trentaine de tests (cf. tableau [5.2\)](#page-84-0).

## 5.2 Génération du plan d'expériences

Dans ce paragraphe, nous décrirons les différents aspects à considérer lors de la génération de notre plan d'expériences.

# 5.2.1 Espace de design

#### Un hypercube

L'espace dans lequel se trouvent nos tests, ou espace de design, n'est pas juste un espace `a six dimensions. En effet, certaines contraintes doivent ˆetre appliqu´ees `a nos param`etres afin de ne pas créer de tests dégénérés. On évitera ainsi les géométries telles celle représentée à la figure [5.3.](#page-81-0)

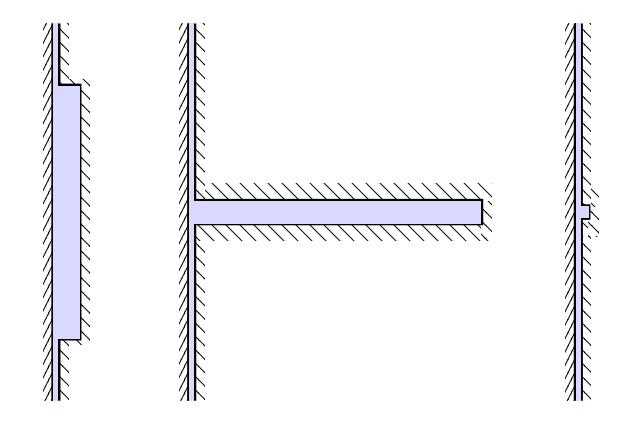

Figure 5.3 Géométries dégénérées

<span id="page-81-0"></span>Pour restreindre l'espace de design aux valeurs des paramètres qui nous intéressent, nous devons imposer des contraintes à l'algorithme qui crée le plan d'expériences. Malheureusement, cette fonctionnalité n'existe pas dans la version 8 de JMP. Il a donc été choisi d'appliquer les contraintes a posteriori :

- 1. On choisit un nombre  $N$  de tests amplement supérieur à celui que l'on veut obtenir finalement.
- 2. On génère un plan de N expériences dans l'espace de design non-restreint, hypercubique.
- 3. On élimine les tests générés qui ne respectent pas les contraintes que l'on veut imposer.
- 4. Si le nombre de tests restants est insuffisant, on recommence le processus en augmentant N.

En bref, nous avons inversé les deux premières étapes du diagramme [5.1.](#page-76-0)

Le choix des contraintes est ici crucial : c'est elles qui vont définir les bornes de notre espace, et imposer ainsi des limites à notre futur modèle.

#### Paramètres d'entrée du problème

Il est nécessaire de bien choisir les six paramètres d'entrée de notre problème. On pourrait facilement penser que les paramètres qui ont été choisis pour décrire les expériences effectuées en laboratoire sont judicieux pour générer notre plan d'expériences, et décrire nos simulations numériques.

Mais en pratique, alors que ces paramètres sont parfaitement adaptés à la description des données expérimentales, ils le sont beaucoup moins pour ce qui est des expériences numériques. Pour bien le comprendre, rappelons que les données de J.H. Lang étaient décrites de la façon suivante. Nous ferons ici abstraction de la pression en sortie de joint pour simplifier la formulation.

$$
C_Q = f\left(\frac{L}{c}, \frac{H}{c}, \frac{T}{c}, \frac{R}{c}, \frac{1}{\sqrt{Eu_{\theta}}}, \frac{1}{Re}\right)
$$
  
Avec  $C_Q = \frac{Q}{c^2 \sqrt{\frac{\Delta p}{\rho}}}, \frac{1}{Re} = \frac{\eta}{c\sqrt{\frac{\Delta p}{\rho}}}$  et  $\frac{1}{\sqrt{Eu_{\theta}}}$  =  $nc\sqrt{\frac{\rho}{\Delta p}}$ .

Nous pouvons facilement constater que les facteurs  $\frac{1}{Re}$  et  $\frac{1}{\sqrt{E}}$  $\frac{1}{Eu_{\theta}}$ , ainsi que la réponse  $C_Q$ dépendent tous les trois de la différence de pression aux bornes du joint  $\Delta p$ . Cela ne pose pas de problème quand il s'agit de décrire de manière optimale les données expérimentales, puisqu'elle est alors connue. Mais dans le cas des simulations numériques, comme une condition limite d'entrée de vitesse est utilisée,  $\Delta p$  est le résultat final du calcul, et n'est donc pas connu a priori.

Nous ne pouvons donc pas décrire les expériences à mener avec les mêmes paramètres que ceux qui ont été utilisés pour les résultats expérimentaux. Afin de simplifier le problème et de diminuer le nombre de calculs intermédiaires, nous utiliserons pour décrire les conditions de l'écoulement les nombres de Reynolds axial  $Re_z = \frac{\rho c_S^Q}{\eta}$  et tangentiel  $Re_\theta = \frac{\rho c \omega R}{\eta}$  $\frac{\omega R}{\eta}$  .

# Restrictions de l'espace

Pour éviter les dégénérescences, nous allons imposer plusieurs contraintes à l'espace de design.

La plus évidente est de choisir des bornes pour nos paramètres : on ne va pas travailler sur un hypercube infini.

Ensuite, nous voulons éviter les géométries incohérentes comme celles de la figure [5.3.](#page-81-0) Nous allons donc borner le rapport de forme  $\frac{H}{T}$  de la cavité, ainsi que le rapport  $\frac{L}{T}$ , pour  $\acute{e}$ viter que la cavité ne prenne toute la longueur du joint testé, ou inversement, qu'elle ne soit trop fine.

En plus de ces contraintes évidentes et géométriques, nous devons imposer des restrictions quant `a certains param`etres physiques de l'´ecoulement. Ainsi, la vitesse de rotation du rotor ne pouvant être extrêmement grande par rapport à la vitesse axiale de l'écoulement, le rapport  $Re_\theta$  $\frac{Re_{\theta}}{Re_{z}}$  se doit d'être borné.

Finalement, nous pouvons résumer les contraintes restreignant l'espace dans le tableau [5.1.](#page-83-0) Les valeurs numériques reprises dans ce tableau correspondent aux valeurs résultant des tests de validation du modèle (cf. tableau [4.7,](#page-68-0) page [51\)](#page-68-0). On peut également choisir les valeurs ayant été utilisées lors des 99 tests menés en laboratoire. Néanmoins, cette série de tests comportant des géométries dégénérées, il est nécessaire d'effectuer préalablement un tri.

Ces contraintes permettent de restreindre l'espace de design aux tests dont nous savons qu'ils seront pertinents. On a en fait ici tronqué l'hypercube d'origine pour n'en garder que certaines zones.

| Type          | Contraintes                                      |
|---------------|--------------------------------------------------|
|               | $1153 \leq Re_z \leq 60254$                      |
|               | $0 \leq Re_{\theta} \leq 74485$                  |
| <b>Bornes</b> | $0 \leq H \leq 80$                               |
|               | 0 < T < 19                                       |
|               | 63 < L < 267                                     |
|               | 90 < R < 600                                     |
| Géométriques  | $0.1 \leq \frac{H}{T} \leq 1.65$                 |
|               | $2 \leq \frac{L}{T} \leq 9$                      |
| Physique      | $0 \leq \frac{Re_{\theta}}{Re_{\tau}} \leq 9.69$ |

<span id="page-83-0"></span>Tableau 5.1 Contraintes imposées à l'espace de design

L'application d'une de ces contraintes est représentée pour un cas simplifié à trois dimen-sions à la figure [5.4.](#page-83-1)

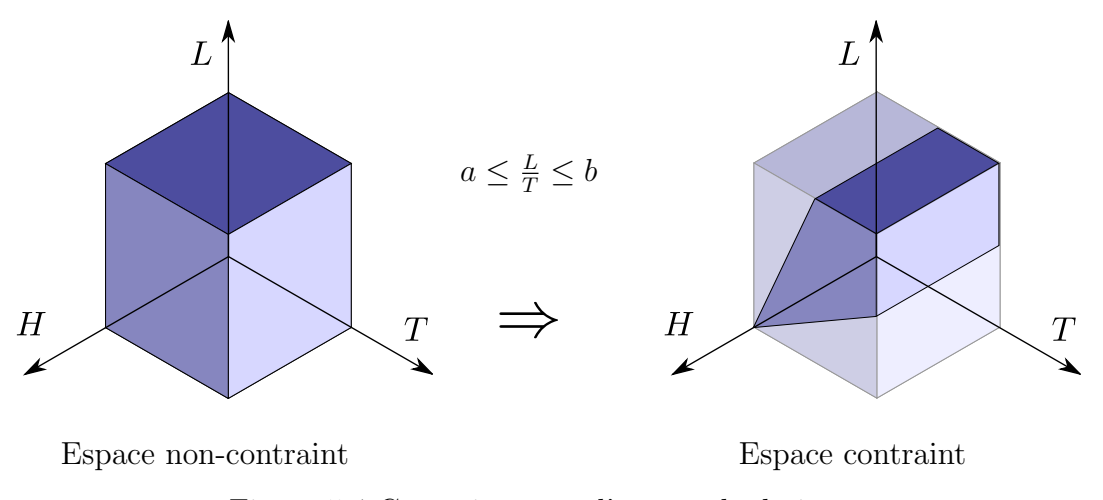

<span id="page-83-1"></span>Figure 5.4 Contraintes sur l'espace de design

Dans un espace à six dimensions, l'espace contraint est plus complexe, mais le principe reste le même.

# 5.2.2 Plan d'expériences généré

Le plan d'expériences généré par JMP nous donne un tableau semblable au tableau [5.2.](#page-84-0) L'intégralité de la liste des tests utilisés est reprise en annexe [C,](#page-132-0) page [115.](#page-132-0)

| <b>Test</b> | $Re_z$   | $Re_{\theta}$ | T     | H                    | L      | R      |
|-------------|----------|---------------|-------|----------------------|--------|--------|
|             | 60254.28 | 53562.21      | 60.22 | 15.58                | 177.57 | 393.71 |
| 2           | 26387.35 | 16738.19      | 44.04 | 13.02                | 262.1  | 141.57 |
| 3           | 27051.41 | 40171.65      | 25.17 | 7.69                 | 191.27 | 101.46 |
|             |          |               |       | $\ddot{\phantom{a}}$ |        |        |
| 34          | 19746.78 | 26781.1       | 54.83 | 7.26                 | 241.54 | 577.08 |

<span id="page-84-0"></span>Tableau 5.2 Extrait du plan hypercube latin généré par JMP

Les tests listés dans ce plan d'expériences ont été simulés afin d'obtenir 34 réponses permettant la création d'un modèle statistique.

# 5.2.3 Qualité du plan d'expériences

Intéressons nous rapidement à l'application a posteriori des contraintes. Ayant tronqué une partie de l'espace pour obtenir notre espace de design ne contenant pas de géométries dégénérées, on peut constater que les propriétés de l'hypercube latin ne sont pas conservées sur notre sous-espace. En particulier, l'homogénéité de la répartition des projections des tests sur les différents axes de l'espace n'est plus vérifiée.

## 5.3 Modélisation des joints labyrinthe

# 5.3.1 Termes du modèle

Nous allons modéliser le comportement des simulations numériques par un modèle quadratique avec termes d'interactions. Notre problème comportant six paramètres, le modèle tentera donc de prendre en compte les effets reportés dans le tableau [5.3.](#page-85-0)

<span id="page-85-0"></span>

| Type                | Effets                                                                                                    |  |
|---------------------|----------------------------------------------------------------------------------------------------|--|
| Interception        |                                                                                                    |  |
| Facteurs            | $Re_z, Re_\theta, H, T, L, R$                                                                                                    |  |
| Termes quadratiques | $Re_z^2$ , $Re_\theta^2$ , $H^2$ , $T^2$ , $L^2$ , $R^2$                                                                                                  |  |
| Interactions        | $Re_{\theta}Re_z$ , $Re_{\theta}H$ , $Re_{\theta}T$ , $Re_{\theta}L$ , $Re_{\theta}R$ , $Re_zH$ , $Re_zT$ , $Re_zR$ , $Re_zL$ ,<br>HT, HL, HR, TL, TR, RL |  |

Tableau 5.3 Effets considérés par le modèle statistique

Au total, 28 effets sont considérés. On obtient finalement un polynôme de la forme

$$
C_Q = a + \sum_i b_i x_i + c_i x_i^2 + \sum_{j < i} d_{ij} x_i x_j
$$

Avec *a*,  $b_i$ ,  $c_i$  et  $d_{ij}$  des constantes, les  $x_i$  étant les paramètres du problème. Les valeurs des coefficients polynomiaux sont détaillées en annexe [D,](#page-136-0) page [119.](#page-136-0)

#### 5.3.2 Qualité du modèle obtenu

<span id="page-85-1"></span>La modélisation nous donne une expression permettant d'obtenir très rapidement une évaluation de  $C_Q$  en fonction des paramètres. Plusieurs grandeurs statistiques nous permettent de mesurer la précision de la surface obtenue par rapport aux tests donnés par l'hypercube latin. Elles sont regroupées dans le tableau [5.4.](#page-85-1)

Tableau 5.4 Qualité de la surface de réponse

| $R^2_{\text{corrigé}}$ | 0.996049 |
|------------------------|----------|
| Écart minimal          | $0.2\%$  |
| Écart maximal          | $6.3\%$  |
| Écart moyen            | $2.0\%$  |

Dans le tableau [5.4,](#page-85-1) les écarts sont ceux des résultats donnés par la surface de réponse par rapport aux résultats des simulations numériques ayant permis de la générer. Pour obtenir ces valeurs, on a repris chaque test listé dans le design d'expériences (cf. tableau [5.2\)](#page-84-0), puis on a calculé les valeurs prédites par le modèle statistique, pour les comparer avec les valeurs calculées par les simulations sous ANSYS CFX.

De manière générale, on peut constater que la surface de réponse obtenue est relativement fidèle aux tests ayant permis de la générer : le coefficient de détermination corrigé est élevé  $(R_{\text{corrigé}}^2 = 0.996049)$ , et l'écart moyen faible. La figure [5.5](#page-86-0) illustre le fait que le « fit » est de bonne qualité.

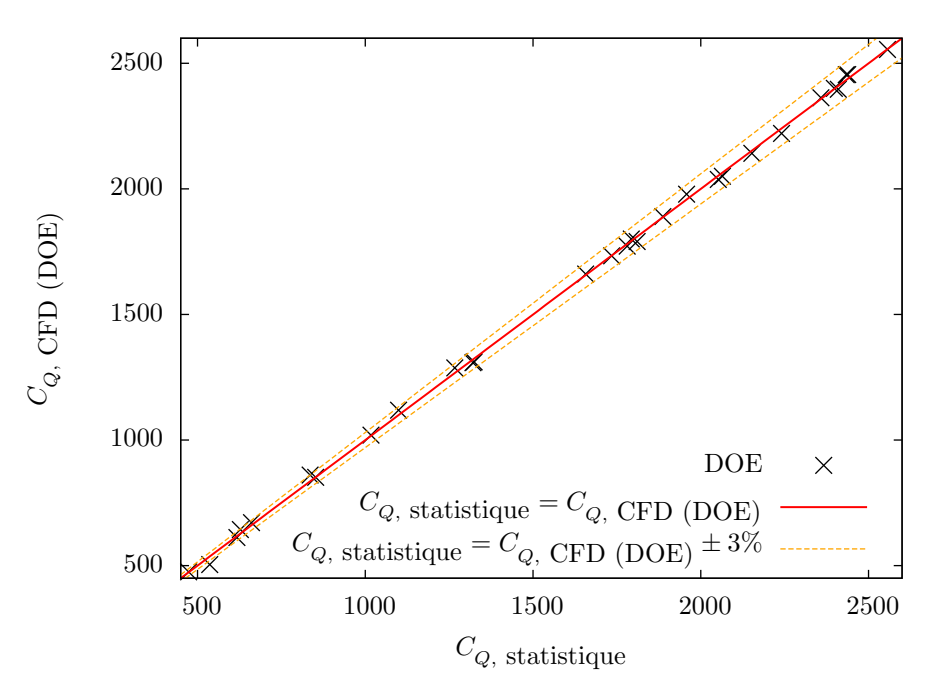

Figure 5.5 Qualité de la surface de réponse

<span id="page-86-0"></span>La figure [5.5](#page-86-0) place les valeurs obtenues en simulant les tests du plan d'expériences en fonction des valeurs prédites par le modèle statistique. On peut constater que la majorité des valeurs est à moins de 3% d'écart avec la courbe d'écart nul  $C_{Q}$ , statistique =  $C_{Q}$ , CFD (DOE).

Néanmoins, l'écart maximal est au dessus de  $5\%$  : le modèle statistique peut donc être amélioré. En analysant plus finement les données, on s'aperçoit que :

- environ 76% des tests ayant un écart supérieur à la moyenne ont un rapport  $\frac{H}{T}$  inférieur `a la moyenne
- environ 85% des tests ayant un écart supérieur à la moyenne ont un rapport  $\frac{L}{T}$  inférieur `a la moyenne

Cette constatation est illustrée par la figure [5.6](#page-87-0) dans le cas du rapport  $\frac{L}{T}$ .

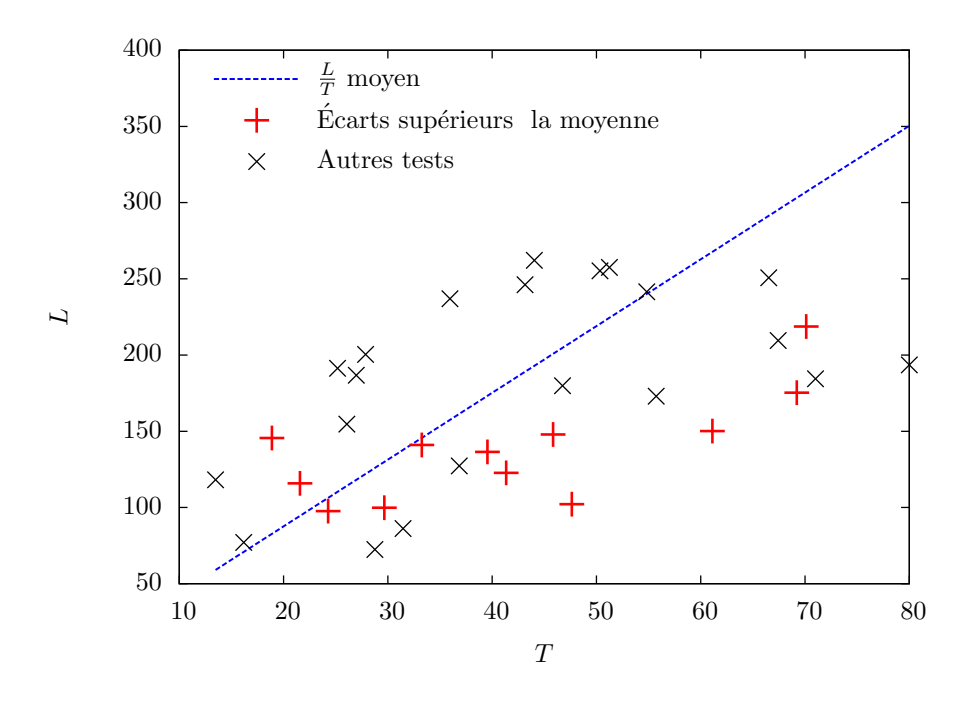

Figure 5.6 Écarts plus importants des rapports  $\frac{L}{T}$  sous la moyenne

<span id="page-87-0"></span>On peut voir facilement que la majorité des écarts les plus importants sont en dessous de la courbe représentant la moyenne des  $\frac{L}{T}$  présents dans le plan d'expériences. Il semblerait donc qu'il faille modéliser un peu plus finement les zones de l'espace où les rapports  $\frac{H}{T}$  et  $\frac{L}{T}$ sont plus faibles.

# 5.3.3 Comparaison aux résultats expérimentaux

<span id="page-87-1"></span>La comparaison des résultats du modèle algébrique aux résultats expérimentaux dans l'espace de design est résumée dans le tableau [5.5.](#page-87-1)

Tableau 5.5 Écarts entre surface de réponse et résultats expérimentaux

|         | Écart    |
|---------|----------|
| Minimal | $0.02\%$ |
| Maximal | 33.47%   |
| Moyen   | 7.54%    |

D'après le tableau [5.5,](#page-87-1) l'écart moyen entre les résultats expérimentaux et statistiques est de l'ordre de 7.5 %, soit à peine 1% de plus que l'écart moyen entre expérience et simulations obtenu lors de la validation du modèle CFD.

La précédente constatation peut à nouveau être faite concernant le rapport  $\frac{H}{T}$ : très grossièrement, plus il est faible, et plus les chances d'avoir un écart important sont élevées. En revanche, cela n'est plus le cas pour le rapport  $\frac{L}{T}$ .

Le plan d'expériences semble donc manquer de joints avec des cavités très basses, proches du joint droit. Incorporer des joints droits dans l'espace de design pourrait donc am´eliorer le comportement de la surface de réponse : cette hypothèse est testée dans le paragraphe suivant.

## 5.3.4 Commentaires et pistes d'amélioration du modèle

**Enrichissement du DOE.** Après avoir constaté que les rapports  $\frac{H}{T}$  inférieurs à la moyenne donnaient lieu à des écarts plus importants, le seul joint droit généré par l'hypercube latin d'origine (composé de 90 tests) a été ajouté au plan d'expériences servant à créer le modèle statistique. Cet ajout a eu un effet néfaste, puisque l'écart moyen s'est élevé au dessus de 20%.

Conservation des propriétés du DOE. Comme montré précédemment, le fait de contraindre l'espace après avoir généré le plan d'expériences fait perdre certaines propriétés intéressantes de l'hypercube latin. Un algorithme permettant de générer un hypercube latin sur un espace de design déjà soumis aux contraintes serait donc plus judicieux. Néanmoins, aucun outil commercial n'étant connu de l'auteur, et la génération de plans d'expériences (et les algorithmes y étant liés) étant un domaine en soi, cette piste n'a pas été investiguée.

Afin de déterminer si la troncature du plan d'expériences après sa génération sur l'espace de design non-contraint a une influence sur la qualité du modèle, les tests hors-contraintes ont été simulés, et le modèle statistique enrichi de leurs résultats. Les tests ajoutés étant pour beaucoup proches de géométries dégénérées, prendre en compte l'intégralité du plan d'expériences généré ne permet pas d'améliorer la précision du modèle, l'écart moyen entre valeurs prédites et valeurs expérimentales sur l'espace de design passant à 9.2 %, contre 7.5 % avec le plan d'expériences tronqué. En revanche, ce nouveau modèle est valide sur l'espace de design entier, sans contrainte.

Décomposition en sous-espaces. On met ici en évidence un autre aspect important : sur un espace de design plus large, la modélisation algébrique du comportement des joints labyrinthe reste possible. Néanmoins, elle est moins précise que sur un espace plus petit : il est donc plus pertinent, lorsque l'on modélise un joint labyrinthe, de garder un espace de design réduit.

Pour obtenir plus de précision, il serait donc judicieux de décomposer l'espace en sousespaces, sur lesquels d'autres surfaces de réponse pourraient être obtenues. Les modèles alors créés, une fois regroupés, formeraient un modèle général de l'espace qui serait peut être plus précis. Cette solution compte néanmoins un désavantage majeur : pour obtenir chaque surface de réponse, plusieurs dizaines de tests doivent être effectués. Un tel modèle serait donc coûteux.

Même si le modèle statistique peut être amélioré, ses résultats montrent que le processus suivi permet de reproduire les résultats expérimentaux avec une fidélité acceptable, et en n'utilisant que des ressources numériques.

Evidemment, cela ne prouve rien quant à la validité du raisonnement suivi en dehors du domaine d'application sur lequel il a été validé. Conscient de ce fait, des géométries différentes de celles testées en laboratoire pourraient être étudiées.

#### 5.4 Modélisation de la cavité uniquement

## 5.4.1 Besoin

Le but général dans lequel s'inscrit cette étude est de parvenir à un outil d'optimisation des joints hydrauliques, rapide et facile d'utilisation, que les concepteurs de turbines pourraient utiliser dans le processus de design. Le programme semi-empirique prédisant les pertes dans les joints droits est pour l'instant mis en oeuvre. Il prédit convenablement les performances des joints droits, mais est peu précis dans le cas des autres géométries.

Les cavités des joints labyrinthe et escalier-labyrinthe étant reliées par des parties droites, on peut penser que le plus simple serait d'avoir un complément du modèle semi-empirique permettant d'évaluer le comportement des cavités, et ainsi obtenir un modèle capable de pr´edire les performances de g´eom´etries plus complexes que les joints droits. Cependant, cette vision simple n'est pas facilement réalisable, comme le détaille le paragraphe suivant.

### 5.4.2 Problèmes inhérents à un tel modèle

#### Influence des parties droites amont et aval

Les écoulements au sein des cavités des joints labyrinthe précédemment étudiés (à la fois les géométries ayant été utilisées pour la validation du modèle numérique, et les tests dictés par le plan d'expériences) ont été simulés en utilisant le modèle décrit dans le chapitre [4.](#page-48-0) On a pour cela tronqué les parties droites du modèle, pour ainsi obtenir une géométrie ne comportant que la cavité.

Les résultats donnés par ces simulations sont assez décevants. En effet, les conditions

limites employées par le modèle développé pour les joints labyrinthe étudiés en laboratoire au complet (avec les parties droites amont et aval) sont très peu appropriées à la simulation des écoulements dans les seules cavités.

Ainsi, comme le montre la figure [5.7,](#page-90-0) si on ne simule strictement que la cavité en utilisant les hypothèses et conditions utilisées lors de la validation du modèle, les résultats sont erronnés : on obtient des écoulements différents selon que l'on considère ou non les parties droites. En effet, en pratique, leur influence est importante. En particulier, la condition limite imposant simplement une pression moyenne nulle en sortie semble particulièrement inadéquate, puisqu'elle ne représente en rien l'influence de la partie droite aval sur l'écoulement au sein de la cavité.

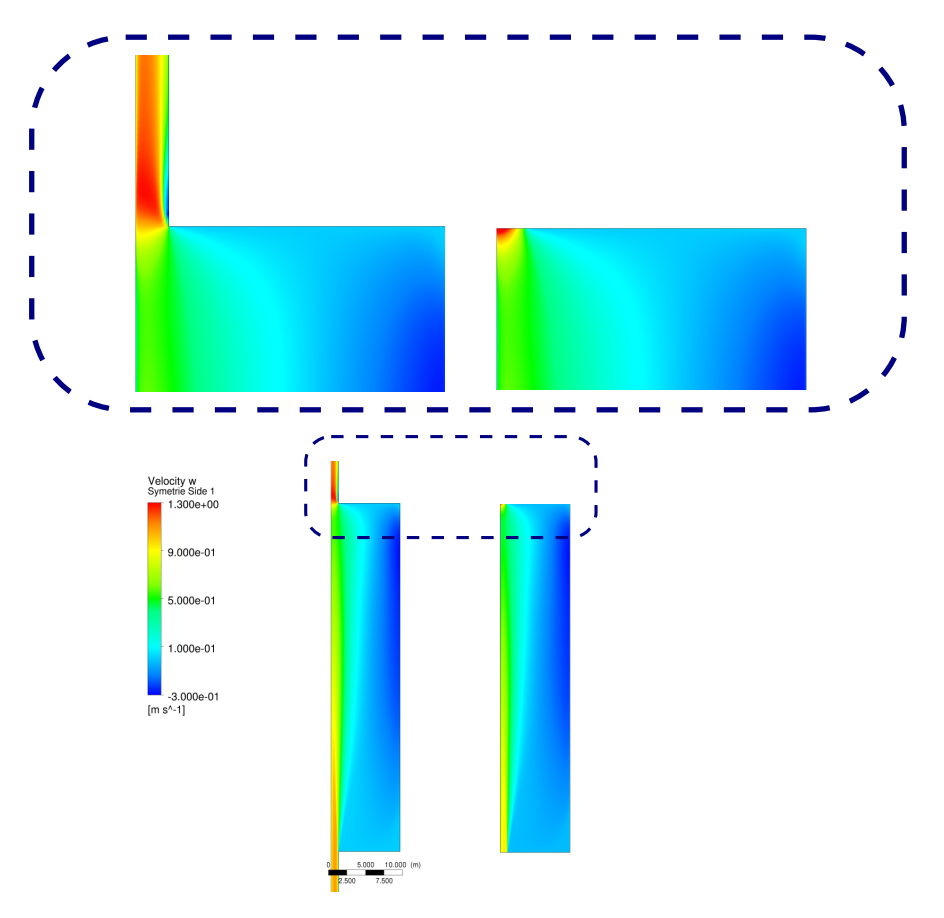

<span id="page-90-0"></span>Figure 5.7 Vitesse axiale dans la cavité, avec et sans joints droits amont et aval

On peut constater que sur les tests dictés par le plan d'expériences, l'écart moyen entre la différence de pression aux bornes de la cavité  $\Delta p_{\text{cav}}$  selon si les parties droites sont prises en compte ou non est supérieur à 30 %.

Ne connaissant pas précisément les conditions de l'écoulement en entrée et en sortie de la

cavit´e, il est donc n´ecessaire de consid´erer une certaine longueur de joint droit en amont et en aval pour que le modèle développé précédemment reste valide : en amont et aval de ces longueurs, les conditions limites imposées par notre modèle sont valides.

La longueur de développement en aval de la cavité a donc été évaluée, afin de déterminer les tailles des parties droites amont et aval à modéliser. Sur l'ensemble des géométries testées, la longueur de développement maximale est de l'ordre de 17.5. Malheureusement, la longueur de développement n'est pas facilement modélisable en fonction des différents paramètres du probl`eme. Il serait donc judicieux, pour s'affranchir de ce probl`eme, de la majorer.

#### Espace de validité des modèles numérique et statistique

Comme indiqué dans la conclusion du chapitre [4,](#page-48-0) page [56,](#page-73-2) le modèle utilisé lors des simulations n'est valide que dans un espace de design précisément défini. De la même façon, rappellons que la modélisation des résultats numériques par une surface de réponse n'est valide que sur un espace donné, soumis à certaines contraintes.

Cela est probablement une source importante expliquant les mauvais résultats de cette tentative : en simulant seulement l'écoulement au sein de la cavité, on sort de l'espace dans lequel les modèles mis en oeuvre précédemment sont valides.

#### 5.4.3 Pistes de solutions

Il ne semble donc pas pertinent de ne simuler que l'écoulement dans la cavité. D'une part, parce qu'il n'est pas possible de le faire précisément, puisqu'on ne connaît pas les conditions limites en entrée et sortie de la caivté. D'autre part, la cavité doit être considérée avec les parties droites ayant une influence sur l'écoulement en son sein.

Pour remédier à ce problème, la solution la plus envisageable et facile à mettre en oeuvre, est d'adapter les limites de ce qu'on considère comme la cavité, et d'y inclure les parties droites nécessaires à la validité de l'utilisation du modèle. Il s'agit ici en fait d'adapter les bornes de notre espace de design.

## 5.4.4 Intégration au code semi-empirique

#### Démarche et remarque préliminaires

Les surfaces de réponse obtenues peuvent être intégrées au code semi-empirique utilisé chez Andritz afin d'améliorer sa précision sur les géométries étudiées.

Les polynômes en question sont très sensibles aux valeurs des paramètres (par exemple, un passage de  $L = 200$  à  $L = 199$  provoque un passage dans les valeurs négatives du coefficient de débit). Il est donc important de calculer les résultats avec une précision suffisante. Or, la majorité du code datant des années 70, où les calculs étaient coûteux, le programme a été  $\acute{e}$ crit en FORTRAN 77 simple précision. L'utilisation des surfaces de réponse au sein du code a donc nécessité son passage en double précision.

Le code semi-empirique estime les pertes de charge dans la cavité en utilisant un coefficient de pertes de charge de 0.5. L'idée est donc de corriger ce coefficient en fonction de la géométrie et des conditions de fontionnement du joint.

#### Erreurs et méthodes

Le programme semi-empirique utilise à la fois la théorie de Elrod et Ng [\(Elrod et Ng](#page-96-0)  $(1967)$ ) et des corrections empiriques basées sur les expériences menées dans les années 70 [\(Lang](#page-96-1)  $(1964)$ ; [Akgungor et Vu](#page-96-2)  $(1974)$ ; [Vu](#page-98-0)  $(1976, 1978b,a)$  $(1976, 1978b,a)$  $(1976, 1978b,a)$ ). Cette méthode implique une certaine marge d'erreur sur le résultat donné par le programme, qui n'est pas connue.

Nos surfaces de réponse, établies à partir des résultats expérimentaux ou des expériences numériques, utilisent une méthode radicalement différente. On connait un ordre de grandeur de l'erreur sur leur résultat.

Ces différences, ainsi que la remarque précédente sur la modélisation de la cavité seulement, sont probablement à l'origine du problème suivant : dans la plupart des cas testés, la perte de charge dans les parties droites amont et aval des joints labyrinthe étudiés estimée par le programme semi-empirique est supérieure à celle mesurée en laboratoire.

Un travail d'adaptation entre la surface de réponse et le programme semi-empirique est donc plus complexe que prévu, et nécessite donc une étude plus approfondie.

#### CHAPITRE 6

# CONCLUSION

#### 6.1 Synthèse des travaux

Dans un premier temps, la présente étude a établi les expressions analytiques décrivant l'écoulement dans un joint hydraulique droit, en se basant sur des hypothèses simplificatrices importantes, telles celle d'écoulement laminaire pleinement développé. Le comportement du solveur mis en oeuvre par la suite a également été investigué, afin d'identifier les erreurs potentielles et points sensibles nécessitant une attention particulière.

En se basant sur les données expérimentales mesurées dans les années soixante chez Dominion Engineering Works, des simulations numériques ont ensuite été menées. On est ainsi parvenu à reproduire virtuellement les résultats des expériences menées en laboratoire avec une précision acceptable, puisque l'écart moyen entre résultats numériques et expérimentaux sur les tests considérés, est d'environ 6.5 %. Il est en outre du même ordre de grandeur que l'incertitude expérimentale.

Le modèle numérique étant satisfaisant, il a pu être utilisé pour créer un modèle algébrique capable de prédire rapidement et assez précisément le coefficient de débit des joints labyrinthe étudiés en laboratoire. Pour cela, un plan d'expériences approprié, remplissant convenablement l'espace de design, a été mis en oeuvre.

Finalement, le polynôme obtenu modélisant les résultats numériques permet d'obtenir une estimation relativement précise des résultats expérimentaux. Moyennant les hypothèses de l'étude, il est donc possible de déterminer la fuite d'un joint hydraulique de façon entièrement virtuelle, en se basant sur des résultats numériques, et en les modélisant statistiquement.

#### $6.2$  Limitations de la solution proposée

Cette étude prouve qu'il est possible, sur un espace de design bien défini et en disposant de données expérimentales permettant la validation des simulations numériques, d'obtenir un modèle statistique à la fois simple et précis capable d'estimer la fuite dans les joints hydrauliques. Cependant, il faut faire bien attention aux limites de ce résultat qui sont détaillées ci-dessous.

 $-$  L'espace de design considéré est très spécifique. Les géométries intéressantes en pratique,  $\alpha$  savoir celles des turbines prototypes, véritablement installées sur dans les centrales hydroélectriques, ne sont pas dans l'espace de design étudié lors des expériences des années soixante. Par conséquent, notre modèle, bien que bien adapté à la reproduction numérique des résultats expérimentaux obtenus sur le dispositif testé en laboratoire, n'est pas validé dans ces cas de figure.

- Certaines hypoth`eses du mod`ele sont discutables. En particulier, la perte de charge en sortie est représentée de manière relativement grossière : on ne sait pas si le calcul de la perte de charge par la formule  $\frac{1}{2} \rho f v_n^2$  nous donne la véritable valeur physique. De la même façon, la rugosité des parois n'est pas prise en compte, alors que nous savons qu'elles ne sont pas r´eellement lisses. On peut alors mener la r´eflexion suivante :
	- $-$ Il est possible que notre modèle sous-estime la perte de charge en sortie de joint. Considérer la rugosité dans le modèle numérique compenserait alors cette sousestimation, puisque la rugosité augmente la perte de charge totale du joint.
	- En revanche, si l'on surestime la perte de charge en sortie en utilisant  $\frac{1}{2}\rho f v_n^2$ , la rugosité pourrait augmenter encore la perte de charge totale.

Connaître les véritables pertes de charge en sortie de joint, tout en prenant en compte la rugosité, pourrait donc améliorer les résultats du modèle numérique.

- Ne disposant d'aucunes données quant au couple de frottement, le modèle n'est validé que sur les pertes de fuite. Nous ne savons donc pas si le frottement calculé par le modèle numérique est cohérent avec la réalité.
- $-$  Le modèle mis en oeuvre ne détecte pas la zone de l'espace de design dans laquelle la cavitation peut se produire. En pratique, il est nécessaire de ne pas provoquer de cavitation : il serait donc bienvenu de détecter sa formation.

#### 6.3 Améliorations futures

Cette étude montre qu'il est possible d'évaluer la fuite à travers les joints labyrinthe, à la fois numériquement et algébriquement. Les futurs travaux, alors conscients de ce fait, pourront l'enrichir et élargir son champ d'application, pour parvenir un jour à un outil efficace d'optimisation des joints hydrauliques qui sera mis en oeuvre par les concepteurs de turbines.

De nombreuses améliorations peuvent être apportées dans cette optique, parmi lesquelles :

- Plusieurs impr´ecisions pourraient ˆetre corrig´ees. Par exemple, l'extrapolation de Richardson pourrait être effectuée sur un plus grand nombre de raffinements, afin d'augmenter la précision. La génération hiérarchique des différents maillages pourrait aussi parfaire le modèle.
- Dans notre ´etude, les plans d'exp´eriences sont cr´e´es en ´eliminant les essais non pertinents d'une série de tests définie sur l'espace de design non-contraint. Ce processus n'est pas idéal puisque les propriétés du DOE initial sont perdues en cours de route. Une

 $\acute{e}$ tude plus poussée de la génération de plan d'expériences perfectionnerait le modèle.

- $-$  L'espace de design considéré est relativement étroit. La validité du modèle numérique pourrait être étendue en utilisant d'autres tests expérimentaux lors de la validation. En créant alors plusieurs surfaces de réponse, chacune valide sur un sous-espace de design, le champ d'application du modèle algébrique pourrait alors être élargi.
- Les hypoth`eses de perte de charge en sortie et de rugosit´e pourraient ˆetre revues et améliorées. Une modélisation plus fine du dispositif expérimental mis en oeuvre en laboratoire pourrait fournir une estimation plus précise de la perte de charge en sortie de joint. Cette estimation plus rigoureuse, combinée à une meilleure modélisation de la rugosité, pourrait conduire à un modèle donnant de meilleurs résultats.
- Le mod`ele alg´ebrique r´esultant de cette ´etude doit ˆetre adapt´e au code semi-empirique utilisé chez Andritz.
- $-$  Une étude expérimentale sur des prototypes de turbines, si elle est possible, serait idéale pour valider un modèle afin de l'appliquer directement aux véritables machines. Des donn´ees `a propos du frottement sur le rotor et de la cavitation dans le joint seraient  $également bien venues pour valider le comportement du modèle vis à vis de ces phén$ mènes.

# RÉFÉRENCES

ABOULAICH, R., AZELMAT, K., BARANGER, J. et SOUISSI, A. (2000). Shape optimization of labyrinth seals. International Journal of Applied Mathematics and Computer Science, 10, 381–404.

<span id="page-96-2"></span>AKGUNGOR, A. et VU, T. C. (1974). Experiments on 2.5" straight sleeve seals. Rapport technique 1205-6, Dominion Engineering Works, Ltd., Lachine, Québec.

ANSYS INC. (2009a). ANSYS CFX-Solver Modeling Guide.

ANSYS INC. (2009b). ANSYS CFX-Solver Theory Guide.

ASOK, S., SANKARANARAYANASAMY, K., SUNDARARAJAN, T., RAJESH, K. et GANESHAN, G. S. (2007). Neural network and CFD-based optimisation of square cavity and curved cavity static labyrinth seals. Tribology International, 40, 1204–1216.

CFDONLINE (2008). CFD wiki. http ://www.cfd-online.com/Wiki/Main Page.

CLÉMENT, B.  $(2010)$ . Communication privée.

CORNISH, R. J. (1933). Flow of water through fine clearances with relative motion of the boundaries. Proceedings Of The Royal Society, 140, 227–240.

EGLI, A. (1935). The leakage of steam through labyrinth seals. Transactions of ASME, 57, 115–122.

<span id="page-96-0"></span>ELROD, H. et NG, C. W. (1967). A theory of turbulent films and its application to bearings. ASME Journal of Lubrification Technology, 89, 347-362.

ELROD, H. G. (1973). Some refinements of the theory of the viscous screw pump. ASME Journal of Lubrification Technology, 95, 82–93.

FORTIN, A. (2008). *Analyse numérique pour ingénieurs*. Presses internationales Polytechnique, [Montréal], troisième édition.

KAYE, J. et ELGAR, E. C. (1958). Modes of adiabatic and diabatic fluid flow in an annulus with an inner rotating cylinder. Transactions of the ASME, 80, 753–765.

<span id="page-96-1"></span>LANG, J. (1964). Investigation of discharge coefficient for different labyrinth seals. Rapport technique 53-1356-BT, Dominion Engineering Works, Ltd.

<span id="page-96-3"></span>LE ROY, V. (2008). Étude numérique et semi-empirique de joints hydrauliques d'étanchéité droits et escalier. Mémoire de maîtrise, École Polytechnique de Montréal.

LE ROY, V., GUIBAULT, F. et VU, T. (2008). Validation of a CFD model for hydraulic seals. Foz do Iguassu, Brazil.

LE ROY, V., GUIBAULT, F. et VU, T. (2009). Validation of a CFD model for hydraulic seals. International Journal of Fluid Machinery and Systems, 2, 400–408.

<span id="page-97-1"></span>LOEPPKY, J. L., SACKS, J. et WELCH, W. J. (2009). Choosing the sample size of a computer experiment : A practical guide. Technometrics, 51, 366–376.

MARTIN, H. M. (1908). Labyrinth packings. Engineering, 85, 33–36.

NG, C. W. et PAN, C. H. T. (1965). A linearized turbulent lubrication theory. ASME Journal of Basic Engineering, 87, 675–688.

PELLETIER, D., TURGEON, E. et TREMBLAY, D. (2004). Verification and validation of impinging round jet simulations using an adaptive FEM. International Journal for Numerical Methods in Fluids,  $\underline{44}$ , 737–763.

RHODE, D. et HIBBS, R. (1992). Tooth thickness effect on the performance of gas labyrinth seals. Journal of Tribology, 114, 790–795.

RHODE, D. et HIBBS, R. (1993). Clearance effects on corresponding annular and labyrinth seal flow leakage characteristics. Journal of Tribology, 115, 699–704.

RHODE, D., JOHNSON, J. et BROUSSARD, D. (1997a). Flow visualization and leakage measurements of stepped labyrinth seals : Part 1-Annular groove. Journal of Turbomachinery, 119, 839–843.

RHODE, D., JOHNSON, J. et BROUSSARD, D. (1997b). Flow visualization and leakage measurements of stepped labyrinth seals : Part 2-Sloping surfaces. Journal of Turbomachinery, 119, 844–848.

RHODE, D., KO, S. et MORRISON, G. (1994). Leakage optimization of labyrinth seals using a Navier-Stokes code. Tribology Transactions, 37, 105–110.

RHODE, D. et NAIL, G. (1992). Computation of cavity by cavity flow development in generic labyrinth seals. Journal of Tribology, 114, 47–51.

RODI, W. (1993). Turbulence Models and Their Application in Hydraulics. IAHR.

<span id="page-97-0"></span>SAS INSTITUTE (2009). JMP 8 : design of experiments guide. SAS Institute, Cary NC, seconde édition.

SCHLICHTING, K. G. H. (2000). Boundary Layer Theory. Springer.

SCHRAMM, V., DENECKE, J., KIM, S. et WITTIG, S. (2004). Shape optimization of a labyrinth seal applying the simulated annealing method. International Journal of Rotating Machinery, 10, 365–371.

SNECK, H. J. (1974). Labyrinth seal literature survey. Journal of Lubrication Technology, 96, 579–582.

STOER, J. (2002). *Introduction to numerical analysis*. Springer, New York, troisième  $édition.$ 

STOFF, H. (1980). Incompressible flow in a labyrinth seal. *Journal of Fluid Mechanics*, 100, 817.

TAYLOR, G. I. (1923). Stability of a viscous liquid contained between two rotating cylinders. Philosophical Transactions of the Royal Society of London. Series A, Containing Papers of a Mathematical or Physical Character, 223, 289–343.

UNTAROIU, A., GOYNE, C. P., UNTAROIU, C. D., WOOD, H. G., ROCKWELL, R. et ALLAIRE, P. E. (2009). Computational modeling and experimental investigation of static straight-through labyrinth seals. American Society of Mechanical Engineers, Boston, MA, United states, vol. 5 de ASME International Mechanical Engineering Congress and Exposition, Proceedings, 133–139.

<span id="page-98-0"></span>VU, T. (1976). Analysis of straight seal tests. Rapport technique 1230-7, Dominion Engineering Works Ltd.

<span id="page-98-2"></span>VU, T. (1978a). Straight seal analysis and computer program. Rapport technique 1230-17, Dominion Engineering Works Ltd.

<span id="page-98-1"></span>VU, T. (1978b). Viscous seal : theoritical analysis and computer program. Rapport technique 1230-18, Dominion Engineering Works Ltd.

<span id="page-98-3"></span>WHITE, F. M. (1998). Fluid Mechanics. McGraw-Hill.

WILCOX, D. (2006). Turbulence modeling for CFD. DCW Industries, La Canada, CA, troisième édition.

# ANNEXE A

#### Développement analytique de la solution laminaire dans un joint droit

Ce premier chapitre vise à nous familiariser avec l'écoulement au sein d'un joint droit, afin d'avoir une première approche de la physique du problème. Nous allons procéder ici à la résolution des équations de Navier-Stokes simplifiées, afin d'obtenir les expressions des composantes de la vitesse de l'écoulement. Nous évaluerons ensuite les pertes dans le joint, et comparerons nos résultats à une simulation numérique laminaire du problème. D'autre part, nous étudierons la simplification possible du problème en fonction des paramètres géométriques le décrivant. Dans un premier temps, l'analyse sera menée dimensionnellement, puis elle sera exprimée de manière adimensionnelle.

#### A.1 Description du problème

### A.1.1 Mise en équations

En coordonnées cylindriques, les équations de Navier Stokes d'un fluide newtonien sont les suivantes.

$$
\begin{cases}\n\rho \left( v_z \frac{\partial v_z}{\partial z} + v_r \frac{\partial v_z}{\partial r} + \frac{v_\theta}{r} \frac{\partial v_z}{\partial \theta} \right) = -\frac{\partial p}{\partial z} + \eta \nabla^2 v_z + \rho f_z \\
\rho \left( v_z \frac{\partial v_r}{\partial z} + v_r \frac{\partial v_r}{\partial r} + \frac{v_\theta}{r} \frac{\partial v_r}{\partial \theta} - \frac{v_\theta^2}{r} \right) = -\frac{\partial p}{\partial r} + \eta \left( \nabla^2 v_r - \frac{v_r}{r^2} - \frac{2}{r^2} \frac{\partial v_\theta}{\partial \theta} \right) + \rho f_r \\
\rho \left( v_z \frac{\partial v_\theta}{\partial z} + v_r \frac{\partial v_\theta}{\partial r} + \frac{v_\theta}{r} \frac{\partial v_\theta}{\partial \theta} - \frac{v_r v_\theta}{r} \right) = -\frac{1}{r} \frac{\partial p}{\partial \theta} + \eta \left( \nabla^2 v_\theta - \frac{v_\theta}{r^2} + \frac{2}{r^2} \frac{\partial v_r}{\partial \theta} \right) + \rho f_\theta\n\end{cases}
$$

L'incompressibilité du fluide s'exprime par

$$
\underline{\nabla} \cdot \underline{v} = \frac{\partial v_z}{\partial z} + \frac{1}{r} \frac{\partial}{\partial r} (r v_r) + \frac{1}{r} \frac{\partial v_\theta}{\partial \theta} = 0
$$

De plus, le problème se simplifie en tenant compte de la symétrie de révolution : on a  $\frac{\partial}{\partial \theta}$  = 0. De plus, on néglige la gravité. L'écoulement étant pleinement développé, on a  $v_r = 0$ et  $\frac{\partial v_{\theta}}{\partial z} = 0$ .

On a donc

$$
\begin{cases}\n\frac{\partial v_z}{\partial z} = 0\\ \n\rho \left( v_z \frac{\partial v_z}{\partial z} \right) = -\frac{\partial p}{\partial z} + \eta \nabla^2 v_z\\ \n\rho \left( -\frac{v_\theta^2}{r} \right) = -\frac{\partial p}{\partial r}\\ \n0 = \eta \left( \nabla^2 v_\theta - \frac{v_\theta}{r^2} \right)\n\end{cases}
$$

<span id="page-100-1"></span>L'opérateur laplacien en coordonnées cylindriques est  $\nabla^2 u = \frac{\partial^2 u}{\partial z^2} + \frac{1}{r}$ r  $\frac{\partial}{\partial r}\left(r\frac{\partial u}{\partial r}\right)+\frac{1}{r^2}$  $rac{1}{r^2} \frac{\partial^2 u}{\partial \theta^2}$  $\frac{\partial^2 u}{\partial \theta^2}$ , et devient  $\nabla^2 u = \frac{\partial^2 u}{\partial z^2} + \frac{1}{r}$ r  $\frac{\partial}{\partial r}$  ( $r \frac{\partial u}{\partial r}$ ) compte tenu des simplifications. Les équations deviennent donc

$$
\frac{\partial p}{\partial z} = \eta \left( \frac{1}{r} \frac{\partial}{\partial r} \left( r \frac{\partial v_z}{\partial r} \right) \right) \tag{A.1a}
$$

<span id="page-100-0"></span>
$$
\frac{v_{\theta}^{2}}{r} = \frac{1}{\rho} \frac{\partial p}{\partial r}
$$
 (A.1b)

$$
\frac{v_{\theta}}{r} = \frac{\partial}{\partial r} \left( r \frac{\partial v_{\theta}}{\partial r} \right) \tag{A.1c}
$$

#### A.2 Résolution

# A.2.1 Vitesse axiale

La résolution de l'équation [A.1a](#page-100-0) en considérant  $\frac{\partial p}{\partial z}$ constant à r donné, avec les contions limites  $v_z(R_1) = v_z(R_2) = 0$ , donne le résultat suivant.

$$
v_z(r) = \frac{1}{4\eta} \frac{\partial p}{\partial z} \left( r^2 + \frac{R_2^2 - R_1^2}{\ln\left(\frac{R_1}{R_2}\right)} \ln(r) + \frac{R_1^2 \ln(R_2) - R_2^2 \ln(R_1)}{\ln\left(\frac{R_1}{R_2}\right)} \right)
$$

Pour  $R_1 \rightarrow 0$  on retrouve l'expression bien connue de l'écoulement de Poiseuille dans un cylindre (cf. [White](#page-98-3) [\(1998\)](#page-98-3), page 349) :

$$
v_z(r) = \frac{1}{4\eta} \frac{\partial p}{\partial z} (r^2 - R_2^2)
$$

La vitesse axiale peut s'exprimer en fonction de la vitesse moyenne  $u_m$ . On a

$$
u_m = \frac{1}{\pi (R_2^2 - R_1^2)} \int_{R_1}^{R_2} v_z(r) 2\pi r dr = \frac{-1}{8\eta} \frac{\partial p}{\partial z} \left( R_1^2 + R_2^2 + \frac{R_2^2 - R_1^2}{\ln \left( \frac{R_1}{R_2} \right)} \right)
$$

Numériquement, avec les valeurs numériques précisées plus bas  $(??)$ , on obtient une vitesse

moyenne de l'ordre de 13.5 m.s −1 . La vitesse axiale est alors

$$
v_z(r) = \frac{-2u_m}{(R_1^2 + R_2^2) \ln\left(\frac{R_1}{R_2}\right) + R_2^2 - R_1^2} \left(r^2 \ln\left(\frac{R_1}{R_2}\right) + R_1^2 \ln\left(\frac{r}{R_1}\right) + R_2^2 \ln\left(\frac{R_2}{r}\right)\right)
$$

Lorsque  $R_1 \rightarrow 0$  on retrouve l'expression bien connue de l'écoulement en conduite cylindrique :  $v_z(r) = 2u_m$  $\sqrt{ }$  $1-\left(\frac{r}{R}\right)$  $R_2$  $\langle \rangle^2$ .

# A.2.2 Vitesse azimutale

La résolution de  $\frac{v_{\theta}}{r} = \frac{\partial}{\partial r} (r \frac{\partial v_{\theta}}{\partial r})$  avec les conditions limites  $v_{\theta}(R_1) = nR_1$ et  $v_{\theta}(R_2) = 0$ nous donne

$$
v_{\theta}(r) = \frac{nR_1^2}{R_1^2 - R_2^2} \left( r - \frac{R_2^2}{r} \right)
$$

On retrouve ici l'expression déjà explicitée par Lord Geoffrey Ingram Taylor en 1923, dans le cas où le cylindre extérieur est statique et le cylindre intérieur en rotation. (G.I. Taylor a effectu´e de nombreux tests en modifiant les vitesses de rotation des deux cylindres.)

L'allure du profil radial de vitesse est représentée figure [A.1.](#page-101-0)

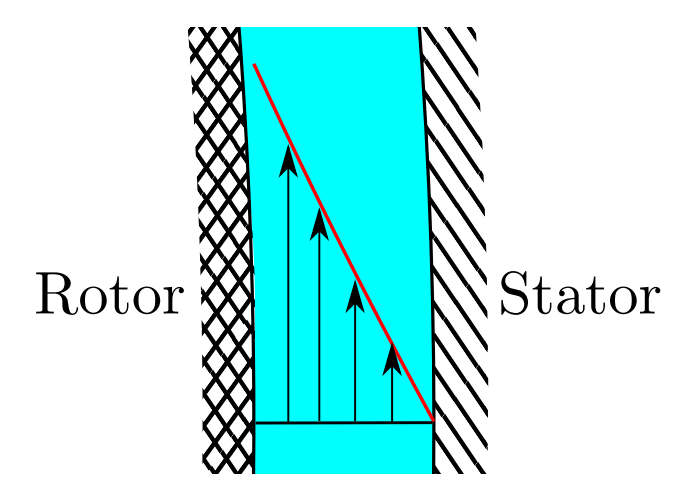

<span id="page-101-0"></span>Figure A.1 Profil de vitesse azimutale

Nous pouvons constater que malgré l'expression non-linéaire de  $v_{\theta}$ , le profil semble linéaire. Comme nous le verrons plus tard, d'importantes simplifications peuvent être faites lorsque l'on considère que  $\frac{R_2-R_1}{R_1} \to 0$ , ce qui est le cas dans la plupart de nos applications numériques. On obtient dans ce cas un profil linéaire.

# A.2.3 Pression

En injectant cette expression dans la seconde équation de  $(A.1)$ , on peut déterminer la distribution radiale de la pression, en la considérant nulle sur la paroi extérieure.  $f_1(z)$  est une fonction de z et A est une constante.

$$
p(r,z) = \frac{1}{2}n^2\rho \frac{R_1^4}{R_1^4 - R_2^4} \left(r^2 - \left(\frac{R_2^2}{r}\right)^2 + 4R_2^2 \ln\left(\frac{R_2}{r}\right)\right) + f_1(z) + A
$$

D'après [\(A.1\)](#page-100-1),  $\frac{\partial p}{\partial z}$  ne dépendant que de  $z$  et  $\frac{1}{r}$  $\frac{\partial}{\partial r}\left(r\frac{\partial v_{z}}{\partial r}\right)$ ne dépendant que de  $r$ , on a  $\frac{\partial p}{\partial z}$  = constante. On a donc

$$
p(r, z) = \frac{\partial p}{\partial z}z + f_2(r) + C
$$

Finalement, on obtient la pression en identifiant les deux expressions :

$$
p(r,z) = \frac{1}{2}n^2 \rho \frac{R_1^4}{R_1^4 - R_2^4} \left( r^2 - \left( \frac{R_2^2}{r} \right)^2 + 4R_2^2 \ln \left( \frac{R_2}{r} \right) \right) + \frac{\partial p}{\partial z} z + p_C
$$

Avec  $p<sub>C</sub>$  une pression constante.

# A.2.4 Tenseur des contraintes

Les contraintes au sein du fluide Newtonien, en écoulement incompressible, et sous l'hypothèse de Stokes, sont de la forme

$$
\underline{\underline{\tau}} = -p\underline{\underline{I}} + \eta \left( \underline{\nabla} \underline{v} + \underline{\nabla} \underline{v}^T \right)
$$

$$
\text{Avec} \underbrace{\Sigma v}_{\equiv} = \begin{pmatrix} \frac{\partial v_r}{\partial r} & \frac{1}{r} \frac{\partial v_r}{\partial \theta} - \frac{v_{\theta}}{r} & \frac{\partial v_r}{\partial z} \\ \frac{\partial v_{\theta}}{\partial r} & \frac{1}{r} \frac{\partial v_{\theta}}{\partial \theta} + \frac{v_r}{r} & \frac{\partial v_{\theta}}{\partial z} \\ \frac{\partial v_z}{\partial r} & \frac{1}{r} \frac{\partial v_z}{\partial \theta} & \frac{\partial v_z}{\partial z} \end{pmatrix}, \text{on obtient}
$$
\n
$$
\underline{\underline{\underline{\underline{\sigma}}} = \begin{pmatrix} -p + 2\eta \frac{\partial v_r}{\partial r} & \eta \left(\frac{1}{r} \frac{\partial v_r}{\partial \theta} - \frac{v_{\theta}}{r} + \frac{\partial v_{\theta}}{\partial r}\right) & \eta \left(\frac{\partial v_z}{\partial r} + \frac{\partial v_r}{\partial z}\right) \\ \eta \left(\frac{1}{r} \frac{\partial v_r}{\partial \theta} - \frac{v_{\theta}}{r} + \frac{\partial v_{\theta}}{\partial r}\right) & -p + 2\eta \left(\frac{1}{r} \frac{\partial v_{\theta}}{\partial \theta} + \frac{v_r}{r}\right) & \eta \left(\frac{1}{r} \frac{\partial v_z}{\partial \theta} + \frac{\partial v_{\theta}}{\partial z}\right) \\ \eta \left(\frac{\partial v_z}{\partial r} + \frac{\partial v_r}{\partial z}\right) & \eta \left(\frac{1}{r} \frac{\partial v_z}{\partial \theta} + \frac{\partial v_{\theta}}{\partial z}\right) & -p + 2\eta \frac{\partial v_z}{\partial z} \end{pmatrix}
$$

Dans notre cas, le tenseur se simplifie en tenant comptes des hypothèses de symétrie et d'écoulement pleinement développé :

$$
\underline{\underline{\nabla}}v = \begin{pmatrix} 0 & -\frac{v_{\theta}}{r} & 0 \\ \frac{\partial v_{\theta}}{\partial r} & 0 & 0 \\ \frac{\partial v_{z}}{\partial r} & 0 & 0 \end{pmatrix}
$$

En substituant les expressions de  $v<sub>z</sub>$ et  $v<sub>\theta</sub>$ , on obtient

$$
\underline{\underline{\nabla}}v = \begin{pmatrix}\n0 & \frac{nR_1^2}{R_1^2 - R_2^2} \left( \left( \frac{R_2}{r} \right)^2 - 1 \right) & 0 \\
\frac{nR_1^2}{R_1^2 - R_2^2} \left( 1 + \left( \frac{R_2}{r} \right)^2 \right) & 0 & 0 \\
\frac{-2u_m}{\left( R_1^2 + R_2^2 \right) \ln \left( \frac{R_1}{R_2} \right) + R_2^2 - R_1^2} \left( 2r \ln \left( \frac{R_1}{R_2} \right) + \frac{1}{r} \left( R_1^2 - R_2^2 \right) \right) & 0 & 0\n\end{pmatrix}
$$

Le tenseur des contraintes s'écrit donc finalement

$$
\underline{\underline{\tau}} = \begin{pmatrix}\n-p & \eta \left(\frac{\partial v_{\theta}}{\partial r} - \frac{v_{\theta}}{r}\right) & \eta \frac{\partial v_{z}}{\partial r} \\
\eta \left(\frac{\partial v_{\theta}}{\partial r} - \frac{v_{\theta}}{r}\right) & -p & 0 \\
\eta \frac{\partial v_{z}}{\partial r} & 0 & -p\n\end{pmatrix}
$$

$$
\text{Avec } \eta \left( \frac{\partial v_{\theta}}{\partial r} - \frac{v_{\theta}}{r} \right) = \frac{2n\eta R_1^2}{R_1^2 - R_2^2} \left( \frac{R_2}{r} \right)^2
$$
\n
$$
\text{Et } \eta \frac{\partial v_z}{\partial r} = \frac{-2u_m\eta}{\left( R_1^2 + R_2^2 \right) \ln \left( \frac{R_1}{R_2} \right) + R_2^2 - R_1^2} \left( 2r \ln \left( \frac{R_1}{R_2} \right) + \frac{1}{r} \left( R_1^2 - R_2^2 \right) \right).
$$

Pour obtenir les forces de surface à la sortie du dispositif, il faut contracter ce tenseur avec la normale à la surface considérée, soit dans notre cas  $e_z$ . On a donc

$$
\underline{f} = \underline{\underline{\tau}} \cdot \underline{e_z} = \begin{pmatrix} \eta \frac{\partial v_z}{\partial r} \\ 0 \\ -p \end{pmatrix} = \eta \frac{\partial v_z}{\partial r} \underline{e_r} - p \, \underline{e_z}
$$

Ces forces de surfaces radiale et axiale permettent de déterminer quelles conditions limites peuvent être choisies pour la résolution du problème par un code volumes finis. Ainsi, imposer une pression nulle à l'extrémité ne pose pas de problème, puisque la pression est définie à une constante près. En revanche, il faut faire attention à ne pas imposer de condition limite imposant une valeur à  $\frac{\partial v_z}{\partial r}$ , qui serait contraire à l'hypothèse de l'écoulement pleinement développé.

## A.3 Pertes énergétiques

Comme indiqué en introduction, les pertes énergétiques dûes au joint sont de plusieurs natures :

- Pertes par frottement : les frottements dans le joint, s'opposant `a la rotation de la turbine. À ne pas confondre avec la perte de charge du fluide au passage dans le joint.
- Perte de fuite : d´ebit ne passant pas dans la turbine, et dont l'´energie n'est donc pas convertie.

## A.3.1 Pertes par frottement

Pour calculer les pertes par frottement, nous avons besoin de l'intégrale des contraintes tangentielles sur toute la surface du cylindre intérieur, qui nous donne le couple de frottement M. On a

$$
M = R_1 \int \tau_{r\theta} = R_1 \int \eta \left( \frac{\partial v_{\theta}}{\partial r} - \frac{v_{\theta}}{r} \right)
$$

En reprenant l'expression de la vitesse tangentielle obtenue précédemment, on a

$$
M = \frac{2n\eta R_2^2}{R_1^2 - R_2^2} \cdot 2\pi R_1^2 L = \frac{4\pi n\eta L R_1^2 R_2^2}{R_1^2 - R_2^2}
$$

La puissance dissipée par frottement dans le joint est alors égale au produit du couple de frottement par la vitesse de rotation :

$$
P_{\text{frottement}} = Mn = \frac{4\pi n^2 \eta L R_1^2 R_2^2}{R_1^2 - R_2^2}
$$

# A.3.2 Pertes de fuite

Les pertes de fuite correspondent au "manque à gagner" dû au débit passant à travers le joint, qui n'est donc pas turbiné.

Le débit passant à travers le joint, ou débit de fuite, est donné par l'intégrale de la vitesse axiale sur la section du joint. On a

$$
Q_{\text{finite}} = u_m \pi \left( R_2^2 - R_1^2 \right) = \frac{-\pi}{8\eta} \frac{\partial p}{\partial z} \left( R_2^4 - R_1^4 + \frac{\left( R_2^2 - R_1^2 \right)^2}{\ln \left( \frac{R_1}{R_2} \right)} \right)
$$

Pour déterminer la puissance de fuite, on utilise la formule bien connue des hydrauliciens donnant la puissance mécanique d'une chute d'eau de masse volumique  $\rho$ , de hauteur H, de débit  $Q$ , dans un champ de pesanteur d'intensité  $g$ :

$$
P = \rho g H Q
$$

La puissance perdue à cause du débit de fuite est donc donnée par la relation suivante :

$$
P_{\text{finite}} = \rho g H Q_{\text{finite}} = \frac{-\pi \rho g H}{8\eta} \frac{\partial p}{\partial z} \left( R_2^4 - R_1^4 + \frac{(R_2^2 - R_1^2)^2}{\ln\left(\frac{R_1}{R_2}\right)} \right)
$$

Pour estimer le gradient de pression axial  $\frac{\partial p}{\partial z}$ , nous considérerons que les pressions en amont et aval immédiats de la turbine sont uniformes, et donc que le joint est soumis à la même différence de pression que la roue. On a alors  $\frac{\partial p}{\partial z} = \frac{\rho g H}{L}$  $\frac{gH}{L}$ . Donc

$$
P_{\text{finite}} = \frac{-\pi \left(\rho g H\right)^2}{8\eta L} \left( R_2^4 - R_1^4 + \frac{\left(R_2^2 - R_1^2\right)^2}{\ln\left(\frac{R_1}{R_2}\right)} \right)
$$

# A.3.3 Pertes totales

Les pertes totales la somme des pertes de fuite et des pertes par frottement :

$$
P_{\text{totale}} = P_{\text{finite}} + P_{\text{frottement}}
$$

En substituant les expressions précédemment obtenues, on obtient

$$
P_{\text{totale}} = \frac{-\pi \left(\rho g H\right)^2}{8\eta L} \left(R_2^4 - R_1^4 + \frac{\left(R_2^2 - R_1^2\right)^2}{\ln\left(\frac{R_1}{R_2}\right)}\right) + \frac{4\pi \eta L n^2 R_1^2 R_2^2}{R_1^2 - R_2^2}
$$

# A.3.4 Optimisation

Maintenant que nous connaissons l'expression des pertes totales dans notre cas simplifié, essayons de déterminer la géométrie optimale correspondant à un point de fonctionnement donné.

# Selon la longueur

<span id="page-105-0"></span>Nous consid´ererons ici que seule la longueur du joint peut varier, les rayons du stator et du rotor, tout comme les propriétés du fluide, la pesanteur et le point de fonctionnement de la machine étant fixés.

Nous pouvons alors tracer la courbe des pertes totales en fonction de la longueur du joint, en fixant arbitrairement les paramètres. En s'inspirant de valeurs utilisées dans [Le Roy](#page-96-3) [\(2008\)](#page-96-3), reprises dans le tableau [A.3.4](#page-105-0)

| Paramètre   | Valeur                 |
|-------------|------------------------|
| η           | $0.001$ Pa.s           |
| $\rho$      | 1000 kg/ $m^3$         |
| g           | 9.81 $\rm m/s^2$       |
| H           | $158.5 \;{\rm m}$      |
| $R_1$       | $2.2352 \; \mathrm{m}$ |
| $R_2 - R_1$ | $0.508$ mm             |
| $n_{\cdot}$ | $200$ rpm              |

Tableau A.1 Valeurs arbitraires choisies pour la représentation graphique

Avec ces paramètres, on a  $Re_z \approx 6900$ ,  $Re_\theta \approx 23800$  et  $Ta \approx 360$  : l'écoulement est turbulent, sans vortex de Taylor, d'après la figure [2.1.](#page-28-0) Notre cas simplifié n'est donc pas applicable en pratique. Notre but est simplement de tracer l'évolution des pertes en fonction de la longueur du joint, en utilisant des valeurs numériques relativement cohérentes. On obtient avec ces valeurs la figure [3.4.](#page-39-0)

Nous pouvons résoudre analytiquement l'équation  $\frac{\partial P_{\text{total}}}{\partial L} = 0$  pour déterminer la valeur de cette longueur optimale :

$$
\frac{\partial P_{\text{total}}}{\partial L} = 0 \Leftrightarrow \frac{\pi (\rho g H)^2}{8\eta L_{\text{opt}}^2} \left( R_2^4 - R_1^4 + \frac{(R_2^2 - R_1^2)^2}{\ln \left( \frac{R_1}{R_2} \right)} \right) + \frac{4\pi \eta n^2 R_1^2 R_2^2}{R_1^2 - R_2^2} = 0
$$

$$
\Leftrightarrow L_{\text{opt}}^2 = \frac{1}{32} \left( \frac{\rho g H}{n \eta} \right)^2 \left( \frac{1}{R_1^2} - \frac{1}{R_2^2} \right) \left( R_2^4 - R_1^4 + \frac{(R_2^2 - R_1^2)^2}{\ln \left( \frac{R_1}{R_2} \right)} \right)
$$

Avec les valeurs numériques employées précédemment, on obtient  $L_{\text{opt}} = 234$  mm.

# Selon le rayon

Cette fois, essayons de fixer la longueur du joint et de déterminer un rayon de stator optimal. Reprenons les valeurs numériques précédentes, en laissant cette fois  $R_2$  inconnu et en fixant L. Choisissons par exemple la valeur  $L_{opt} = 234$  mm trouvée précédemment.

L'expression littérale du rayon optimal est plus difficile à obtenir que celle de la longueur. Numériquement, on obtient la courbe suivante.

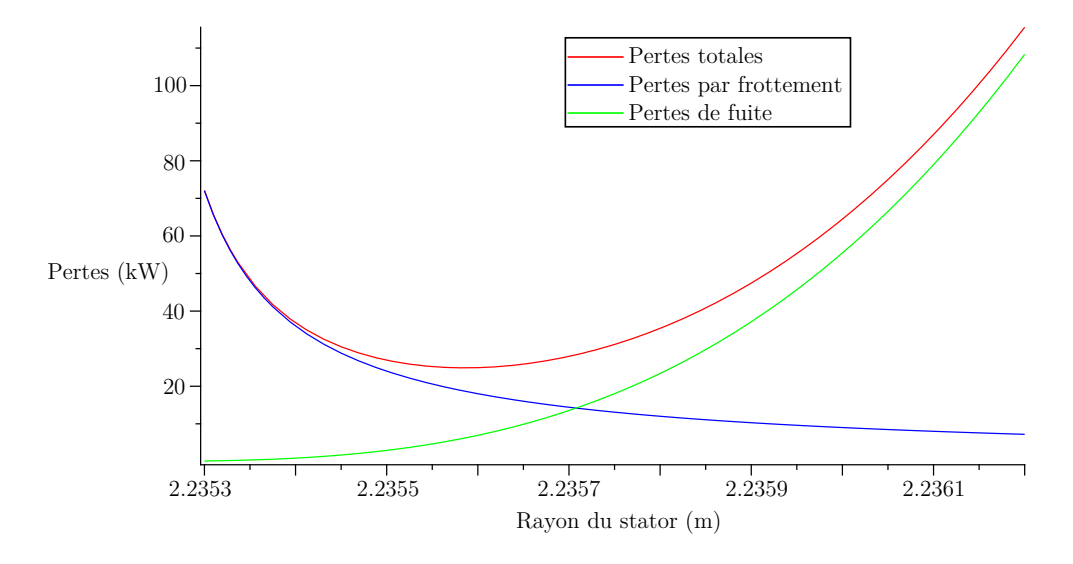

Figure A.2 Pertes énergétiques en fonction du rayon du stator

Le minimum des pertes est atteint pour un rayon du stator de 2.235585m, soit un jeu de 0.386mm. Néanmoins, cette précision est impossible à atteindre sur des prototypes de turbine qui dépassent plusieurs mètres de diamètre.

# A.4 Adimensionnalisation

Ayant maintenant connaissance des équations utilisant les grandeurs dimensionnelles dans un cas simple général, afin d'avoir une meilleure vision globale du problème, nous allons mettre ces équations sous forme adimensionnelle, afin de réduire le nombre de paramètres en jeu, et d'obtenir des relations facilement adaptables `a n'importe quel joint droit.

Dans toute cette partie, les grandeurs dimensionnelles seront notées avec une étoile en  $\alpha$ exposant (par exemple,  $R_1^*$ ), et les grandeurs adimensionnelles seront notées sans étoile.
# A.4.1 Mise en équations

Sous forme dimensionnelle, les équations sont de la forme :

$$
\begin{cases} \frac{\partial p^*}{\partial z^*} = \eta^* \left( \frac{1}{r^*} \frac{\partial}{\partial r^*} \left( r^* \frac{\partial v_z^*}{\partial r^*} \right) \right) \\ \frac{v_{\theta}^{*2}}{r^*} = \frac{1}{\rho^*} \frac{\partial p^*}{\partial r^*} \\ \frac{v_{\theta}^*}{r^*} = \frac{\partial}{\partial r^*} \left( r^* \frac{\partial v_{\theta}^*}{\partial r^*} \right) \end{cases}
$$

Posons  $p^* = p_0^*p$ ,  $\eta^* = \eta_0^*\eta$ ,  $v^* = u_0^*v$ ,  $\rho^* = \rho_0^*\rho$  et  $r^* = L_0^*r$ . On obtient les équations adimensionnelles :

$$
\begin{cases}\n\frac{p_0^* L_0^*}{u_0^* \eta_0^*} \frac{\partial p}{\partial z} = \eta \frac{1}{r} \frac{\partial}{\partial r} \left( r \frac{\partial v_z}{\partial r} \right) \\
\frac{u_0^*^2 \rho_0^*}{p_0^*} \frac{v_\theta^2}{r} = \frac{1}{\rho} \frac{\partial p}{\partial r} \\
\frac{v_\theta}{r} = \frac{\partial}{\partial r} \left( r \frac{\partial v_\theta}{\partial r} \right)\n\end{cases}
$$

En choisissant  $p_0^* = \rho_0^* u_0^{*2}$  et avec  $Re = \frac{u_0^* L_0^* \rho_0^*}{\eta_0^*}$ , on a

<span id="page-108-0"></span>
$$
\begin{cases}\n\frac{\partial p}{\partial z} = \frac{\eta}{Re} \frac{1}{r} \frac{\partial}{\partial r} \left( r \frac{\partial v_z}{\partial r} \right) \\
\frac{v_\theta^2}{r} = \frac{1}{\rho} \frac{\partial p}{\partial r} \\
\frac{v_\theta}{r} = \frac{\partial}{\partial r} \left( r \frac{\partial v_\theta}{\partial r} \right)\n\end{cases} \tag{A.2}
$$

En considérant que 
$$
\frac{\partial p^*}{\partial z^*} = \frac{\frac{-\Delta p^*}{\rho_0^* u_0^{*2}}}{\frac{L^*}{L_0^*}} = \frac{-Eu}{L}
$$
 avec  $Eu = \frac{\Delta p^*}{\rho_0^* u_0^{*2}}$  le nombre d'Euler, on a  

$$
\begin{cases} \frac{-Eu}{L} = \frac{\eta}{Re} \frac{1}{r} \frac{\partial}{\partial r} \left( r \frac{\partial v_z}{\partial r} \right) \\ \frac{v_\theta^2}{r} = \frac{1}{\rho} \frac{\partial p}{\partial r} \\ \frac{v_\theta}{r} = \frac{\partial}{\partial r} \left( r \frac{\partial v_\theta}{\partial r} \right) \end{cases}
$$
(A.3)

## A.4.2 Remarque à propos de la vitesse de référence

Plusieurs vitesses de référence peuvent ici être utilisées. Entres autres, la vitesse débitante, que l'on notera  $u_{0,z}^*$ , et la vitesse tangentielle de la paroi du rotor, notée  $u_{0,\theta}^*$ , et égale à  $n^*R_1^*$ . Le rapport entre ces deux vitesses vaut alors

$$
\frac{u_{0,\theta}^*}{u_{0,z}^*} = \frac{n^* R_1^*}{u_{0,z}^*} = \frac{n^* \sqrt{\frac{R_2^* + R_1^*}{2}} (R_2^* - R_1^*)^{3/2}}{\nu^*} \frac{\nu^*}{u_{0,z}^* (R_2^* - R_1^*)} \frac{R_1^*}{\sqrt{\frac{R_2^* + R_1^*}{2}} (R_2^* - R_1^*)^{1/2}}
$$

$$
\text{Avec } Ta = \frac{n^* \sqrt{\frac{R_2^* + R_1^*}{2}} (R_2^* - R_1^*)^{3/2}}{\nu^*}, \frac{1}{Re_z} = \frac{\nu^*}{u_{0,z}^* (R_2^* - R_1^*)}, \text{ et en posant } R = \frac{R_1^*}{R_2^* - R_1^*}, \text{ on a}
$$
\n
$$
\Leftrightarrow \frac{u_{0,\theta}^*}{u_{0,z}^*} = \frac{T a}{Re_z} \sqrt{\frac{2R_1^*^2}{R_2^*^2 - R_1^*^2}}
$$
\n
$$
\Leftrightarrow \frac{u_{0,\theta}^*}{u_{0,z}^*} = \frac{T a}{Re_z} \sqrt{\frac{2R^2}{2R + 1}}
$$

Lorsque R est grand, cette expression peut se simplifier en  $u_{\text{rotor}} = \frac{T_a}{Re_z}$  $Re_z$ √ R. Avec  $Ta \approx$ 360,  $Re_z \approx 6900$  et  $R = 4400$ , on obtient  $u_{\text{plaque}} = 3.45$ .

La relation développée ci-dessus permet d'établir un lien entre deux vitesses de référence que nous utiliserons lors de l'adimensionnalisation du problème : en notant la vitesse azimutale de référence  $u_{0,\theta}^*$  (vitesse de déplacement de la surface du rotor) et la vitesse débitante  $u_{0,z}^*$ , on a

$$
\frac{u_{0,\theta}^*}{u_{0,z}^*} = \frac{T a}{Re_z} \sqrt{\frac{2 R^2}{2R+1}} \approx \frac{T a}{Re_z} \sqrt{R}
$$

Dans toute la suite, la vitesse de référence sera toujours notée  $u_0^*$ . Il faudra simplement accorder une attention particulière à toute substitution par l'une ou l'autre vitesse de référence.

Selon la vitesse de référence choisie, on indicera différemment les nombres adimensionnels : on distinguera ainsi  $Re_z$  de  $Re_\theta$ , et  $Eu_z$  de  $Eu_\theta$ . Plus précisément, on a

$$
\frac{Re_{\theta}}{Re_z} = \sqrt{\frac{Eu_z}{Eu_{\theta}}} = \frac{u_{0,\theta}^*}{u_{0,z}^*} = \frac{Ta}{Re_z} \sqrt{\frac{2R^2}{2R+1}} \approx \frac{Ta}{Re_z} \sqrt{R}
$$

Cette expression s'avérera particulièrement utile lors des simulations numériques adimensionnelles, lorsque nous devrons spécifier les conditions limites en fonction des nombres adimensionnels caractérisant l'écoulement.

#### A.4.3 Vitesse axiale

Posons  $L_0^* = R_2^* - R_1^*$ <sup>\*</sup><sub>1</sub>. Cette valeur de référence permet d'obtenir un jeu adimensionnel  $R_2 - R_1 = 1$ . On peut en outre poser  $R_1 = \frac{R_1^*}{R_2^* - R_1^*} = R$  et  $R_2 = \frac{R_2^*}{R_2^* - R_1^*} = 1 + R$ .

La solution des équations adimensionnelles pour la vitesse axiale est alors, avec  $\frac{\partial p}{\partial z} = \frac{-Eu}{L}$ L

$$
v_z(r) = \frac{ReEu}{4\eta L} \left( r^2 + \frac{R^2 \ln\left(\frac{r}{1+R}\right) + (1+R)^2 \ln\left(\frac{R}{r}\right)}{\ln\left(1+\frac{1}{R}\right)} \right)
$$

$$
\Leftrightarrow v_z(r) = \frac{ReEu}{4\eta L} \left( r^2 + \frac{-(1+2R)}{\ln(1+\frac{1}{R})} \ln(r) + \frac{(1+R)^2 \ln(R) - R^2 \ln(1+R)}{\ln(1+\frac{1}{R})} \right)
$$

On retrouve bien une expression similaire à celle obtenue en résolvant les équations dimensionnelles. On peut également constater que lorsque  $R$  est grand, on a

$$
v_z(r) = \frac{ReEu}{2\eta L}(r - R)(r - R - 1) + O\left(\frac{1}{R}\right)
$$

Cette qui correspond à la solution en coordonnées cartésiennes (cf.  $A.5.2$ ).

Déterminons la vitesse moyenne adimensionnelle : on a

$$
u_m^* = \frac{-1}{8\eta^*} \frac{\partial p^*}{\partial z^*} \left( R_1^{*2} + R_2^{*2} + \frac{R_2^{*2} - R_1^{*2}}{\ln\left(\frac{R_1^*}{R_2^*}\right)} \right) = \frac{-p_0^* L_0^*}{8\eta \eta_0^*} \frac{\partial p}{\partial z} \left( R_1^2 + R_2^2 + \frac{R_2^2 - R_1^2}{\ln\left(\frac{R_1}{R_2}\right)} \right)
$$

Avec  $p_0^* = \rho_0^* u_0^{*2}$  et  $\frac{\partial p}{\partial z} = \frac{-Eu}{L}$  $\frac{Eu}{L}$  on obtient

$$
u_m^* = \frac{u_0^* Re - Eu}{8\eta} \left( R_1^2 + R_2^2 + \frac{R_2^2 - R_1^2}{\ln\left(\frac{R_1}{R_2}\right)} \right)
$$
  
\n
$$
\Rightarrow u_m = \frac{u_m^*}{u_0^*} = \frac{ReEu}{8\eta L} \left( R^2 + (1 + R)^2 + \frac{1 + 2R}{\ln\left(\frac{R}{1 + R}\right)} \right)
$$

On a en outre  $u_m = \frac{\int_R^{R+1} v_z(r) 2\pi r dr}{\pi ((1+R)^2 - R^2)}$  $\frac{\int_R \nu_z(r) 2\pi r a r}{\pi((1+R)^2 - R^2)}$ . De plus, comme pour la vitesse axiale, on retrouve la solution du problème en coordonnées cartésiennes lorsque  $R \gg 1 : u_m = \frac{ReE_u}{12\eta L}$  (cf. [A.5.2\)](#page-116-0).

#### A.4.4 Vitesse azimutale et pression

Pour déterminer la vitesse azimutale, nous allons résoudre la troisième équation de [A.3](#page-108-0) avec les conditions limites  $v_{\theta}(R) = \frac{Re_{\theta}}{Re}$  et  $v_{\theta}(1 + R) = 0$ . En effet, de cette façon, la condition limite est valide quelque soit la vitesse de référence choisie : si la vitesse de référence est la vitesse débitante, on aura  $v_{\theta}(R) = \frac{Re_{\theta}}{Re_{z}} = \frac{Ta}{Re_{z}}$ Rez  $\sqrt{\frac{2R^2}{2R+1}}$ . En revanche, si la vitesse de rotation de la surface du rotor est la vitesse de référence, on aura  $v_{\theta}(R) = \frac{Re_{\theta}}{Re_{z}} = 1$ .

La résolution nous donne alors

$$
v_{\theta}(r) = \frac{Re_{\theta}}{Re} \frac{R}{1 + 2R} \left( \frac{(1+R)^2}{r} - r \right)
$$

Nous pouvons ensuite déterminer la pression adimensionnelle : en suivant le même raisonnement que pour le calcul en dimensionnel, on obtient

$$
p(r, z) = p(r) - \frac{Eu}{L}z + pc
$$
  

$$
\frac{p}{2} \left(\frac{Re_{\theta}}{R}\right)^2 \left(\frac{r^2}{r^2} - \left(\frac{(1+R)^2}{r^2}\right)^2 + 4(1+R)^2 \ln\left(\frac{1+R}{r^2}\right)\right)
$$

Avec  $p(r) = \frac{\rho}{2} \left( \frac{Re_{\theta}}{Re} \right)$  $\frac{R}{1+2R}$ <sup>2</sup>  $r^2 - \left(\frac{(1+R)^2}{r}\right)$  $\left(\frac{1+R}{r}\right)^2 + 4(1+R)^2 \ln\left(\frac{1+R}{r}\right)$  $\left(\frac{+R}{r}\right)$ .

Cette expression nous permet de calculer la pression moyenne  $p_{m,z}$  sur la section considérée. On obtient

$$
p_m(z) = p_{m,r} - \frac{Eu}{L}z + p_C
$$

Avec  $p_{m,r} = -\left(\frac{Re_{\theta}}{Re}\right)^2 \rho \frac{R}{(1+2)}$  $\frac{R}{(1+2R)^2} \left( 2R^2 (R+1)^2 \ln (1+\frac{1}{R}) - R \left( \frac{2}{3} + 3R + 2R^2 \right) + \frac{1}{2} \right)$  $\frac{1}{2}$ .

On peut vérifier que lorsque R est grand, le terme de pression dépendant de r tend vers 0. La pression ne dépend alors que de  $z$ . En notant la pression moyenne en entrée du joint  $p_1$ , on a  $p_m(0) = p_1 = p_{m,r} + p_C$ , d'où  $p_C = p_1 - p_{m,r}$ . Si l'on considère pour simplifier que la pression en sortie de joint,  $P_2$ , est nulle, on a  $p_1 = Eu$ . L'expression de la pression devient alors

$$
p(r,z) = p(r) - p_{m,r} + Eu\left(1 - \frac{z}{L}\right)
$$

#### A.4.5 Tenseur des contraintes

Adimensionnalisons maintenant le tenseur des contraintes. On a

$$
\underline{\tau}^* = -p^* \underline{I} + \eta^* \left( \underline{\nabla^* v^*} + \underline{\nabla^* v^*}^T \right) = -pp_0^* \underline{I} + \eta \eta_0^* \frac{u_0^*}{L_0^*} \left( \underline{\nabla v} + \underline{\nabla v}^T \right)
$$

$$
\Leftrightarrow \underline{\tau} = -p \underline{I} + \eta \frac{1}{Re} \left( \underline{\nabla v} + \underline{\nabla v}^T \right)
$$

On a donc finalement

$$
\underline{\underline{\tau}} = \begin{pmatrix}\n-p & \eta \frac{1}{Re} \left( \frac{\partial v_{\theta}}{\partial r} - \frac{v_{\theta}}{r} \right) & \eta \frac{1}{Re} \frac{\partial v_{z}}{\partial r} \\
\eta \frac{1}{Re} \left( \frac{\partial v_{\theta}}{\partial r} - \frac{v_{\theta}}{r} \right) & -p & 0 \\
\eta \frac{1}{Re} \frac{\partial v_{z}}{\partial r} & 0 & -p\n\end{pmatrix}
$$
\n
$$
v_{\theta} = -2R\eta(1+R)^{2} Re_{\theta} \quad \text{at } n = 1, \frac{\partial v_{z}}{\partial r} = -Eu \left( \frac{1}{Re_{\theta} + 1} \right) + 2R
$$

$$
\text{Avec } \eta_{Re}^{\,1}\left(\frac{\partial v_{\theta}}{\partial r} - \frac{v_{\theta}}{r}\right) = \frac{-2R\eta(1+R)^2}{(1+2R)r^2} \frac{Re_{\theta}}{Re^2} \text{ et } \eta_{Re}^{\,1}\frac{\partial v_z}{\partial r} = \frac{-Eu}{4L}\left(2r + \frac{1+2R}{r\ln\left(\frac{R}{1+R}\right)}\right).
$$

#### A.4.6 Pertes par frottement

Les pertes par frottement sont égales à l'intégrale des contraintes tangentielles sur toute la surface du cylindre intérieur. On a donc

$$
M^* = R_1^* \int \tau_{r\theta}^* = 2\pi \tau_{r\theta}^* (R_1^*) R_1^{*2} L^*
$$

En introduisant les grandeurs adimensionnelles, on a

$$
M^* = p_0^* L_0^{*3} 2\pi \tau_{r\theta} (R) R_1^2 L = \rho_0^* u_0^{*2} L_0^{*3} 2\pi \tau_{r\theta} (R) R^2 L
$$

Posons donc  $M_0^* = \rho_0^* u_0^{*2} L_0^{*3}$ . On a alors

$$
M = \frac{M^*}{M_0^*} = 2\pi\tau_{r\theta} (R) R^2 L
$$

De plus, on a  $\tau_{r\theta}(R) = \frac{-2\eta(1+R)^2}{(1+2R)R}$  $(1+2R)R$  $Re_{\theta}$  $\frac{Re_\theta}{Re^2}$  :

$$
M = \frac{M^*}{M_0^*} = \frac{-4\pi R L \eta (1+R)^2}{(1+2R)} \frac{Re_\theta}{Re^2}
$$

La puissance dissipée par frottement dans le joint est alors

$$
P_{\text{frottement}}^{*} = M^{*} n^{*} = M_{0}^{*} n_{0}^{*} \frac{-4\pi \eta R L n (1 + R)^{2}}{(1 + 2R)} \frac{Re_{\theta}}{Re}
$$

Nous pouvons alors poser la puissance de référence  $P_0^* = M_0^* n_0^* = \rho_0^* u_0^*^2 L_0^*^3 n_0^*$ . On a finalement

$$
P_{\text{frottement}} = \frac{P_{\text{frottement}}^*}{P_0^*} = \frac{-4\pi\eta R Ln (1 + R)^2 Re_{\theta}}{(1 + 2R)}
$$

On a alors, en considérant  $\eta = 1$  et  $n = 1$ :

$$
P_{\text{frottement}} = \frac{-4\pi RL\left(1 + R\right)^2 Re_{\theta}}{(1 + 2R)}
$$

En substituant  $R = \frac{R_1^*}{R_2^* - R_1^*}$ ,  $L = \frac{L^*}{R_2^* - R_2^*}$  $\frac{L^*}{R_2^*-R_1^*}$  et  $n=1$  dans l'expression  $P_{\text{frottement}}P_0^*$  on retrouve bien l'expression dimensionnelle des pertes par frottement : le raisonnement semble correct.

#### A.4.7 Pertes de fuite

Le débit passant à travers le joint, au débit de fuite, est donné par

$$
Q_{\text{finite}}^* = u_m^* \pi \left( R_2^{*2} - R_1^{*2} \right) = u_0^* L_0^{*2} \pi u_m \left( 1 + 2R \right)
$$

On peut donc définir le débit de référence comme  $Q_0^* = u_0^* L_0^{*2} = u_0^* (R_2^* - R_1^*)^2$ . On a alors

$$
Q_{\text{finite}} = \frac{Q_{\text{finite}}^{*}}{Q_{0}^{*}} = \pi u_{m} \left( 1 + 2R \right) = \frac{1}{8\eta} \pi \left( 1 + 2R \right) Re \frac{Eu}{L} \left( R^{2} + \left( 1 + R \right)^{2} + \frac{1 + 2R}{\ln \left( \frac{R}{1 + R} \right)} \right)
$$

La puissance perdue à cause de ce débit de fuite est donnée par la relation suivante, en notant  $\Delta p^*$  chute de pression aux bornes du joint en  $Pa\ (\Delta p^* = \rho^* g^* H^*)$ :

$$
P_{\text{finite}}^* = \Delta p^* Q_{\text{finite}}^* = P_0^* Q_0^* \Delta p Q_{\text{finite}} = \rho_0^* u_0^* \Delta t_0^* \Delta p Q_{\text{finite}}
$$

Adimensionnalisons avec la puissance de référence  $P_0^* = M_0^* n_0^* = \rho_0^* u_0^{*2} L_0^{*3} n_0^*$ :

$$
P_{\text{finite}} = \frac{P_{\text{finite}}^{*}}{P_0^*} = \frac{\rho_0^* u_0^{*3} L_0^{*2}}{\rho_0^* u_0^{*2} L_0^{*3} n_0^*} \Delta p Q_{\text{finite}} = \frac{u_0^*}{L_0^* n_0^*} \Delta p Q_{\text{finite}}
$$

Avec  $\Delta p = Eu$  et  $\frac{u_0^*}{L_0^* n_0^*} = \frac{Re}{Re}$  $\frac{Re}{Re_{\theta}}R$ , on obtient

$$
P_{\text{finite}} = \frac{Re}{Re_{\theta}} REuQ_{\text{finite}}
$$

En notant  $Q_{\text{finite}} = \frac{ReEu}{\eta L} f(R)$  avec  $f(R) = \frac{-1}{8}\pi (1 + 2R)$  $\left(R^2 + (1+R)^2 + \frac{1+2R}{\ln(R)}\right)$  $ln(\frac{R}{1+R})$  $\setminus$ :

$$
P_{\text{finite}} = \frac{(ReEu)^2}{\eta L Re_{\theta}} Rf(R)
$$

#### A.4.8 Pertes totales

Les pertes totales adimensionnelles sont de la forme

$$
P_{totales} = \frac{(ReEu)^{2}}{\eta L Re_{\theta}} Rf(R) - \frac{4\pi R L (1+R)^{2}}{(1+2R)} \frac{Re_{\theta}}{Re}
$$

Si on fixe tous les paramètres hormis la longueur, on peut résoudre  $\frac{\partial P_{totales}}{\partial L} = 0$  pour

trouver la longueur adimensionnelle optimale. On obtient

$$
L_{\rm opt} = \frac{1}{8} \sqrt{\frac{2 \left[ \ln \left( \frac{R}{1+R} \right) \left( R^2 + \left( 1+R \right)^2 \right) + 1 + 2 R \right]}{n \ln \left( \frac{R}{1+R} \right)}} \left( \frac{1+2 R}{1+R} \right) \frac{R e^2 E u}{\eta R e_{\theta}}
$$

Ces deux relations peuvent être exprimées en fonction de la vitesse débitante, si elle est choisie comme référence, en considérant que  $Re_\theta = Ta \sqrt{\frac{2R^2}{2R+1}} \approx Ta\sqrt{R}$ .

On peut vérifier que lorsque l'on substitue les expressions des paramètres adimensionnels en fonction des grandeurs dimensionnelles de référence, on retrouve l'expression dimensionnelle précédemment calculée.

#### A.4.9 Valeurs numériques

En utilisant les valeurs numériques précédentes, on peut trouver la longueur optimale adimensionnelle de notre cas : on a  $L_{\text{opt}} = 460.9$ . Pour un jeu de 0.508 mm, on retrouve la valeur précédemment déterminée :  $L_{\text{opt}}^* = 234$  mm.

On peut représenter graphiquement l'évolution des pertes adimensionnelles en fonction de la longueur adimensionnelle. Cependant, nous obtenons évidemment la figure [3.4,](#page-39-0) avec des  $\acute{e}$ chelles différentes. Nous ne reproduirons donc pas ici la représentation graphique.

#### A.5 Analyse asymptotique

#### A.5.1 En coordonnées cylindriques

$$
\operatorname{Si} R \gg 1, \text{ on a } \ln\left(\frac{R}{1+R}\right) \sim -\frac{1}{R} + \frac{1}{2R^2} - \frac{1}{3R^3} = \left(\frac{1}{3R^3}\right) \left(-3R^2 + \frac{3}{2}R - 1\right).
$$
  
\n
$$
\operatorname{Donc} \frac{\ln\left(\frac{R}{1+R}\right) (R^2 + (1+R)^2) + 1 + 2R}{\ln\left(\frac{R}{1+R}\right)} \sim R^2 + (1+R)^2 + \frac{3R^3(1+2R)}{-3R^2 + \frac{3}{2}R - 1}.
$$
 Or  $R^2 + (1+R)^2 + \frac{3R^3(1+2R)}{-3R^2 + \frac{3}{2}R - 1} = \frac{-2R^2 - \frac{1}{2}R - 1}{-3R^2 + \frac{3}{2}R - 1} \sim \frac{2}{3}$   
\n
$$
\Rightarrow \frac{\ln\left(\frac{R}{1+R}\right) (R^2 + (1+R)^2) + 1 + 2R}{\ln\left(\frac{R}{1+R}\right)} \sim \frac{2}{3}
$$
  
\n
$$
L_{\text{opt}} \sim \frac{1}{8} \sqrt{\frac{4}{3n}} \left(\frac{1+2R}{1+R}\right) \frac{Re^2 Eu}{\eta Re_\theta}
$$
  
\n
$$
\Rightarrow L_{\text{opt}} \sim \frac{1}{2} \sqrt{\frac{1}{3n}} \frac{Re^2 Eu}{\eta Re_\theta}
$$

Avec cette expression approximative, on obtient  $L_{\text{opt}} = 460.95$ , soit un écart d'environ  $0.01\%$  avec la valeur exacte. On peut vérifier que pour des valeurs de R supérieures à 100, l'écart entre la valeur exacte et l'approximation est inférieur à 0.5%. On peut donc considérer considère,  $R = 100$  correspond à un jeu  $R_2 - R_1 = 22.23$  mm !

En injectant les expressions dimensionnelles, cette approximation devient

$$
L_{\rm opt} \approx \frac{1}{2\sqrt{3}}\frac{\rho_0^* g_0^* H^*}{\eta_0^* n^* R}
$$

On constate que la longueur optimale adimensionnelle peut alors s'écrire, en posant  $Re_{Hn} = \frac{\rho_0^* \frac{g_0^*}{n^*} H^*}{n^*}$  $\overline{\eta_0^*}$ 

$$
L_{\rm opt} \approx \frac{1}{2\sqrt{3}} \frac{Re_{Hn}}{R}
$$

Dans notre cas, on a  $Re_{H_n} = \frac{\rho_0^* \frac{g_0^*}{n^*} H^*}{n^*}$  $\frac{\overline{n^*}^{II}}{\eta_0^*}$  = 7.026E6. Dimensionnellement, on a

$$
L_{\rm opt}^* \approx \frac{1}{2\sqrt{3}} \frac{\rho_0^* g_0^* \left(R_2^* - R_1^*\right)^2 H^*}{\eta_0^* n^* R_1^*}
$$

Dans le cas simple laminaire, la longueur optimale du joint varie donc quadratriquement en fonction du jeu, et linéairement en fonction de la hauteur de chute.

## A.5.2 En coordonnées cartésiennes

**Joint limite : géométrie plane.** Considérons le dispositif représenté la figure [3.5.](#page-40-0) Il s'agit du joint précédemment considéré, lorsque le rayon du rotor est grand devant le jeu. Dans ce cas, à l'échelle du jeu, les surfaces cylindriques du rotor et du stator semblent planes. Nous pouvons d'ailleurs comparer la manière dont une particule de fluide "voit" ces surfaces à celle dont nous percevons la surface terrestre. Avec les valeurs numériques précédemment utilisées, on a  $R = 4.4E3$ .

**Mise en équations.** Sous forme adimensionnelle, on a, avec  $p_0^* = \rho_0^* u_0^{*2}$ ,  $u_0^* = V^*$ ,  $L_0^* = h^*$ et  $Re = \frac{\rho_0^* u_0^* L_0^*}{\eta_0^*}$ :

$$
\rho \left( \nabla \cdot \underline{v} \right) \underline{v} = -\nabla p + \frac{1}{Re} \nabla \cdot \left( \eta \underline{D} \right)
$$
\n
$$
\Leftrightarrow \begin{cases}\n\rho \left( v_x \frac{\partial v_x}{\partial x} + v_y \frac{\partial v_x}{\partial y} + v_z \frac{\partial v_x}{\partial z} \right) = -\frac{\partial p}{\partial x} + \frac{\eta}{Re} \left( \frac{\partial^2 v_x}{\partial x^2} + \frac{\partial^2 v_x}{\partial y^2} + \frac{\partial^2 v_x}{\partial z^2} \right) \\
\rho \left( v_x \frac{\partial v_y}{\partial x} + v_y \frac{\partial v_y}{\partial y} + v_z \frac{\partial v_y}{\partial z} \right) = -\frac{\partial p}{\partial y} + \frac{\eta}{Re} \left( \frac{\partial^2 v_y}{\partial x^2} + \frac{\partial^2 v_y}{\partial y^2} + \frac{\partial^2 v_y}{\partial z^2} \right) \\
\rho \left( v_x \frac{\partial v_z}{\partial x} + v_y \frac{\partial v_z}{\partial y} + v_z \frac{\partial v_z}{\partial z} \right) = -\frac{\partial p}{\partial z} + \frac{\eta}{Re} \left( \frac{\partial^2 v_z}{\partial x^2} + \frac{\partial^2 v_z}{\partial y^2} + \frac{\partial^2 v_z}{\partial z^2} \right)\n\end{cases}
$$

L'incompressibilité s'exprime sous la forme

$$
\underline{\nabla} \cdot \underline{v} = \frac{\partial v_x}{\partial x} + \frac{\partial v_y}{\partial y} + \frac{\partial v_z}{\partial z} = 0
$$

<span id="page-116-0"></span>**Résolution.** Les symétries et hypothèses nous permettent de considérer  $\frac{\partial}{\partial y} = 0$ ,  $v_x = 0$ ,  $\sqrt{ }$ 0 1

 $\frac{\partial v_y}{\partial z} = 0$ . Compte tenu de l'incompressibilité, la vitesse est alors de la forme  $v_y\left(x\right)$  $v_z\left(x\right)$  . On a

donc

$$
\begin{cases}\n0 = -\frac{\partial p}{\partial x} \\
0 = \frac{\eta}{Re} \frac{\partial^2 v_y}{\partial x^2} \\
0 = -\frac{Eu}{L} + \frac{\eta}{Re} \frac{\partial^2 v_z}{\partial x^2}\n\end{cases}
$$

La vitesse axiale est donc parabolique, alors que la vitesse azimutale est linéaire. Les équations obtenues peuvent être intégrées avec les conditions aux limites suivantes pour  $\sqrt{ }$ 

obtenir leurs expressions.  $\int$ 

$$
\begin{cases}\nv_z(1) = 0 \\
v_y(0) = \frac{Re_\theta}{Re} \\
v_y(1) = 0\n\end{cases}
$$

 $v_{z}(0)=0$ 

On obtient finalement

$$
\begin{cases} v_z(x) = \frac{Re E u}{2\eta L} x (1 - x) \\ v_y(x) = \frac{Re \theta}{Re} (1 - x) \end{cases}
$$

.

La vitesse axiale moyenne vaut alors  $u_m = \frac{Re Eu}{12\eta L}$ .

On peut constater que ces expressions peuvent aussi être obtenues en posant  $r = x + R$ et en faisant tendre  $R$  vers l'infini dans les résultats obtenus en coordonnées cylindriques.

Calculons maintenant le tenseur des contraintes : on a

$$
\underline{\underline{\tau}} = \frac{\underline{\tau}^*}{p_0^*} = -p\underline{\underline{I}} + \eta \frac{1}{Re} \left( \underline{\nabla v} + \underline{\nabla v}^T \right)
$$

$$
\text{Avec} \underbrace{\nabla v}_{\text{max}} = \begin{pmatrix}\n\frac{\partial v_x}{\partial x} & \frac{\partial v_x}{\partial y} & \frac{\partial v_x}{\partial z} \\
\frac{\partial v_y}{\partial x} & \frac{\partial v_y}{\partial y} & \frac{\partial v_y}{\partial z}\n\end{pmatrix} = \begin{pmatrix}\n0 & 0 & 0 \\
\frac{\partial v_y}{\partial x} & 0 & 0 \\
\frac{\partial v_z}{\partial x} & \frac{\partial v_z}{\partial y} & \frac{\partial v_z}{\partial z}\n\end{pmatrix} = \begin{pmatrix}\n0 & 0 & 0 \\
\frac{\partial v_y}{\partial x} & 0 & 0\n\end{pmatrix} \text{ on obtient}
$$
\n
$$
\underbrace{\frac{\partial v_z}{\partial x} \frac{\partial v_z}{\partial y} - p}_{\text{max}} \underbrace{\frac{\partial v_y}{\partial x} \frac{\partial v_z}{\partial x}}_{\text{max}} \underbrace{\frac{\eta}{\rho c} \frac{\partial v_y}{\partial x}}_{\text{max}} - p \underbrace{\frac{\eta}{\rho c} \frac{\partial v_z}{\partial x}}_{\text{max}} - p \underbrace{\frac{\eta}{\rho c} \frac{\partial v_z}{\partial x}}_{\text{max}} - p \underbrace{\frac{\eta}{\rho c} \frac{\partial v_z}{\partial x}}_{\text{max}} - p \underbrace{\frac{\eta}{\rho c} \frac{\partial v_z}{\partial x}}_{\text{max}} - p \underbrace{\frac{\eta}{\rho c} \frac{\partial v_z}{\partial x}}_{\text{max}} - p \underbrace{\frac{\eta}{\rho c} \frac{\partial v_z}{\partial x}}_{\text{max}} - p \underbrace{\frac{\eta}{\rho c} \frac{\partial v_z}{\partial x}}_{\text{max}} - p \underbrace{\frac{\eta}{\rho c} \frac{\partial v_z}{\partial x}}_{\text{max}} - p \underbrace{\frac{\eta}{\rho c} \frac{\partial v_z}{\partial x}}_{\text{max}} - p \underbrace{\frac{\eta}{\rho c} \frac{\partial v_z}{\partial x}}_{\text{max}} - p \underbrace{\frac{\eta}{\rho c} \frac{\partial v_z}{\partial x}}_{\text{max}} - p \underbrace{\frac{\eta}{\rho c} \frac{\partial v_z}{\partial x}}_{\text{max}} - p \underbrace{\frac{\eta}{\rho c} \frac{\partial v_z}{\partial x}}_{\text{max}} - p \underbrace{\frac{\eta}{\rho c} \frac{\partial v_z}{\partial x}}_{\
$$

Avec  $\frac{\eta}{Re}$  $\frac{\partial v_y}{\partial x} = -\frac{\eta Re_\theta}{Re^2}$  et  $\frac{\eta}{Re}$  $\frac{\partial v_z}{\partial x} = \frac{1}{2}$ 2 Eu  $\frac{E_u}{L}(2x-1).$ 

Pertes par frottement. Pour obtenir les pertes par frottement, on intègre la contrainte tangentielle sur toute la surface de la plaque mouvante. Pour une « tranche » d'épaisseur dy, le moment de frottement dimensionnel vaut

$$
dM^* = R_1^* L^* dy^* \tau_{xy}^* (0)
$$

Donc pour une longueur correspondant à la circonférence du rotor, on a

$$
M^* = 2\pi R_1^{*2} L^* \tau_{xy}^* (0) = \rho_0^* u_0^{*2} L_0^{*3} 2\pi R^2 L \tau_{xy} (0)
$$

Posons  $M_0^* = \eta_0^* u_0^* L_0^{*2}$  : on obtient alors

$$
\Leftrightarrow M^* = M_0^* 2\pi Re R^2 L \tau_{xy} (0)
$$

$$
\Leftrightarrow M = 2\pi Re R^2 L \tau_{xy} (0) = -2\pi R^2 L \eta \frac{Re_\theta}{Re}
$$

En suivant le même raisonnement qu'en coordonnées cylindriques, on obtient

$$
P_{\text{frottement}} = \frac{P_{\text{frottement}}^*}{P_0^*} = -2\pi R^2 L \eta n \frac{Re_\theta}{Re}
$$

Pertes de fuite. Le débit passant à travers le joint, au débit de fuite, est donné par

$$
Q_{\text{finite}}^* = u_m^* 2\pi R_1^* h^* = u_0^* L_0^{*2} 2\pi u_m R
$$

On peut donc définir le débit de fuite de référence comme  $Q_0^* = u_0^* L_0^{*2}$ . On a alors

$$
Q_{\text{finite}} = \frac{Q_{\text{finite}}^{*}}{Q_{0}^{*}} = 2\pi u_{m}R = -\frac{\pi ReEu}{6\eta L}R
$$

En suivant le même raisonnement qu'en coordonnées cylindriques, on a

$$
P_{\text{finite}} = Re_{\theta} Eu_{\theta} R Q_{\text{finite}} = -Re_{\theta} E u_{\theta} \frac{\pi R^2 E u}{6 \eta L}
$$

Pertes totales et longueur optimale. Les pertes totales sont alors

$$
P_{totales} = -\frac{\pi}{6\eta L} \left(\frac{\rho g H R}{F r_{\theta}^2}\right)^2 Re_{\theta} Re - 2\pi R^2 L \eta n \frac{Re_{\theta}}{Re}
$$

En résolvant  $\frac{\partial P_{totales}}{\partial L} = 0$  on obtient

$$
L_{\rm opt} = \frac{1}{2\sqrt{3n}} \frac{Re}{Fr_{\theta}Fr} \frac{\rho gH}{\eta}
$$

On retrouve ici exactement l'expression obtenue en faisant tendre R vers l'infini dans l'expression de  $L_{\text{opt}}$  en coordonnées cylindriques.

# A.5.3 Simplification des équations de Navier-Stokes

Sachant que nous allons travailler à des valeurs élevées de  $R$ , nous pouvons tenter de simplifier les équations de Navier-Stokes adimensionnelles. Cette simplification pourra nous permettre de d´eterminer si une simulation CFD tridimensionnelle en coordonn´ees cylindriques du joint est nécessaire, ou si une simulation bidimensionnelle en coordonnées cartésienne est suffisante.

Dans le cadre de nos hypothèses, les équations de Navier-Stokes adimensionnelles en coordonnées cylindriques sont les suivantes :

$$
\begin{cases}\n\frac{Eu}{L} = \frac{\eta}{Re} \frac{1}{r} \frac{\partial}{\partial r} \left( r \frac{\partial v_z}{\partial r} \right) = \frac{\eta}{Re} \frac{1}{r} \frac{\partial v_z}{\partial r} + \frac{\eta}{Re} \frac{\partial^2 v_z}{\partial r^2} \\
\frac{v_\theta^2}{r} = \frac{1}{\rho} \frac{\partial p}{\partial r} \\
\frac{v_\theta}{r} = \frac{\partial}{\partial r} \left( r \frac{\partial v_\theta}{\partial r} \right) = \frac{\partial v_\theta}{\partial r} + r \frac{\partial^2 v_\theta}{\partial r^2}\n\end{cases}
$$

Connaissant les expressions de  $v_z$  et  $v_\theta$  en fonction de R et r, nous pouvons déterminer

$$
\begin{cases}\n\frac{\eta}{Re} \frac{1}{r} \frac{\partial v_z}{\partial r} = o\left(\frac{\eta}{Re} \frac{\partial^2 v_z}{\partial r^2}\right) \\
\frac{\eta}{Re} \frac{1}{r} \frac{\partial v_z}{\partial r} = o\left(\frac{Eu}{L}\right)\n\end{cases}
$$
\n
$$
\begin{cases}\n\frac{v_\theta}{r} = o\left(\frac{\partial v_\theta}{\partial r}\right) \\
\frac{v_\theta}{r} = o\left(r \frac{\partial^2 v_\theta}{\partial r^2}\right) \\
\frac{v_\theta^2}{r} = O\left(\frac{1}{\rho} \frac{\partial p}{\partial r}\right)\n\end{cases}
$$

Les équations peuvent donc être approximées de la façon suivante :

$$
\begin{cases} \frac{Eu}{L} \approx \frac{\eta}{Re} \frac{\partial^2 v_z}{\partial r^2} \\ \frac{v_\theta^2}{r} = \frac{1}{\rho} \frac{\partial p}{\partial r} \\ \frac{\partial v_\theta}{\partial r} \approx -r \frac{\partial^2 v_\theta}{\partial r^2} \end{cases}
$$

On retrouve l'équation cartésienne régissant le profil de vitesse axiale. En revanche, cela ne semble pas être le cas pour les deux autres équations.

En dérivant  $\frac{\partial v_{\theta}}{\partial r} \approx -r \frac{\partial^2 v_{\theta}}{\partial r^2}$  et en la combinant avec  $\frac{v_{\theta}^2}{r} = \frac{1}{\rho}$ ρ  $\frac{\partial p}{\partial r}$ , on peut obtenir l'approximation suivante :  $\frac{\partial^2 v_{\theta}}{\partial r^2} \approx \frac{-1}{2\rho v_0}$  $2\rho v_\theta$  $\partial^2 p$  $\partial r^2$ 

Nous ne pouvons donc pas retrouver directement les équations cartésiennes en effectuant l'analyse asymptotique des équations en coordonnées cylindriques. Néanmoins, le raisonnement précédent basé sur la valeur de  $R$  reste valable.

#### ANNEXE B

#### Vérification du comportement du solveur

Dans cette partie, nous allons mener plusieurs tests avec le logiciel ANSYS CFX 12. Nous choisirons seulement des géométries simples, afin de mettre l'accent sur les différentes façons de mener les simulations, ainsi que les problèmes et paramètres importants à considérer.

Comme vu précédemment, les dimensions des joints hydrauliques droits des turbines Francis sont telles qu'une simulation plane du problème est possible. Dans un premier temps, nous effectuerons quelques tests en laminaire sur un écoulement de Poiseuille afin de nous familiariser avec les simulations adimensionnelles, et de valider l'utilisation du logiciel dans ce cas. Puis nous simulerons un "simple" ´ecoulement de Couette-Poiseuille entre deux plaques planes, afin de d´eterminer quelles conditions limites nous pouvons choisir, et quelles conditions régissent l'écoulement pleinement développé de cette configuration.

#### B.1 Simulation : précautions à prendre

Dans cette partie, nous nous attacherons à faire l'inventaire des différentes considérations à ne pas négliger lors des simulations numériques. Nous mettrons ainsi l'accent sur le traitement des conditions limites dans CFX, et sur les spécificités des simulations adimensionnelles.

## B.1.1 Conditions limites

<span id="page-120-0"></span>Dans ANSYS CFX, plusieurs types de conditions limites peuvent être imposées. Nous allons ici les découvrir en résumant ce qui est dit dans l'aide en ligne du logiciel [\(ANSYS Inc.](#page-96-0)  $(2009b)$ ) dans le tableau [B.1.1.](#page-120-0) Nous choisirons de nous limiter aux écoulements subsoniques, et aux grandeurs mécaniques : nous ne considérerons pas d'échauffement du fluide.

| Type      | Spécifications                                                                                                    |
|-----------|----------------------------------------------------------------------------------------------------|
| Entrée    | Vitesse normale<br>- Composantes de la vitesse de l'écoulement (cartésiennes ou cylindriques)<br>- Pression : pression totale ou statique sur la surface. Possibilité de spéci-<br>fier la direction de la pression (pas forcément normale à la surface).<br>- Débit massique : on peut spécifier le débit massique à l'entrée dans une<br>direction donnée. |
| Sortie    | - Pression statique constante<br>- Pression statique moyenne (sur toute la surface, ou des zones données)<br>$-$ Vitesse normale<br>- Composantes de la vitesse (cartésiennes ou cylindriques)<br>- Débit massique                                                                                                    |
| Ouverture | - Composantes de la vitesse (cartésiennes ou cylindriques)<br>- Pression (ou pression statique) et direction<br>- Pression (ou pression statique) sans direction (calculée)<br>- Coefficient de perte de charge                                                                                                    |
| Mur       | - Mur mobile ou immobile<br>- Avec ou sans glissement<br>- Rugueux ou non                                                                                                    |
| Symétrie  | - Vitesse normale et gradients par rapport à la normale nuls                                                                                                    |

Tableau B.1 Conditions limites offertes par CFX

# B.1.2 Conditions limites turbulentes

Dans CFX, nous pouvons spécifier des profils d'entrée pour les différentes grandeurs turbulentes  $(k, \varepsilon, \omega)$ , ou choisir des grandeurs moyennes (par exemple l'intensité turbulente ou la longueur de mélange).

Dans tous les cas, il est difficile de connaitre quelles sont précisément les valeurs des gran-deurs turbulentes en entrée d'un problème donné. [Rodi](#page-97-0) [\(1993\)](#page-97-0) recense néanmoins plusieurs simulations et les conditions limites turbulentes employées. Malheureusement, la plupart des problèmes mentionnés dans cet ouvrage ne sont pas directement liés à notre étude.

Pour obtenir un ordre de grandeur de l'intensité turbulente dans le système, nous pouvons

aussi mener une simulation en mettant dans un premier temps une turbulence arbitraire en entrée (en spécifiant par exemple l'intensité turbulente, la longueur de mélange, ou des profils de k et  $\varepsilon$ ), puis en relevant une grandeur prédite par la simulation de l'écoulement pleinement développé.

#### B.1.3 Simulations adimensionnelles

<span id="page-122-0"></span>Afin d'adimensionnaliser les équations de Navier-Stokes et celles du modèle de turbulence (à titre d'exemple, nous choisirons le modèle  $k - \varepsilon$ ), choisissons les grandeurs de référence détaillées dans le tableau [B.1.3.](#page-122-0)

| Grandeur                     | Valeur de référence         | Unité                             |
|------------------------------|-----------------------------|-----------------------------------|
| Viscosité dynamique          | $\mu_0^*$                   | $\rm kg \; s^{-1} m^{-1}$         |
| Masse volumique              | $\rho_0^*$                  | $\text{kg m}^{-3}$                |
| Pression                     | $p_0^* = \rho_0^* u_0^{*2}$ | $\text{kg m}^{-1}$                |
| <b>Vitesse</b>               | $u_0^*$                     | $\mathrm{m} \mathrm{~s}^{-1}$     |
| Longueur                     | $L_0^*$                     | m                                 |
| Temps                        |                             | S                                 |
| Énergie cinétique turbulente | $u_0^{*2}$                  | $\mathrm{m}^{2} \mathrm{~s}^{-2}$ |
| Taux de dissipation          | $\frac{u_0^{*3}}{L_0^{*}}$  | $\mathrm{m}^2\mathrm{~s}^{-3}$    |

Tableau B.2 Grandeurs de référence

Ces grandeurs de référence permettent d'adimensionnaliser les équations régissant l'écoulement, qui sont reprises dans le tableau [3.1.](#page-42-0)

#### B.2 Préliminaires

Dans cette section, nous allons rappeler quelques notions nécessaires à la bonne compréhension des tests menés, et détailler à quels points nous accorderons de l'importance lors des tests simples.

# B.2.1 Ecoulement pleinement développé

Plusieurs solutions sont envisageables si l'on veut obtenir un écoulement pleinement développé :

- D'après [White](#page-98-0) [\(1998\)](#page-98-0), la longueur  $L_e$  nécessaire pour obtenir un écoulement pleinement développé dans une conduite de diamètre  $d$  est de l'ordre de 0.06  $Re d$  si l'écoulement est laminaire, et de 4.4  $Re^{1/6}$ d si l'écoulement est turbulent. Pour nos ordres de grandeur  $(Re \sim 23000)$ , on obtient  $\frac{L_e}{d} \approx 24$ . Pour des Re inférieurs à 10<sup>8</sup>,  $\frac{L_e}{d}$  $\frac{L_e}{d}$  reste inférieur à 100. On retrouve les mêmes ordres de grandeur dans [Wilcox](#page-98-1) [\(2006\)](#page-98-1). En choisissant une géométrie suffisamment longue, on peut donc être assuré que l'écoulement est pleinement développé en sortie. Cette solution permet également de comparer facilement les formules empiriques donnant la longueur de développement aux résultats de la CFD.
- $-$  Une autre solution pour obtenir un écoulement pleinement développé, en gardant une géométrie relativement courte, est d'effectuer plusieurs simulations successives en prennant comme conditions limites les résultats obtenus à la sortie de la simulation précédente. On utilisera donc en entrée les profils de vitesse, ainsi que ceux des grandeurs turbulentes, obtenus en sortie de la simulation précédente.

#### B.2.2 Intensité turbulente

Pour un écoulement pleinement développé en conduite, l'intensité turbulente au centre de l'écoulement peut être estimée [\(CFDOnline](#page-96-1) [\(2008\)](#page-96-1)) par la formule  $I = 0.16Re_{d_h}^{-1/8}$ , avec  $Re_{d_h} = \frac{\rho U d_h}{\mu}$  $\frac{dA_h}{\mu}$  le nombre de Reynolds basé sur le diamètre hydraulique  $d_h$ .

Dans notre cas, le joint est assimilable à une conduite annulaire. Le diamètre hydraulique est alors  $d_h = 2(R_2 - R_1)$ . On a donc  $Re_{d_h} = 2Re_t$ . On peut alors réécrire la formule sous la forme suivante :  $I = \frac{0.16}{2^{1/8}}$  $\frac{0.16}{2^{1/8}}Re_t^{-1/8}$ . Pour  $Re_t = 23000$  on a alors  $I = 4.2\%$ . Selon cette estimation, l'écoulement au sein du joint est donc relativement peu turbulent.

<span id="page-123-0"></span>Pour un écoulement entre deux plaques planes infinies, tel que simulé plus bas, on a  $d_h = 2h$ . Donc  $I = \frac{0.16}{2^{1/8}}$  $\frac{0.16}{2^{1/8}} Re^{-1/8}$ . Les valeurs estimées sont alors celles qui sont reprises dans le tableau [B.3.](#page-123-0)

Tableau B.3 Estimations de l'intensité turbulente

| Re | 10 <sup>4</sup> | $10^{5}$ | $10^{6}$ |
|----|-----------------|----------|----------|
|    | $4.6\%$         | 3.5%     | $2.6\%$  |

#### B.3 Contexte

#### B.3.1 Objectif

L'objectif est ici de simuler un écoulement pleinement développé entre deux plaques planes, et d'en mesurer l'intensité turbulente, ainsi que les valeurs de  $k$  et  $\varepsilon$ , pour différents nombres de Reynolds. Ces valeurs pourront ensuite être utilisées pour estimer les grandeurs turbulentes et les conditions limites pour les simulations des écoulements au sein des joints.

L'écoulement entre deux plaques planes est considéré ici car comme vu précédemment, aux dimensions où nous nous situons, les surfaces du rotor et du stator peuvent être considérées commes planes.

#### B.3.2 Maillages

Nous allons ici utiliser des maillages structurés composés exclusivement de quadrilatères (en deux dimensions) ou d'hexa`edres (en trois dimensions). Ce type de maillages permet d'avoir le contrôle sur les distributions de noeuds utilisées, et donc sur les tailles des éléments.

Afin de comparer les deux solutions permettant d'obtenir un écoulement pleinement développé, nous utiliserons deux variantes : une première, « longue » , dont le rapport  $\frac{L}{d}$  est égal à 100, et une autre plus courte, où  $\frac{L}{d} = 20$ . CFX ne permettant pas les simulations en deux dimensions, ces maillages seront extrudés par rapport à la normale à leur plan. Pour plus de facilité, la longueur d'extrusion sera choisie de façon à ce que la surface d'entrée du système soit égale à 1. (D'autres profondeurs ont été testées, et les mêmes résultats ont été obtenus). Une distribution parabolique des noeuds sur la hauteur a été choisie, afin d'obtenir une densit´e de points au voisinage de la paroi relativement importante. 50 points sont ainsi répartis sur une hauteur égale à 1. Cette distribution est la même pour les deux maillages, ceci pour que la comparaison des résultats soit plus fidèle. L'espacement dans le sens de la longueur a quant à lui été choisi arbitrairement et fixé à 10 noeuds par mètre adimensionnel. L'histogramme suivant représente la qualité du maillage, évaluée grâce aux ratios  $\frac{\text{largeur}}{\text{longueur}}$ .

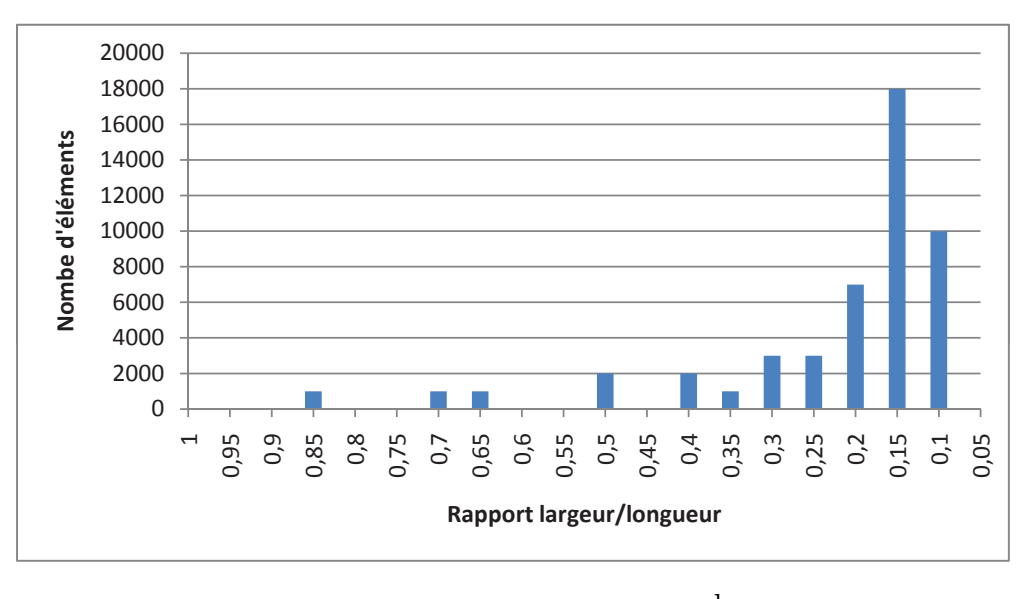

Figure B.1 Histogramme des ratios  $\frac{\text{largeur}}{\text{longeur}}$ 

On obtient ainsi des ratio  $\frac{\text{largeur}}{\text{longeur}}$  compris entre  $\frac{1}{12}$  et 1. Pour que le maillage soit acceptable et qu'il n'y ait pas de phénomène numérique de diffusion, on doit avoir  $\frac{\text{longueur}}{\text{largeur}}$ de l'ordre de quelques centaines au maximum [\(Le Roy](#page-96-2)  $(2008)$ ; [Le Roy](#page-97-1) et al.  $(2009)$ ). De ce point de vue, notre maillage est donc approprié.

Le maillage « court » compte ainsi 20000 noeuds, et le maillage « long » en utilise 100000. La figure suivante illustre les répartitions des noeuds sur la hauteur et la longueur du domaine.

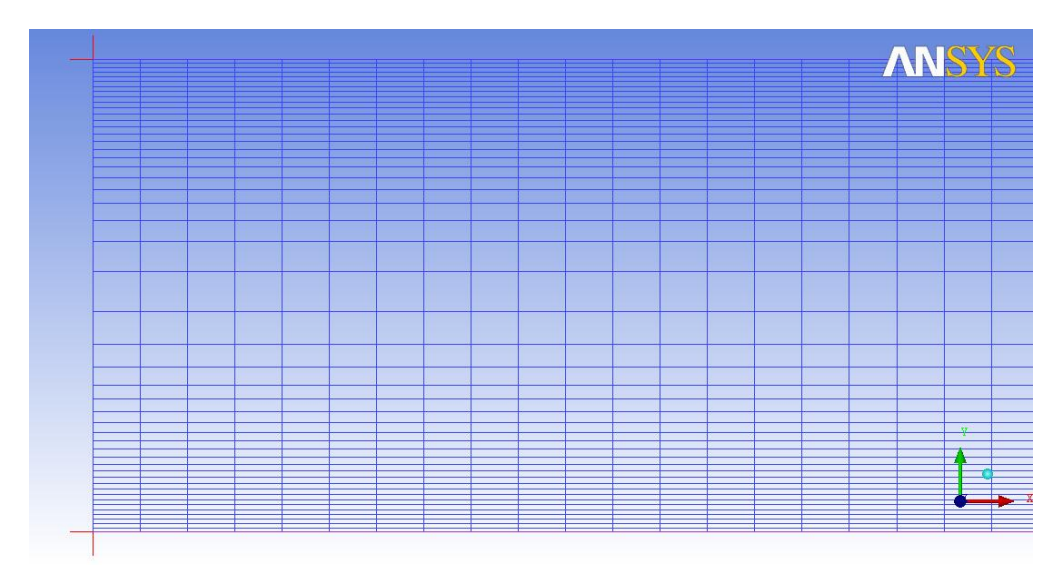

Figure B.2 Distribution des noeuds

109

Cette distribution permet d'obtenir une valeur de  $y^+$  acceptable pour un nombre de Reynolds de  $10^5$ . Pour des Re plus faibles ou plus élevés, une modification est nécessaire.

#### B.3.3 Conditions limites et paramètres

Pour simuler l'écoulement entre deux plaques planes, une condition limite de débit en entrée a été choisie. Comme nous travaillons en adimensionnel, nous imposerons un débit massique unitaire. Nous fixons également  $\rho$  et la section d'entrée à l'unité. La viscosité dynamique est quant à elle égale à  $\frac{1}{Re}$  pour être cohérent avec les équations adimensionnelles (cf. tableau [3.1\)](#page-42-0).

Afin de considérer les plaques comme étant infinies, des conditions de symétrie sont utilisées sur les bords. Les plaques sont quant à elles prises en compte par des conditions « mur » sans glissement. Enfin, la condition limite choisie pour la sortie est la pression moyenne nulle.

Les conditions limites turbulentes en entrée étant difficiles à évaluer, nous testerons plusieurs niveaux de turbulence à l'entrée du dispositif. Nous imposerons pour cela l'intensité turbulente. CFX calcule alors les valeurs de k et  $\varepsilon$  à partir des relations détaillées ??. Les résultats permettront également d'estimer la validité de la relation  $\mu_t = 1000I\mu$  utilisée par CFX.

#### B.4 Résultats obtenus

Dans ce paragraphe, nous commenterons les résultats les plus importants obtenus lors de ces tests simples.

#### B.4.1 Remarque générale

<span id="page-126-0"></span>Les valeurs maximales de  $y^+$  obtenues au cours de ces simulations sont reprises dans le tableau [B.4.](#page-126-0)

| Rе       | $y^+$ maximal |
|----------|---------------|
| $10^{4}$ | 5.5           |
| $10^{5}$ | 61.5          |
| $10^{6}$ | 467.5         |

Tableau B.4 Valeurs maximales de  $y^+$  obtenues

D'après [White](#page-98-0) [\(1998\)](#page-98-0); [Wilcox](#page-98-1) [\(2006\)](#page-98-1), pour que la loi de paroi soit applicable, il faut que  $30 \leq y^+ \leq 300$ . Le maillage aurait donc besoin d'être modifié pour  $Re = 10^6$ , et pour  $Re = 10^4$ . En revanche, il ne semble pas y avoir de problème à ce niveau pour  $Re = 10^5$ . Par la suite, seul ce cas sera discuté.

#### B.4.2 Comparaison des simulations « courtes » aux simulations « longues »

#### Constatations

De manière générale, il semble que les résultats obtenus grâce aux simulations « longues » sont plus fiables que les r´esultats obtenus avec plusieurs simulations successives. En effet, lorsque les résultats d'une simulation sont utilisés comme valeurs d'entrée pour un autre calcul, il semblerait que certaines valeurs ne soient pas vraiment cohérentes. Par exemple, la figure [B.3](#page-127-0) représente l'énergie cinétique turbulente k entre les abscisses 60 et 80, pour  $Re = 10^5$ . On a alors pris les profils de vitesse et de grandeurs tubrulentes en  $x = 60$  de la simulation « longue » comme conditions limites d'entrée. L'écoulement étant alors pleinement développé, on s'attend à ce qu'il le reste entre  $x = 60$  et  $x = 80$ .

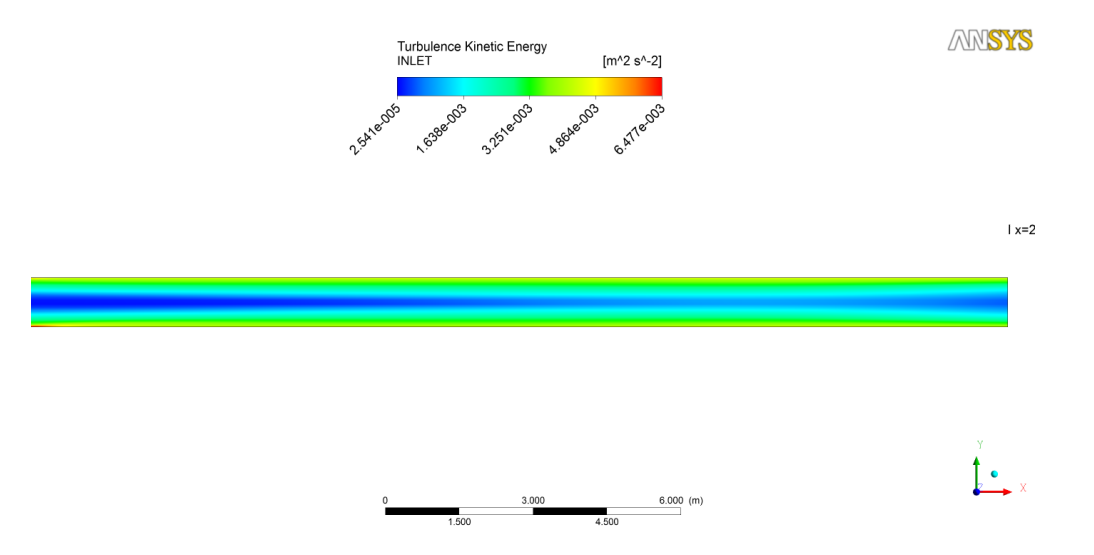

<span id="page-127-0"></span>Figure B.3 Erreur inexpliquée

Cette erreur, encore inexpliquée à ce jour, ne se produit que pour les grandeurs turbulentes : les vitesses et la pression se comportent correctement.

#### Import et export de conditions limites

Pour essayer de remédier à ce problème, plusieurs exports on été réalisés. Afin de vérifier que les données exportées étaient bien identiques à celles utilisées en entrée de la simulation,

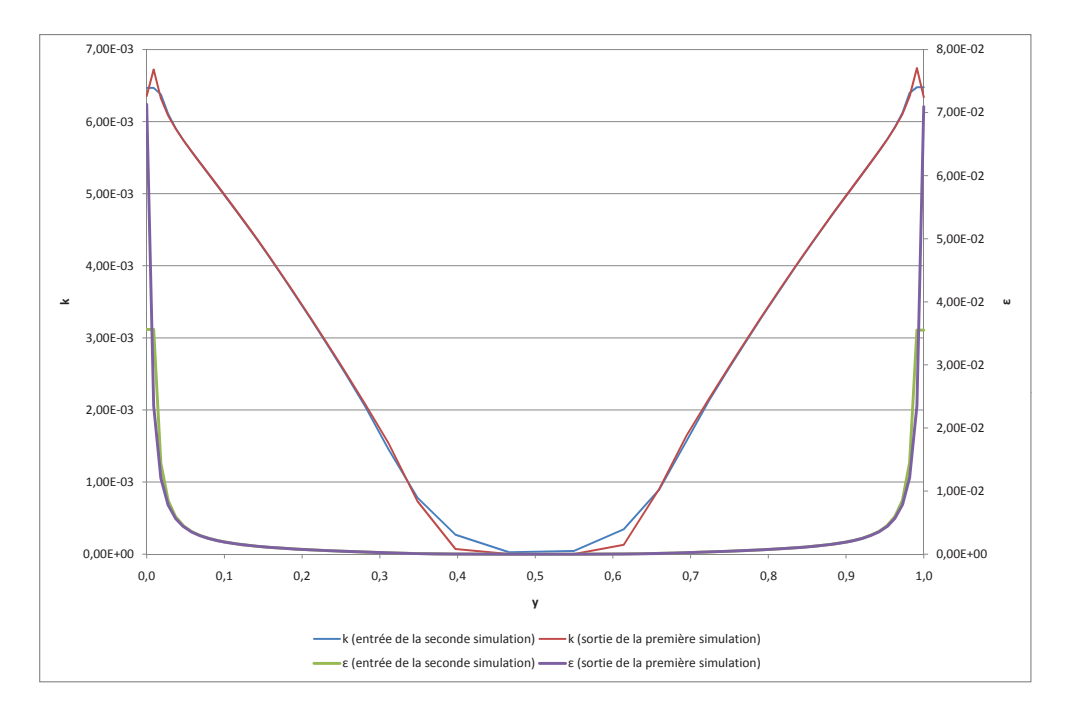

les profils reproduits à la figure [B.4](#page-128-0) ont été tracés.

<span id="page-128-0"></span>Figure B.4 Import et export des conditions limites

On peut constater que les valeurs en entrée de la seconde simulation sont légèrement différentes de celles qui ont été exportées. En effet, lorsqu'un profil est utilisé en entrée, CFX interpole entre les valeurs spécifiées dans le profil en question. Cette interpolation serait responsable de la différence entre les profils. Néanmoins, cette différence est très faible (inférieure `a 0.5% pour la plupart des noeuds).

# B.4.3 Écoulement pleinement développé

De manière générale, la relation donnant la longueur de développement en fonction du nombre de Reynolds est vérifiée. Par exemple, pour  $Re = 10000$ , l'écoulement devient pleinement développé pour  $\frac{L}{d} \approx 20$ , et ce malgré la faible valeur de  $y^+$ .

La figure [B.5](#page-129-0) représente l'évolution axiale des grandeurs turbulentes, pour  $Re = 10^5$  et une intensité turbulente d'entrée de  $0.1\%$ .

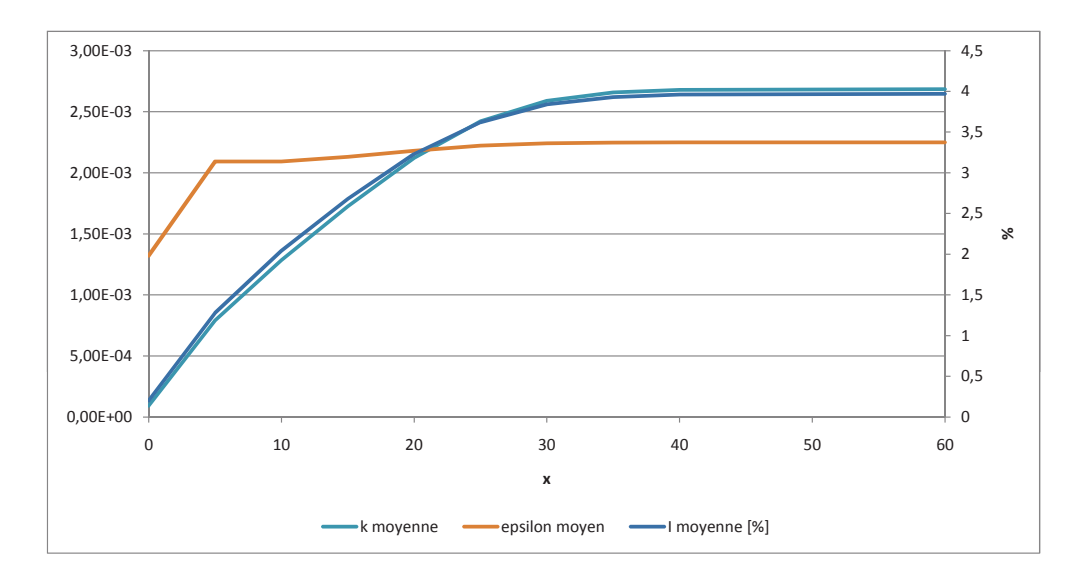

<span id="page-129-0"></span>Figure B.5 Évolution axiale des grandeurs turbulentes,  $I_{entrée} = 0.1\%$ ,  $Re = 10^5$ 

On constate ici que pour  $x > 30$ , les valeurs se stabilisent : pour  $Re = 10<sup>5</sup>$ , l'écoulement devient pleinement développé à partir de  $\frac{L}{d} \approx 30$ .

L'écoulement a été simulé pour des intensités turbulentes d'entrée variant entre  $0.1$  et  $\,$ 10%. On obtient ainsi le graphe suivant.

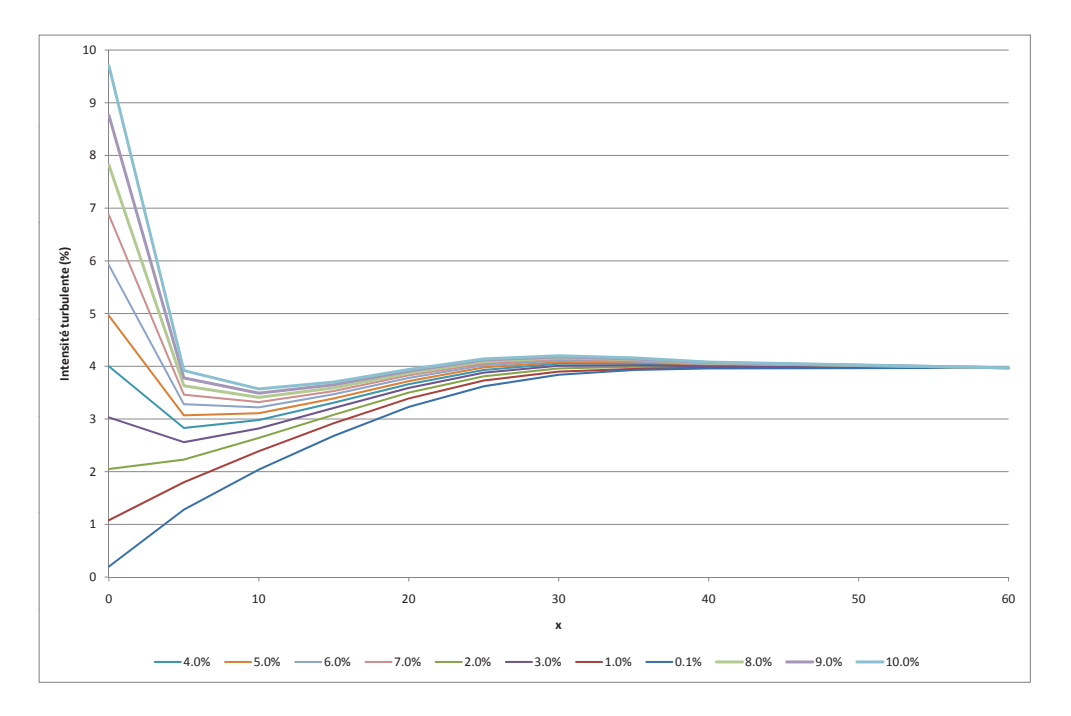

Figure B.6 Évolution axiale de l'intensité turbulente pour plusieurs valeurs d'entrée,  $Re = 10^5$ 

On peut remarquer que quelque soit la valeur de l'intensité turbulente d'entrée, après la longueur de développement  $L_e \approx 30$ , on obtient la valeur moyenne pleinement développée, environ égale à  $4\%$ .

Nous pouvons également tracer l'évolution du rapport  $\frac{\mu_t}{I\mu}$ , estimé à 1000 par CFX en entrée du dispositif.

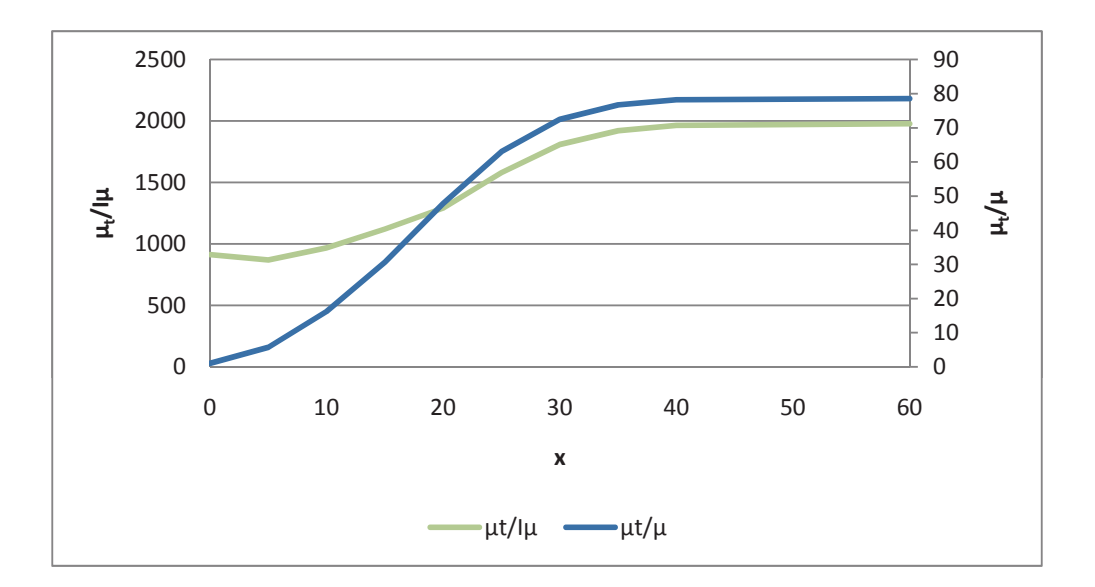

Figure B.7 Évolution axiale des rapports  $\frac{\mu_t}{I\mu}$  et  $\frac{\mu_t}{\mu}$ ,  $I_{entrée} = 0.1\%, Re = 10^5$ 

Il semble donc que la relation  $\mu_t = 1000 I \mu$  soit cohérente : selon les résultats des simulations,  $\frac{\mu_t}{I\mu} \approx 2000$  en écoulement pleinement développé. Le rapport utilisé par CFX étant du même ordre de grandeur, on peut considérer que l'estimation est acceptable.

# ANNEXE C

# Plans d'expériences mis en oeuvre

# C.1 Tests utilisés pour la création de la surface de réponse

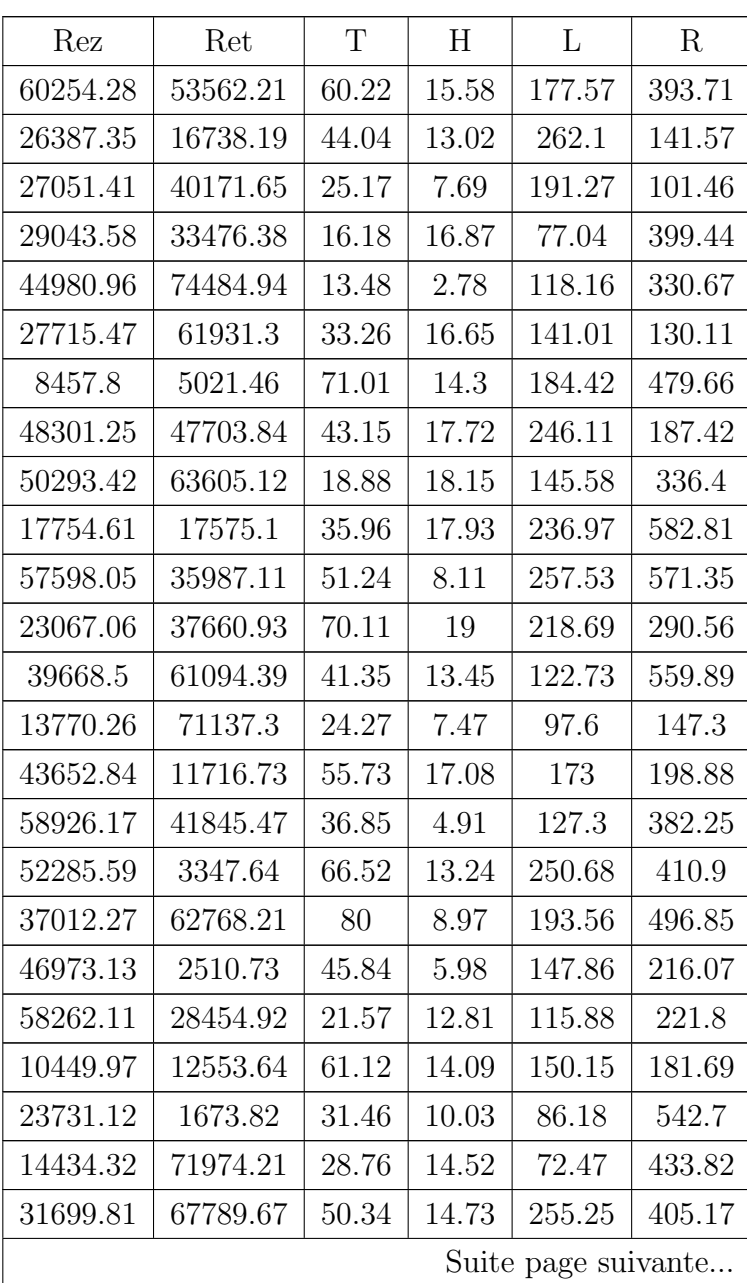

Tests utilisés pour la création de la surface de réponse

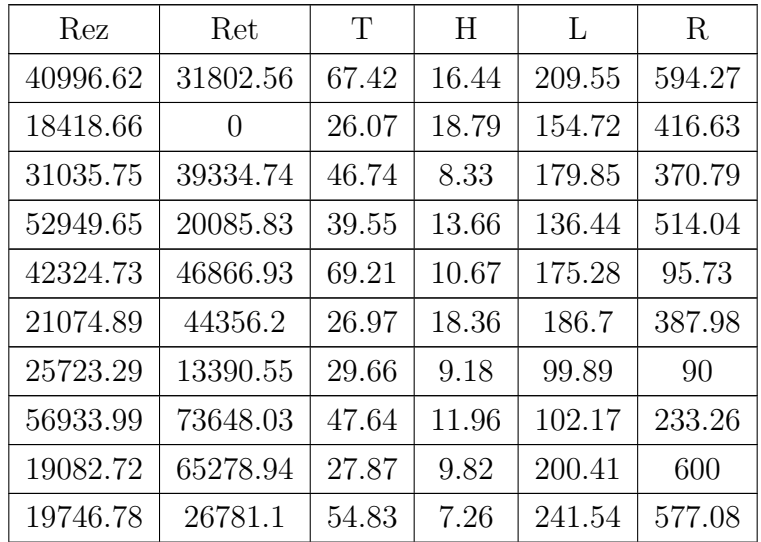

# C.2 Reste de l'hypercube latin

# Reste de l'hypercube latin

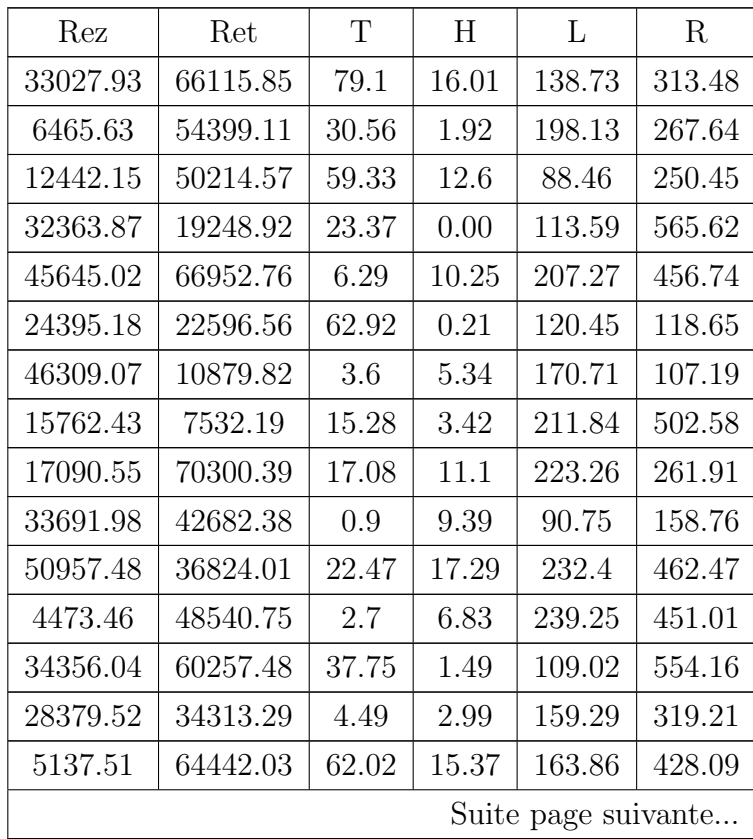

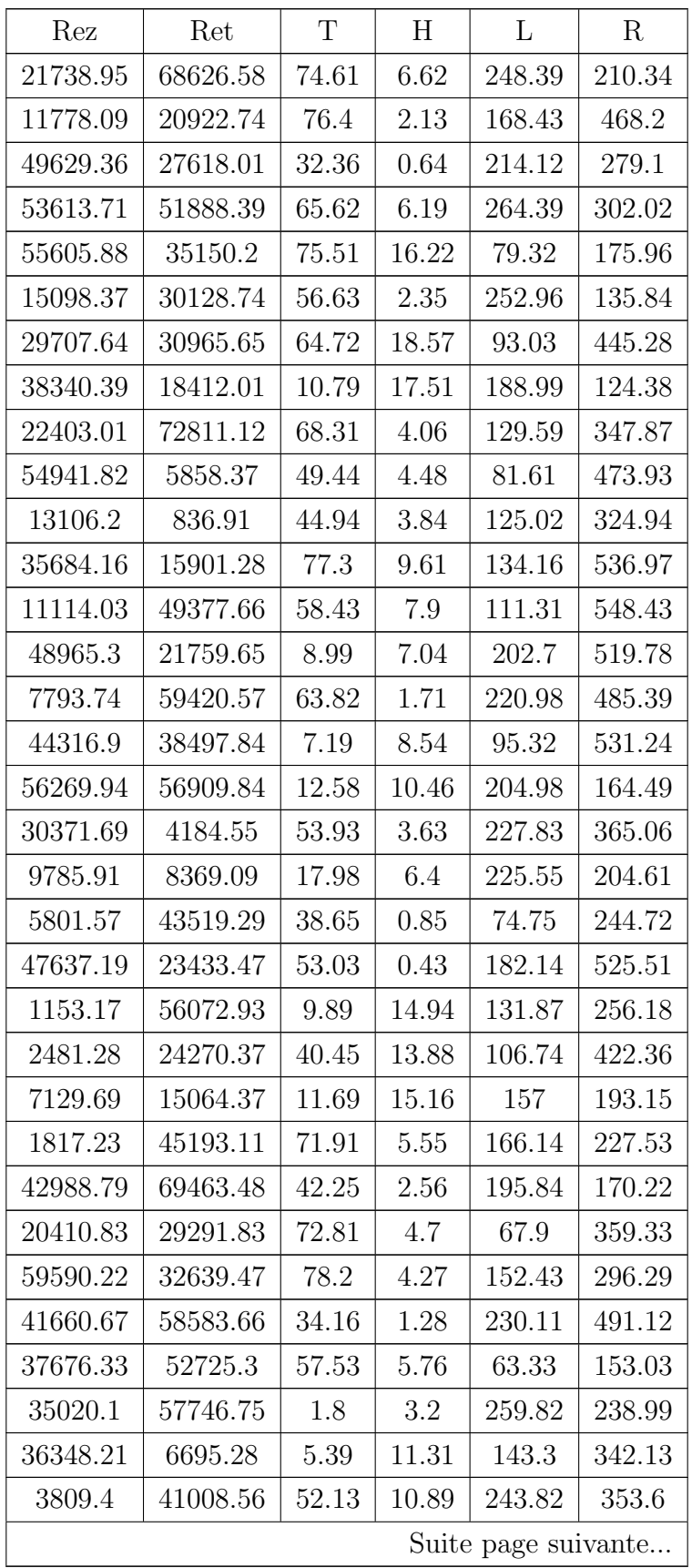

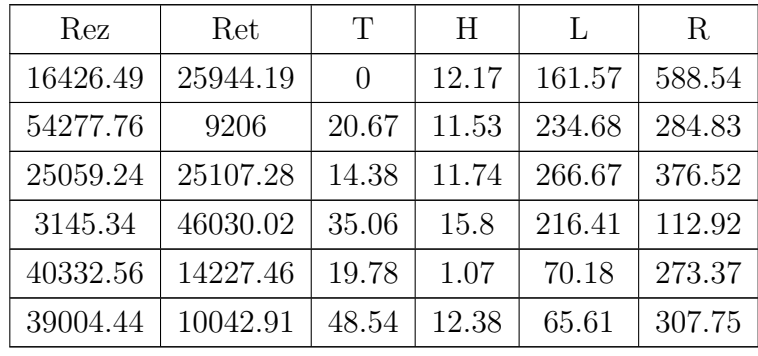

## ANNEXE D

#### Surfaces de réponse obtenues

Cette annexe détaille les différentes surfaces de réponse résultant de cette étude.

#### D.1 Surface de réponse empirique

Le polynôme suivant a été établi en utilisant les résultats expérimentaux des tests ayant servi à la validation du modèle CFD (cf. exemples dans le tableau [4.7\)](#page-68-0). ReZ et ReT sont respectivement les nombres de Reynolds axial et tangentiel. H, T, L et R sont les paramètres géométriques.

```
CQ = 135.604791294069 + 0.0101541579277841 * ReZ +-0.0047557376753534 * ReT + -2045.55267068717 * T +
  -3.95399811842199 * H + 2042.86400452635 * L +
  -903.327264132842 * R + ( ReZ - 22702.3636363636) * (( ReZ -
  22702.3636363636) * -0.0000000874109950318008) + ( ReZ -
  22702.3636363636) * (( ReT - 23981.9393939394) *
  0.0000001012989810259) + (ReT - 23981.9393939394) * ((ReT -
  23981.9393939394) * -0.0000000112991573864) + ( ReZ -
  22702.3636363636) * ((T - 28.78787878788) *
  0.433117278477622 + (ReT - 23981.9393939394) * ((T -
  28.7878787878788) * 0.236824960268842) + ( T -
  28.7878787878788) * (( T - 28.7878787878788) *
  0.0493043788021696 + (ReZ - 22702.3636363636) * ((H -
  10.5412121212121) * -0.0003294006767061) + ( ReT -
  23981.9393939394) * ((H - 10.5412121212121) *
  0.00027965283250194 + (T - 28.78787878788) * ((H -
  10.5412121212121) * -0.0056037361225443) + ( H -
  10.5412121212121 * ((H - 10.5412121212121) *
  1.87084244423822) + ( ReZ - 22702.3636363636) * (( L -
  121.716363636364) * -0.433142265164744) + ( ReT -
  23981.9393939394) * ((L - 121.716363636364) *
  -0.236817962789467 + (ReZ - 22702.3636363636) * ((R -
  209.090909090909) * 0.192625620539369) + ( ReT -
```
23981.9393939394) \* ((R - 209.090909090909) \* 0.10521317894625)

#### D.2 Surface de réponse numérique

Le polynôme suivant a été établi en utilisant les numériques des tests dictés par le plan d'expériences hypercube latin, tronqué à 34 tests.

```
CQ = 398.168811718495 + 0.00505587512204551 * ReZ +
   -0.00216200779855193 * ReT + -0.0831391039953198 * T +
  3.24409701339309 * H + -3.07964749578824 * L +
  4.78512976129568 * R + ( ReZ - 34707.6002941176) * (( ReZ -
  34707.6002941176) * -0.0000001230011232658) + ( ReZ -
  34707.6002941176) * (( ReT - 37833.2305882353) *
  0.000000077342822358) + ( ReT - 37833.2305882353) * (( ReT -
  37833.2305882353) * -0.0000000048552226855) + ( ReZ -
  34707.6002941176 * ((T - 43.0138235294118) *
  -0.0000331334148067595 + (ReT - 37833.2305882353) * ((T -
  43.0138235294118) * 0.0000329076500580302) + ( T -
  43.0138235294118) * (( T - 43.0138235294118) *
  0.0196172586424996 + (ReZ - 34707.6002941176) * ((H -
  12.6338235294118) * 0.0000306863343346139) + ( ReT -
  37833.2305882353 * ((H - 12.6338235294118) *
   -0.000100898487006222 + (T - 43.0138235294118) * ((H -
  12.6338235294118) * -0.0910947353514715) + ( H -
  12.6338235294118 * ((H - 12.6338235294118) *
  0.773163557394563 + (ReZ - 34707.6002941176) * ((L -
  168.695882352941) * -0.0000077290475445812) + ( ReT -
  37833.2305882353 * ((L - 168.695882352941) *
  0.0000032075521000575 + (T - 43.0138235294118) * ((L -
  168.695882352941) * 0.0248061738543318) + ( H -
  12.6338235294118 * ((L - 168.695882352941) *
  -0.0650638987661318 + (L - 168.695882352941) * ((L -
  168.695882352941) * 0.00854394454223765) + ( ReZ -
  34707.6002941176) * ((R - 353.595882352941) *
  0.0000142738280252705) + (ReT - 37833.2305882353) * ((R -
  353.595882352941) * -0.0000076981795375047) + ( T -
```
 $43.0138235294118$  \* ((R - 353.595882352941) \*  $0.000123218844629897$  + (H - 12.6338235294118) \* ((R -353.595882352941) \* 0.00950262090090208) + ( L -  $168.695882352941$  \* ((R - 353.595882352941) \*  $-0.00872565376324508$  + (R - 353.595882352941) \* ((R -353.595882352941) \* -0.000214993611954711)